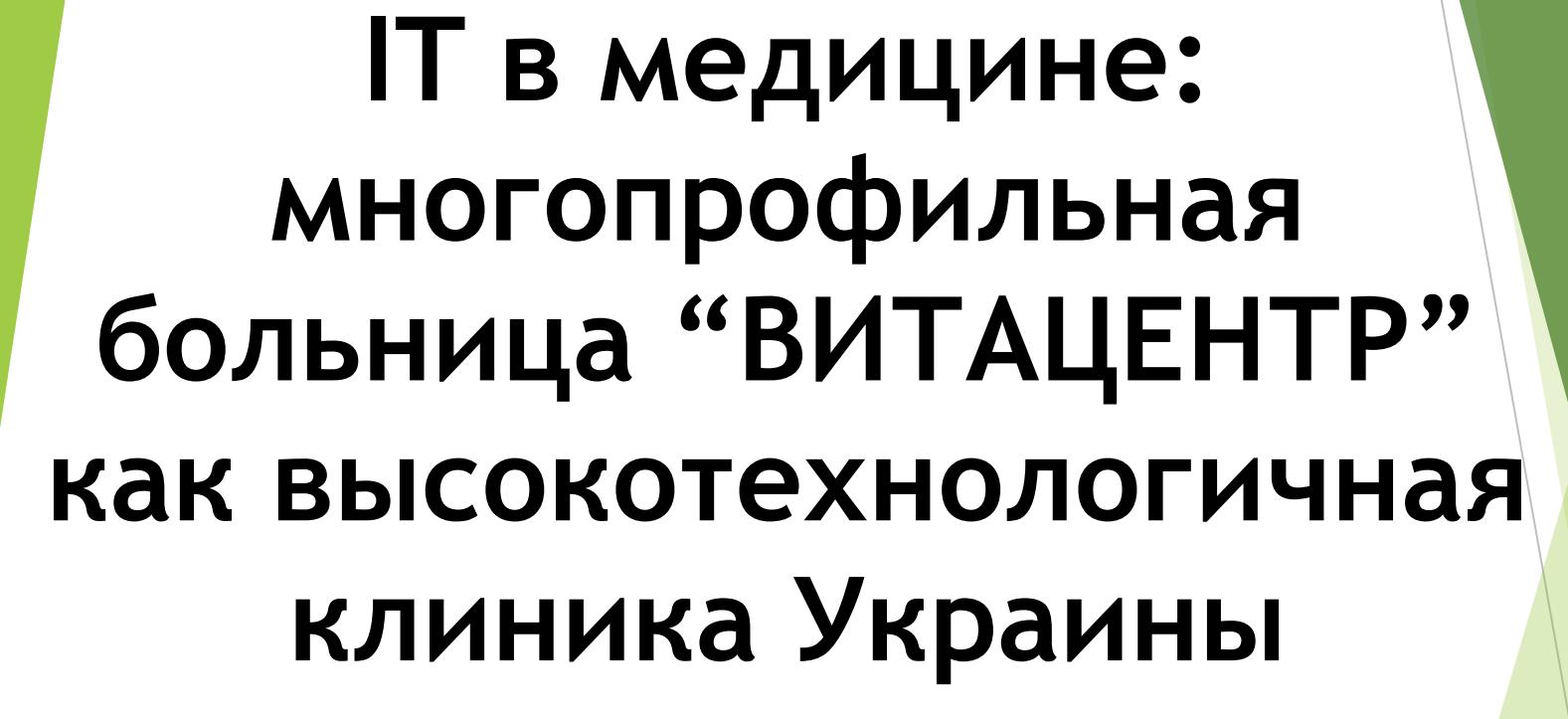

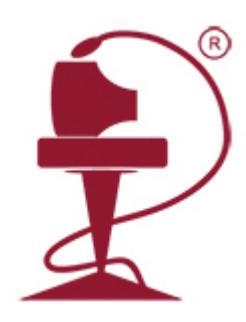

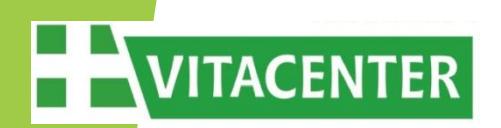

**Клиника «ВИТАЦЕНТР» предоставляет весь спектр медицинских услуг:**

- *Поликлиника*
- *Диагностический центр*
- *Стационар*
- *Неотложная помощь*

### **VITACENTER Наши преимущества:**

 **1. Полный спектр медицинских услуг** (диагностический центр, поликлиника, стационар, неотложная помощь).

### **2. Опытный квалифицированный медперсонал**:

 2 доктора медицинских наук, 6 кандидатов медицинских наук, 46 врачей высшей категории.

**3. Качественное новейшее оборудование** для проведения высокоточной диагностики и врачебных манипуляций с минимальной травматичностью.

**4.** Эксклюзивные операции **по собственным запатентованным методикам наших ведущих специалистов.**

**5. Гарантированная ответственность** медперсонала за результаты лечения, которая закрепляется заключением договора.

### **6. Выдаем больничный лист государственного образца.**

**7.** Лечим **всех пациентов** вне зависимости от места работы и прописки.

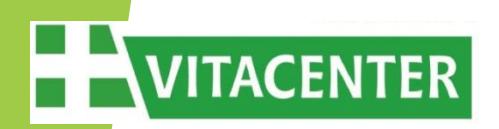

## **Медицинская информационная система – "МИС"**

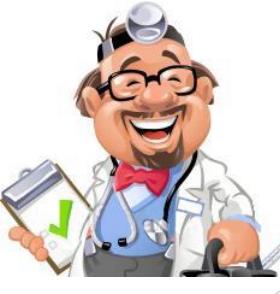

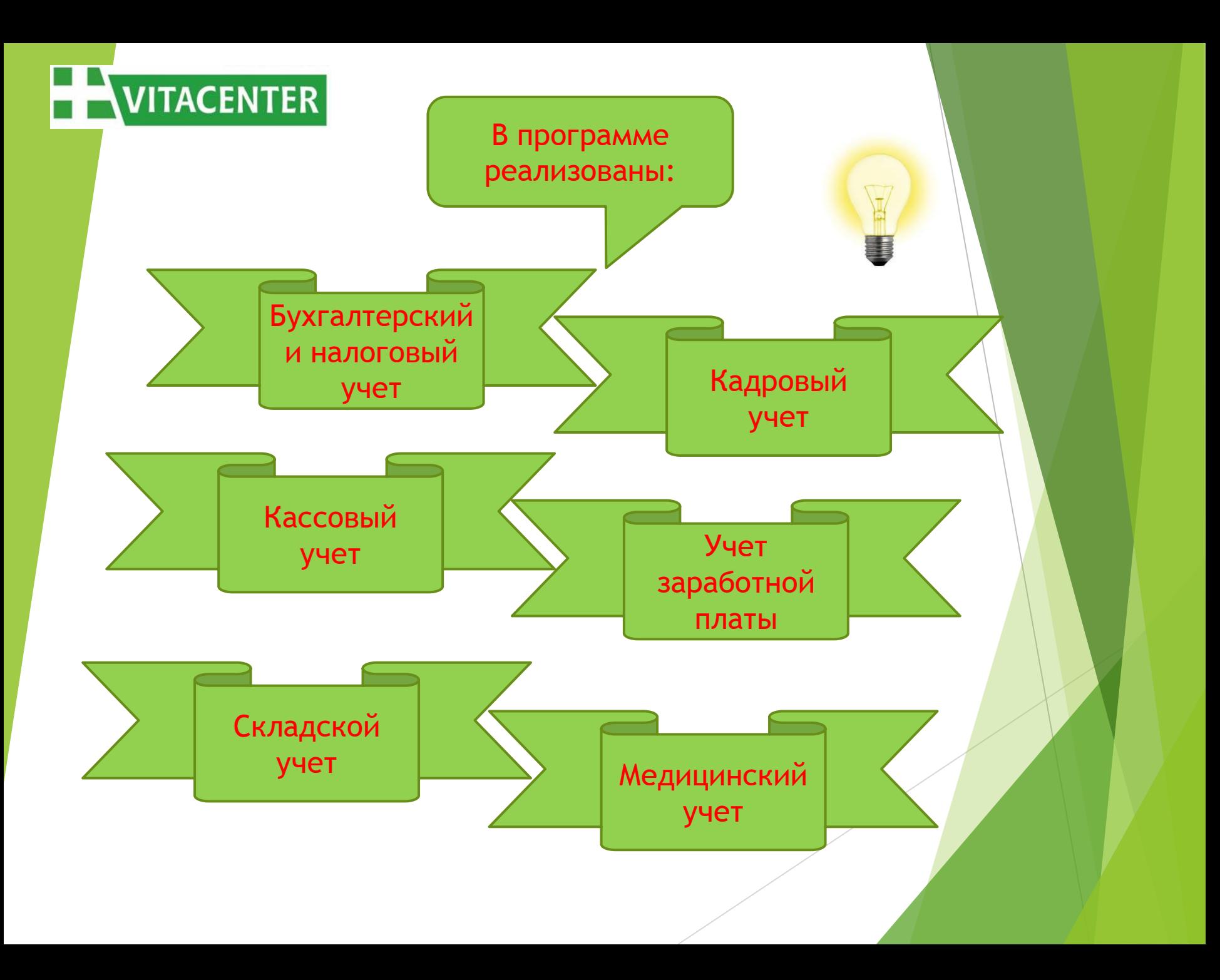

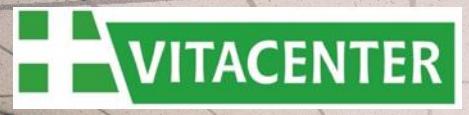

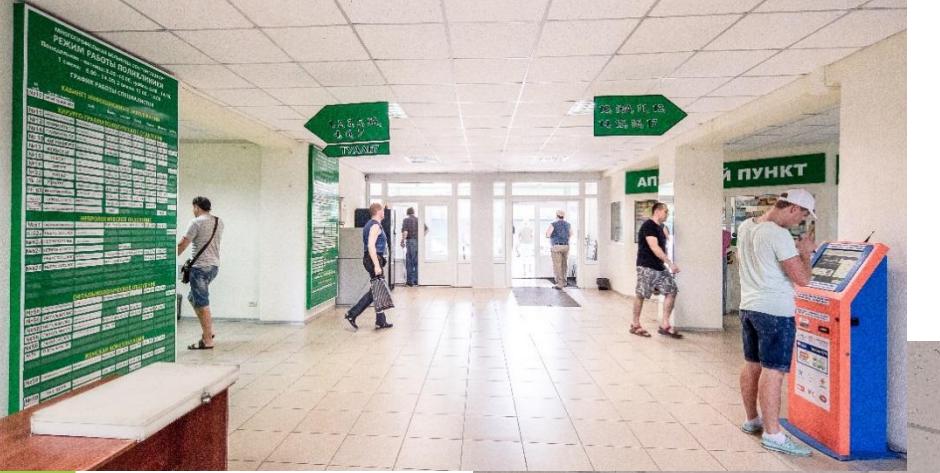

#### Поликлиника

# PETHCTPATVPA

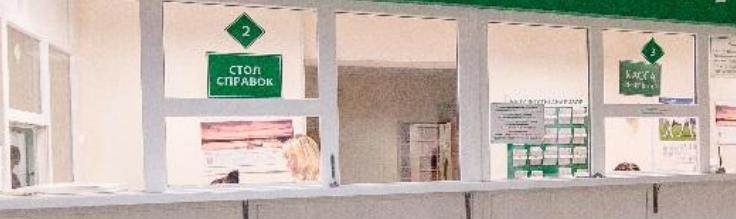

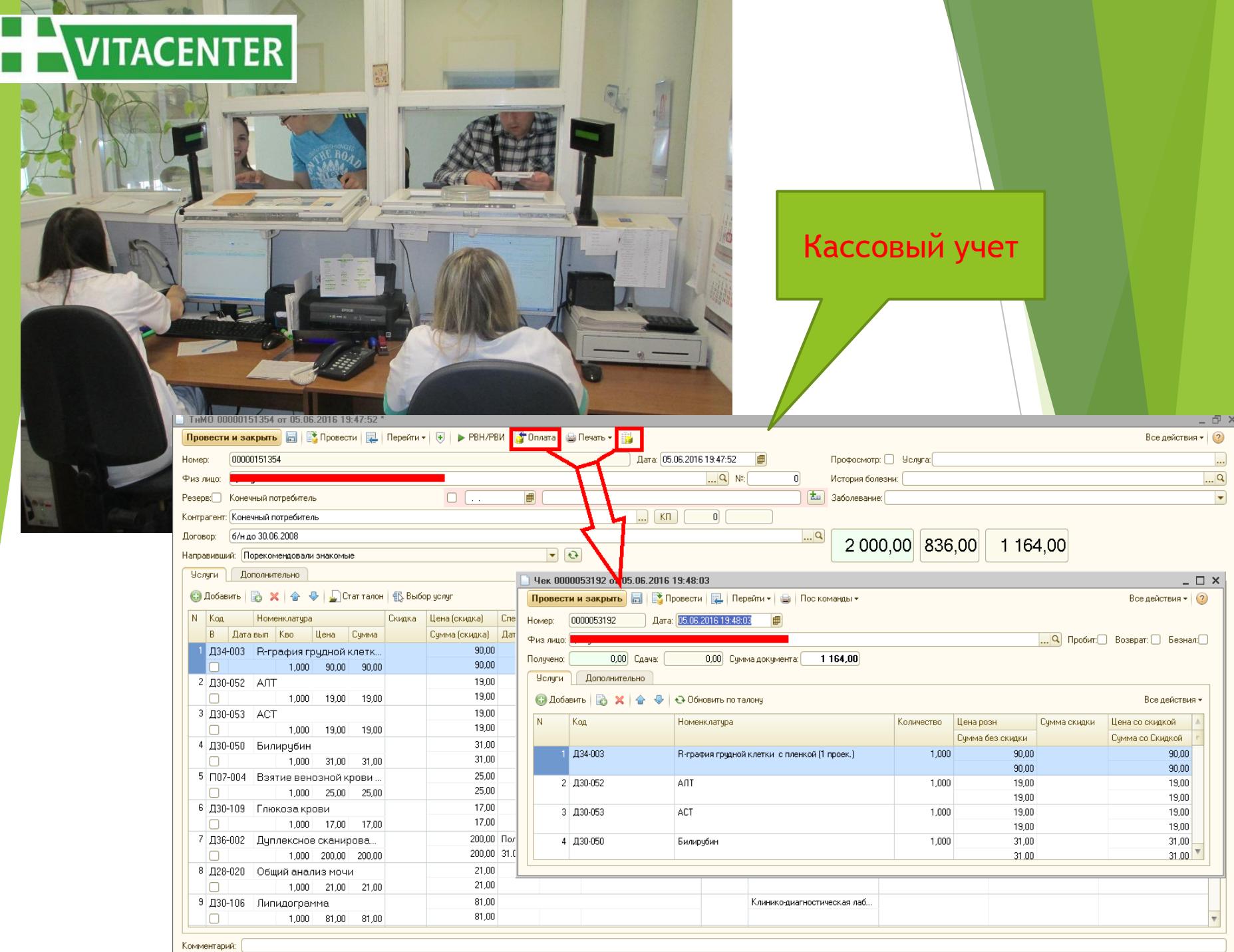

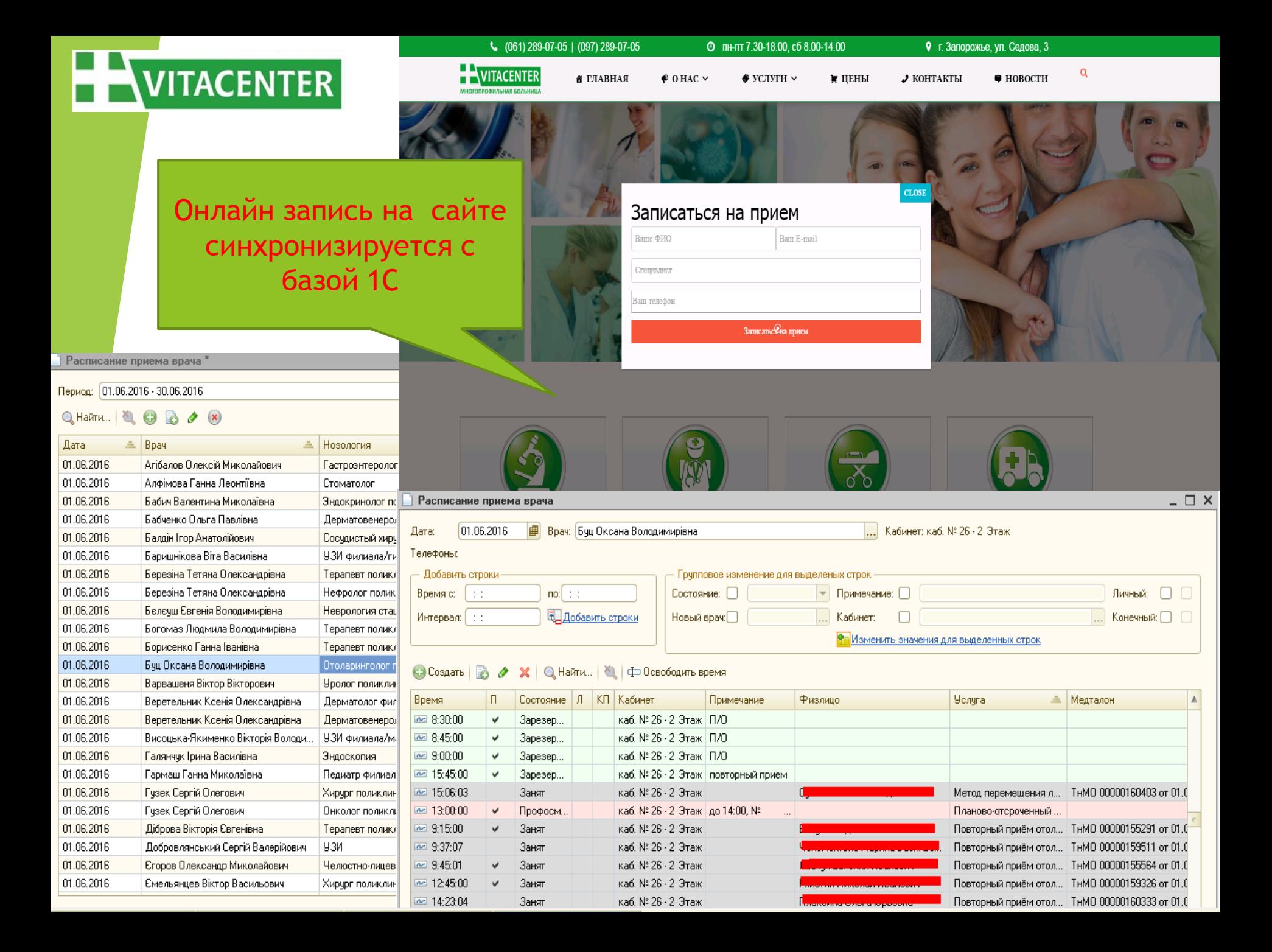

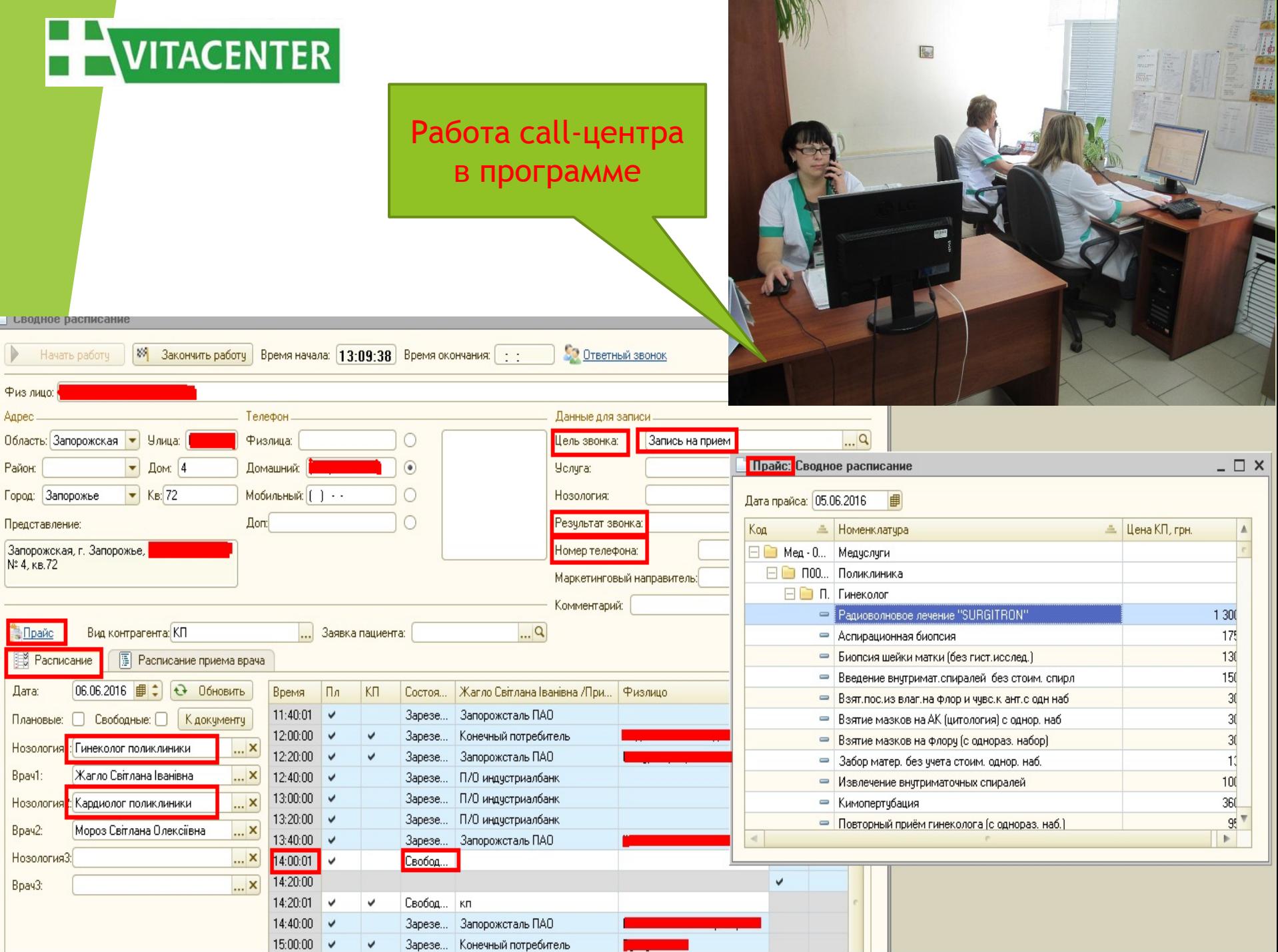

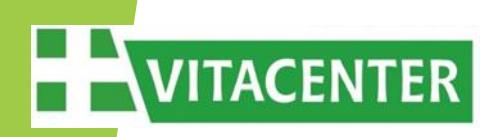

## *Поликлиника*

*В структуру поликлиники многопрофильной больницы «ВИТАЦЕНТР» входят отделения:*

- **1. Терапевтическое;**
- **2. Хирурго-травматологическое;**
- **3. Неврологическое;**
- **4. Отоларингологическое;**
- **5. Офтальмологическое;**
- **6. Стоматологическое;**
- **7. Физиотерапевтическое;**
- **8. Женская консультация;**
- **9. Кабинет инфекционных заболеваний.**

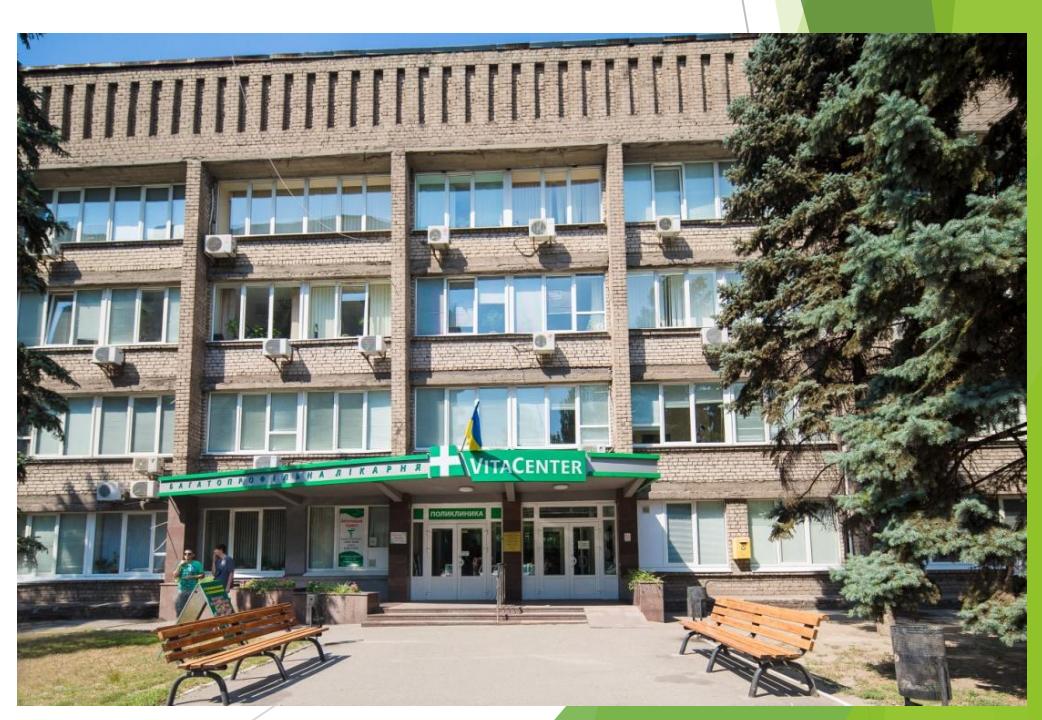

#### Амбулаторное посещение пациента для диагностики

**Courses passerses**  $-1$ **January Barn Season** China Rev. **Similarity**  $-1$  $2.3 - 16$ **False** Point . Fairy Street  $-70.5$ **Robertown** Pasterio was Imposes brook fee pr t t is t **Lost Service Non-State And and** Sheet. hummers X If hences I I hances as WARN #1.70 (home) **School C. Leverett Tuitat** . . see  $+120$ **Killed**  $-7.168$  $-1.144$  $+ 1000$ **South**  $1 - 24 = 1$ icia **NAME OF** 

Пациент звонит в контакт-центр чтобы записаться на прием к врачу.

Сотрудник контакт-центра, при помощи специальной надстройки в программе "Сводное расписание", подбирает удобное для пациента время посещения доктора и записывает пациента на прием к врачу.

> Пациент, в назначенное время, приходит в регистратуру, берет медицинскую карту и направление на необходимую ему услугу (талон на медицинское обслуживание).

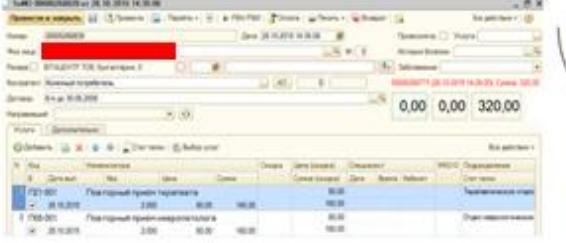

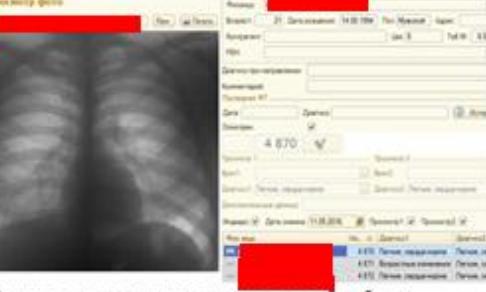

**MR.18** 

(2 Are

tion 1.

Пациент с направлением приходит в рентген кабинет. Рентгенолог делает снимок и оцифровывает его, чтобы снимок появился в программе. Далее врач смотрит снимок в программе и вносит описание. Распечатывает заключение (можно со снимками) на фирменном бланке больницы и отдает пациенту.

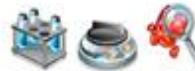

В лабораторию приходит материал и направление на исследование. Материал загружается в анализатор. Анализатор выполняет исследование и выгружает результаты в систему.

Пациент с направлением приходит в кабинет эндоскопии, УЗИ или в любой другой диагностический кабинет. Выполняет необходимую ему диагностику. Врач вносит в программу описание и прикрепляет к нему фото или видео файлы. Распечатывает протокол обследования (можно со снимками) на фирменном бланке больницы и отдает пациенту.

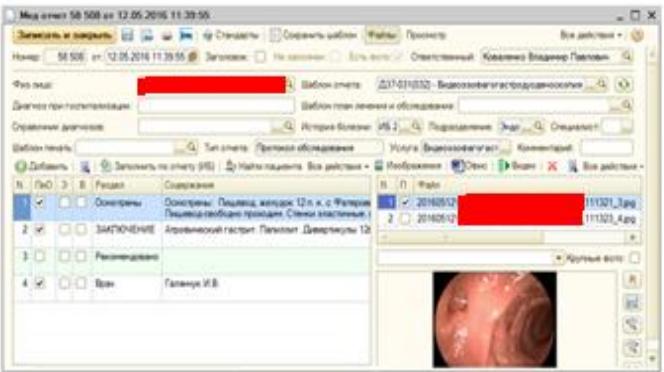

Результаты хранятся в системе. В любое время можно просмотреть когда, кому, кто и что выполняли.

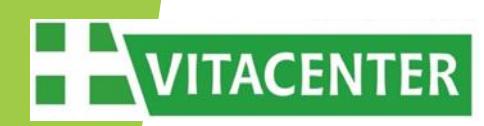

### Рабочий стол врача поликлиники

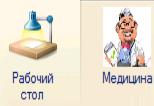

#### Поликлиника интерфейс

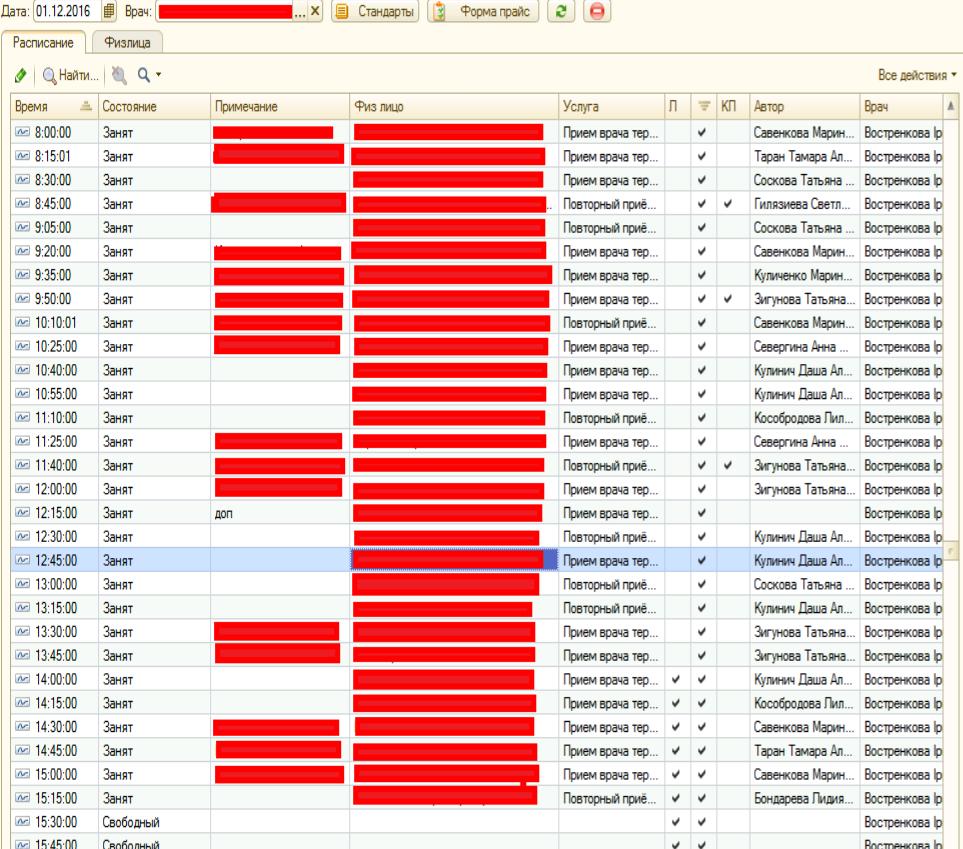

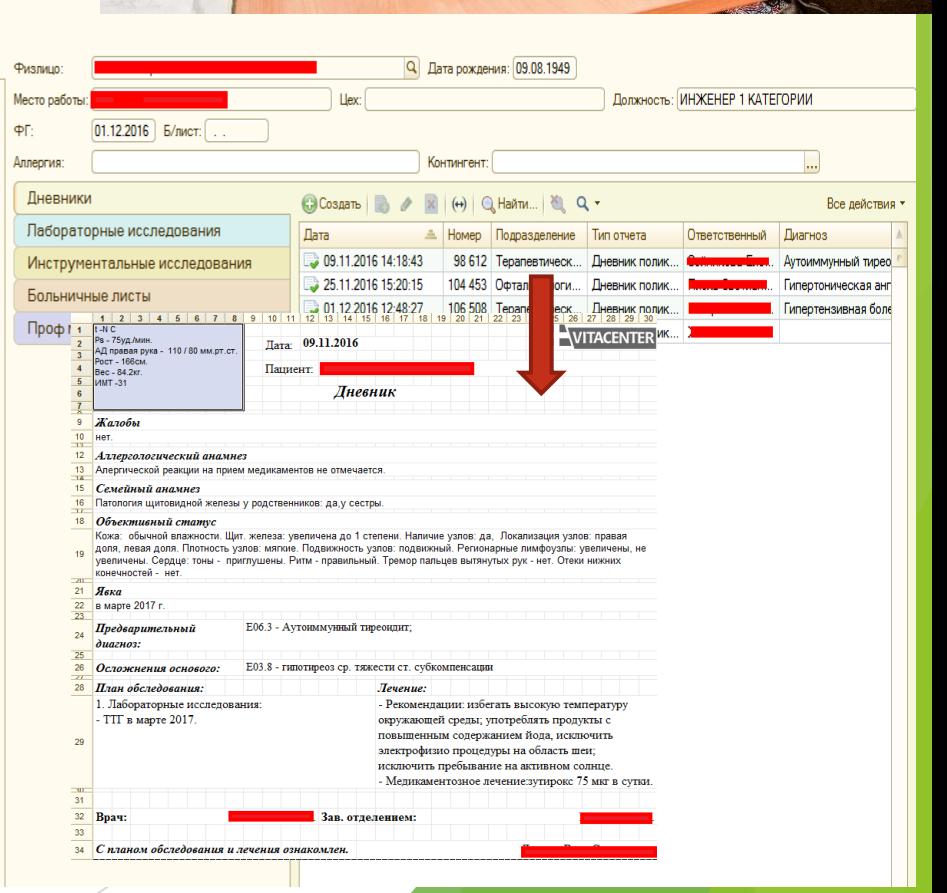

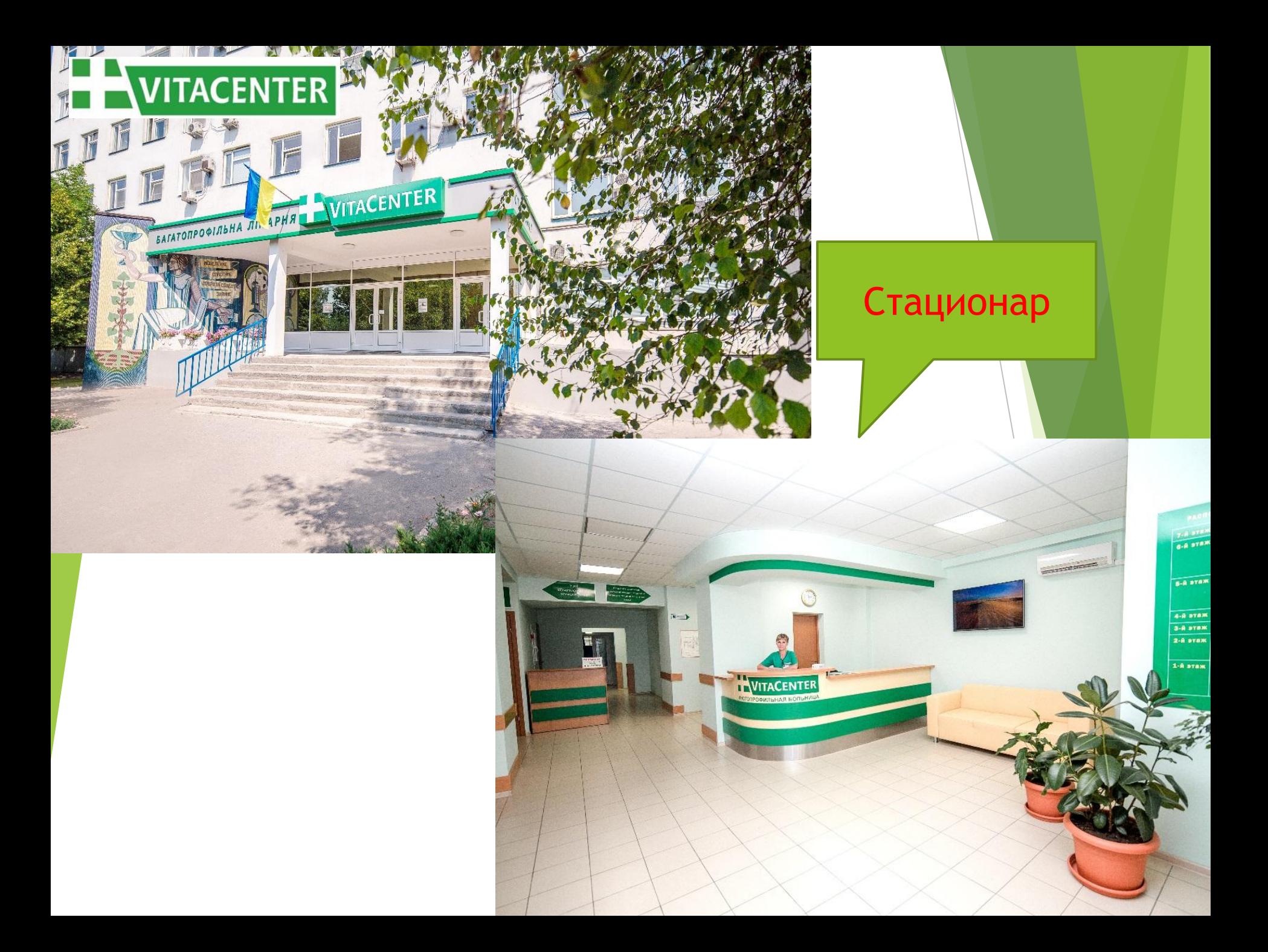

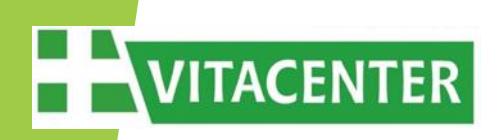

## *Стационар*

### *Стационар клиники включает 11 отделений:*

- **1. Ортопедо-травматологическое;**
- **2. Анестезиологии и интенсивной терапии;**
- **3. Хирургическое;**
- **4. Гинекологическое;**
- **5. Урологическое;**
- **6. ЛОР- отделение;**
- **7. Терапевтическое;**
- **8. Неврологическое;**
- **9. Дневной стационар;**
- **10. Операционный блок;**
- **11. Приемное отделение.**

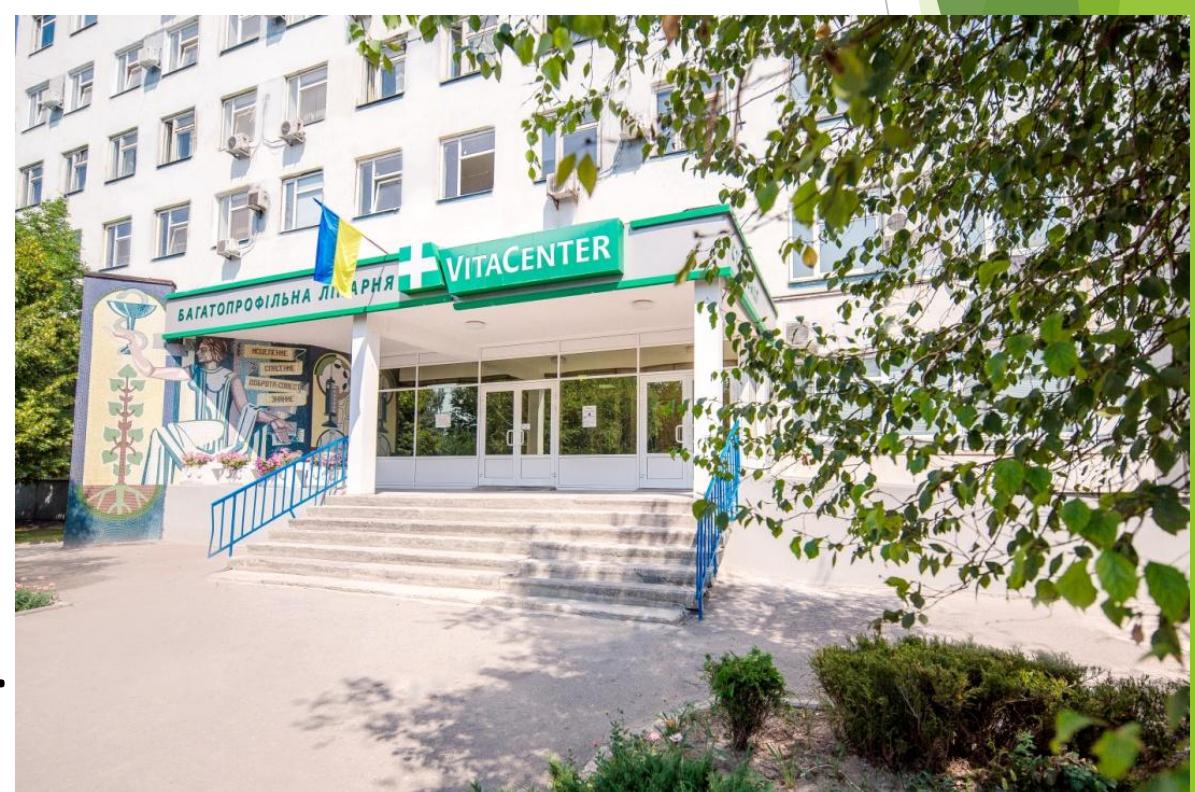

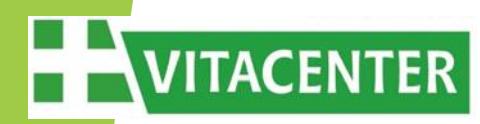

Оформление пациента на стационарное лечение в приемном покое

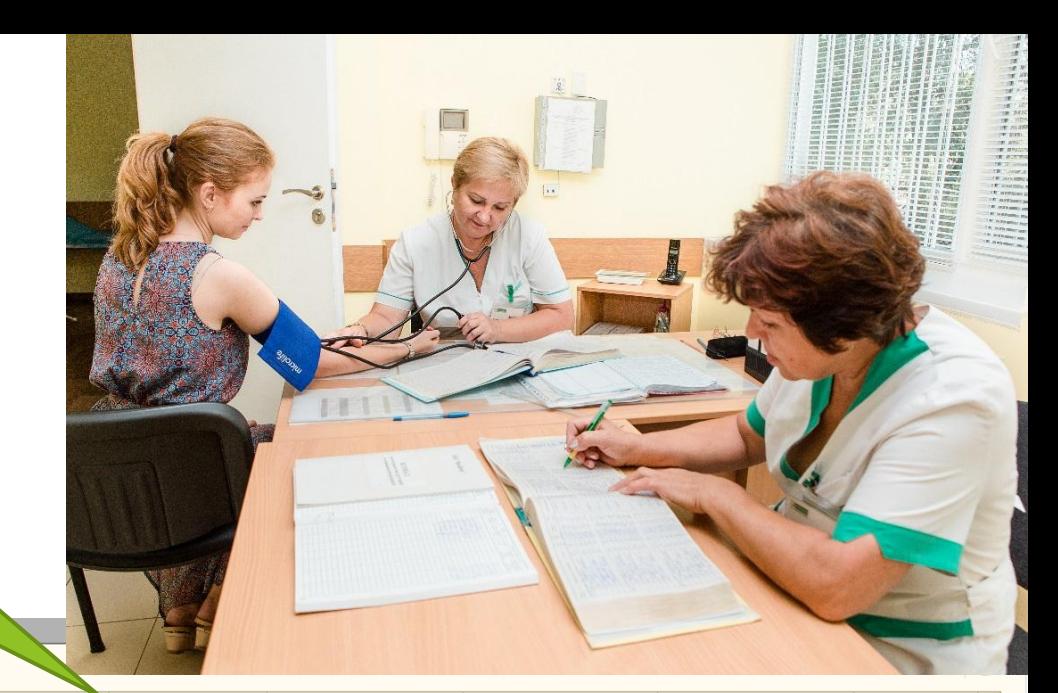

 $n_{\text{max}}$ 

 $\mathbb{P}$ 

 $\boxed{\textbf{X}}$   $\boxed{\leftrightarrow}$   $\boxed{\bigcirc}$   $\boxed{\leftrightarrow}$   $\boxed{\bigcirc}$   $\boxed{\text{H}$   $\text{H}$   $\text{H}$   $\boxed{\text{H}}$   $\boxed{\text{H}}$   $\boxed{\text{H}}$   $\boxed{\text{H}}$   $\boxed{\text{H}$   $\boxed{\text{H}$   $\text{H}$   $\boxed{\text{H}}}$   $\boxed{\text{H}$   $\boxed{\text{H}$ C Cosaans B 2

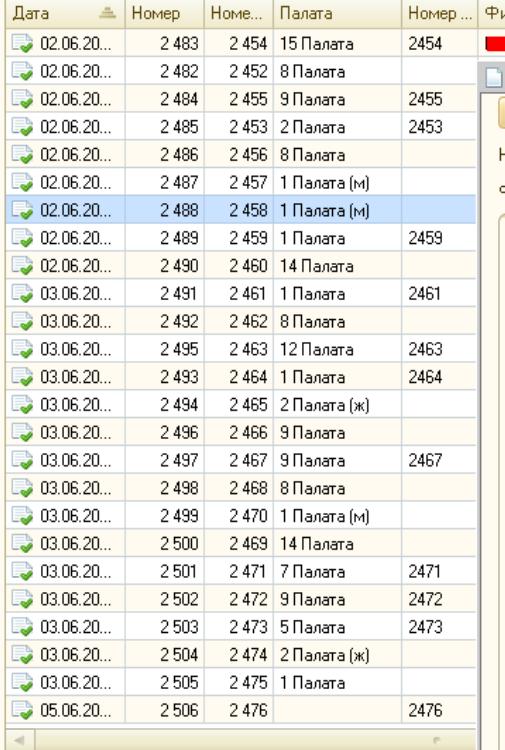

 $\Box$  NP

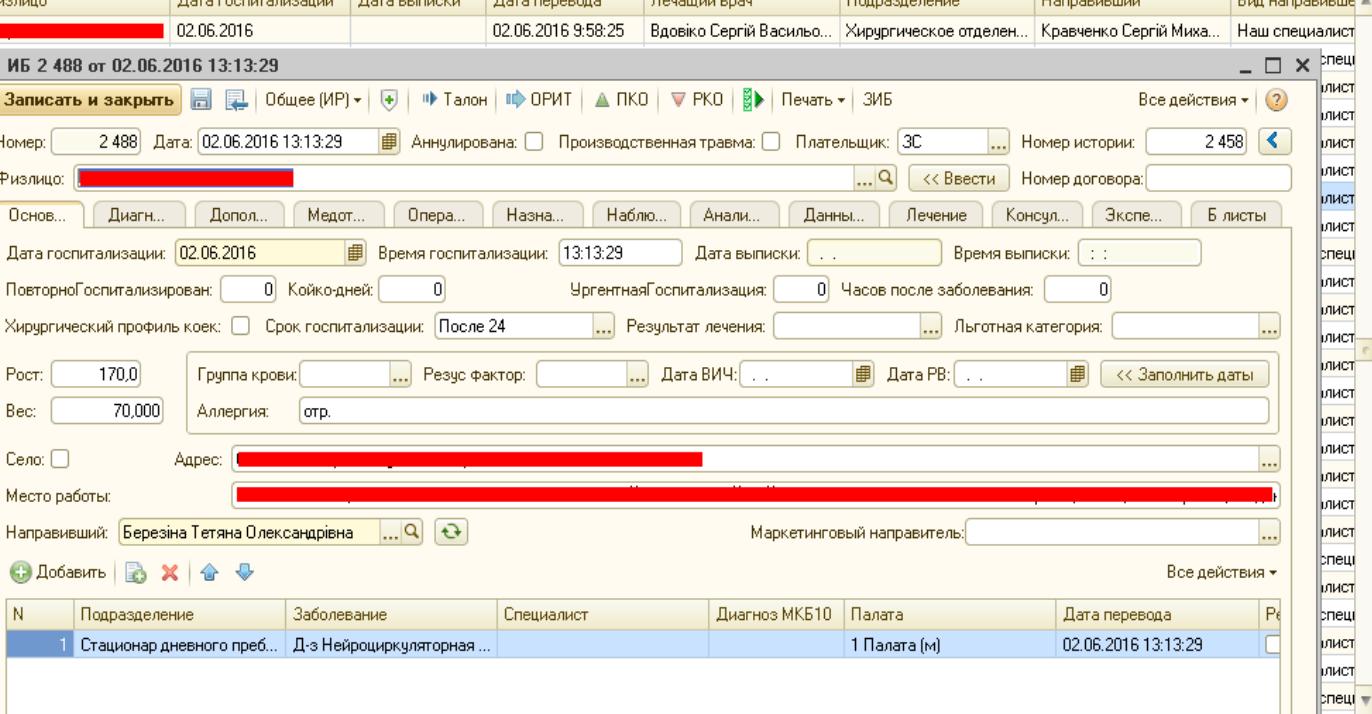

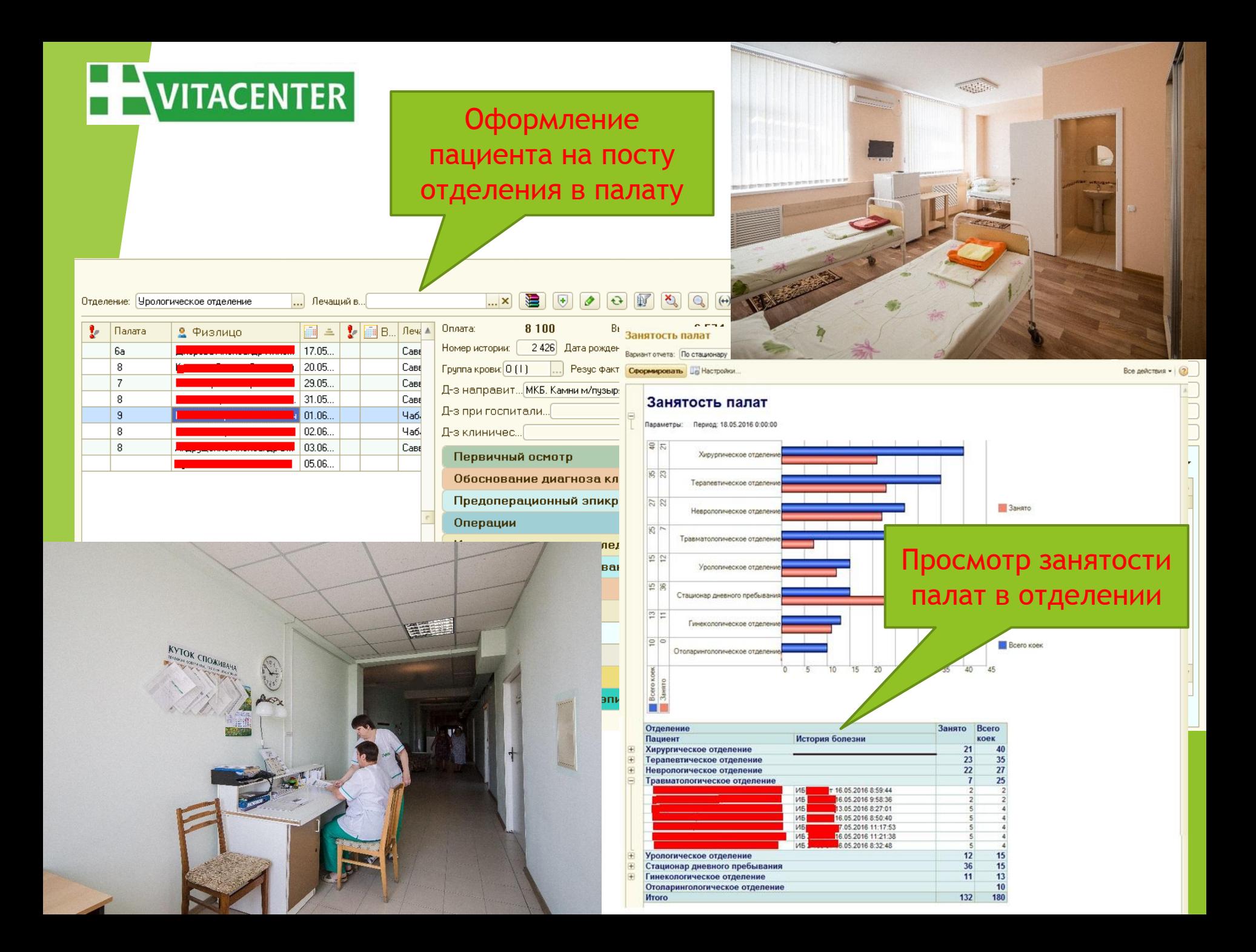

Лист движения больных по стационару

#### Отчет Лист движения больных

Autobio

Дата: 29.11.2016 | Подразделение: • Сеормировать (4) Проверено

VITACENTER

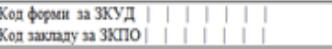

МЕДИЧНА ДОКУМЕНТАЦІЯ Форма № | 0 | 0 | 7 | / | о | Затверджена наказом МОЗ України $\mid 2 \mid 5 \mid 1 \mid 2 \mid 0 \mid 5 \mid \text{Na} \mid 7 \mid 6 \mid 0 \mid$ 

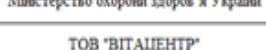

.<br>De en en de en de en de en de la Marca de la co

#### Листок

 $\Box$ a

#### обліку руху хворих і ліжкового фонду стаціонару

#### 29 листопада 2016 р. (дата заповнения)

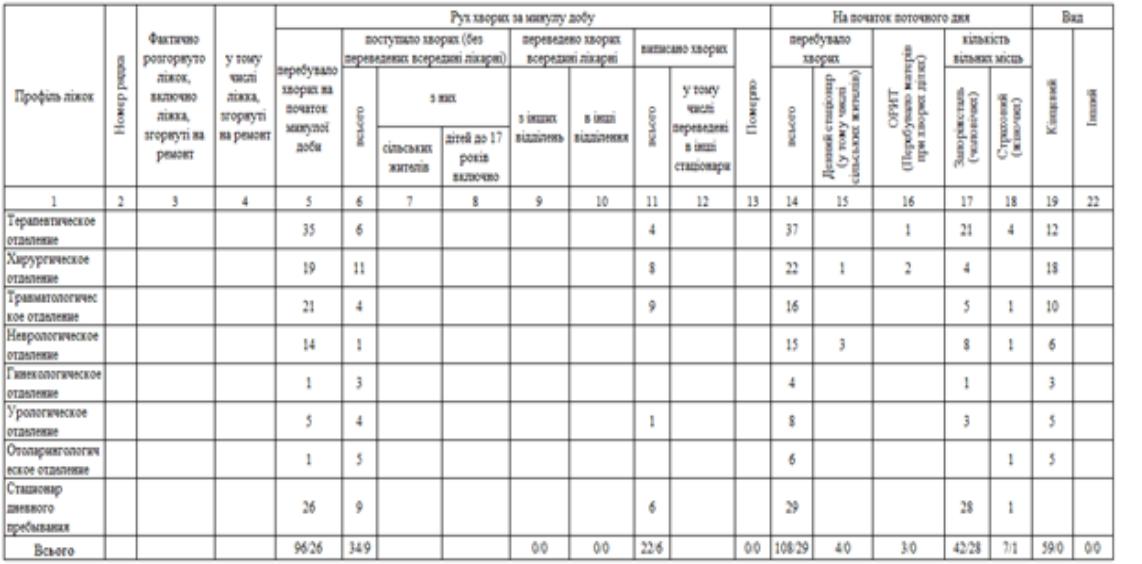

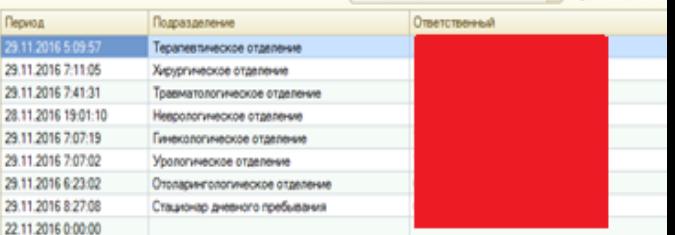

 $\times$  Q = Boe ask one

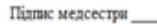

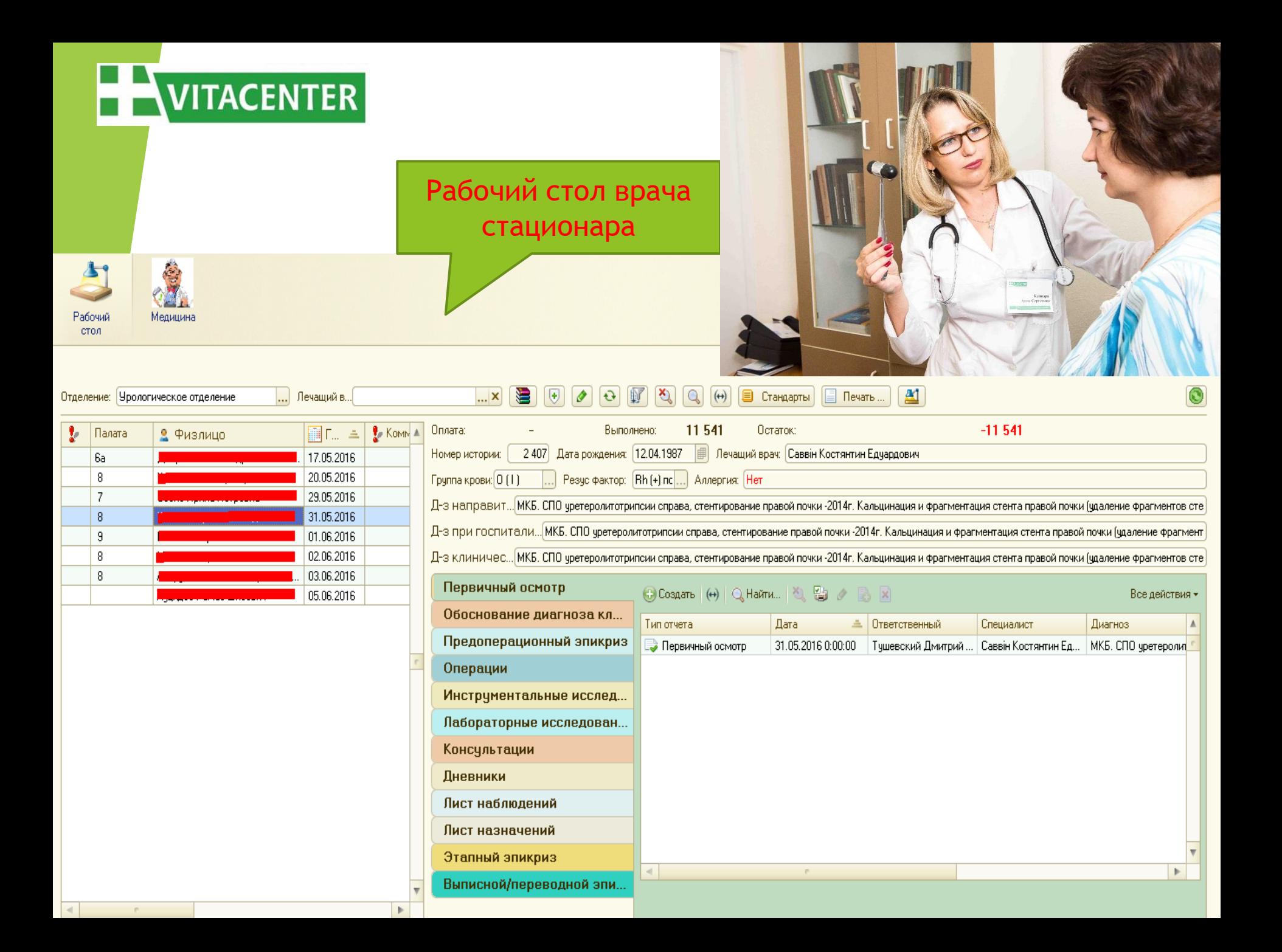

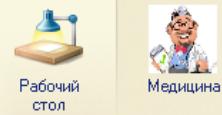

 $\mathbf{P}$ 

 $6a$  $\overline{8}$  $\overline{7}$  $\overline{8}$  $\,9$ 8

Оформление первичного осмотра пациента, ведение ежедневных дневников и других документов

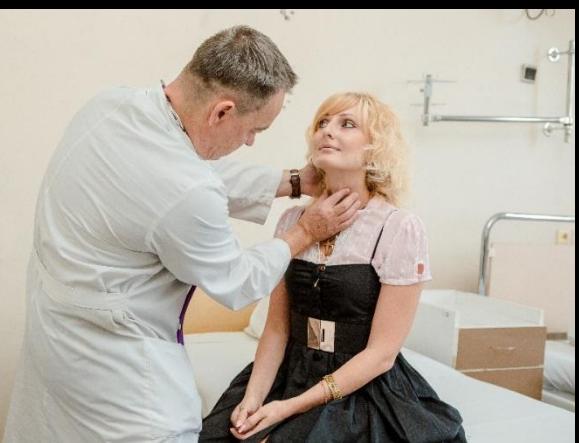

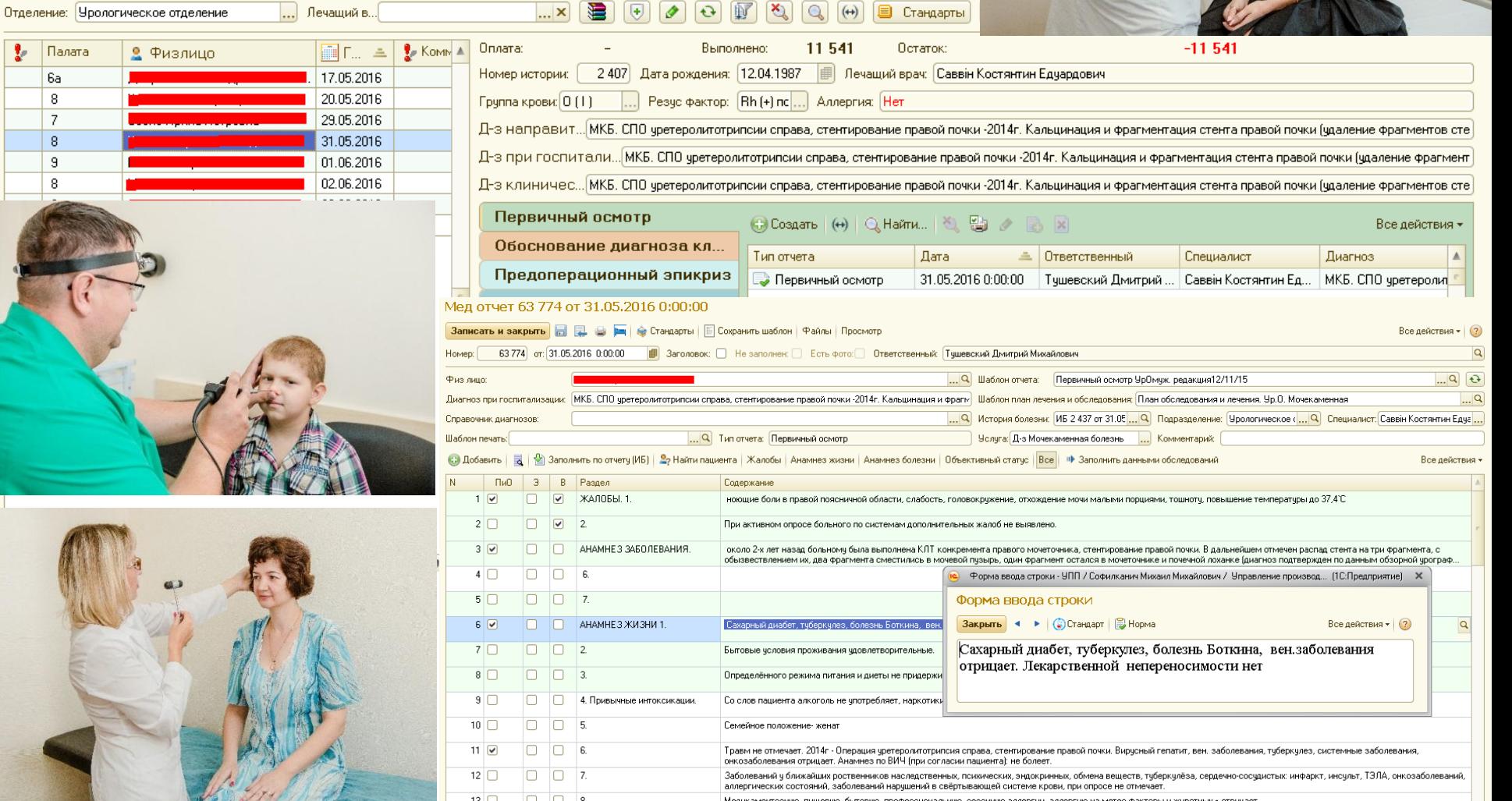

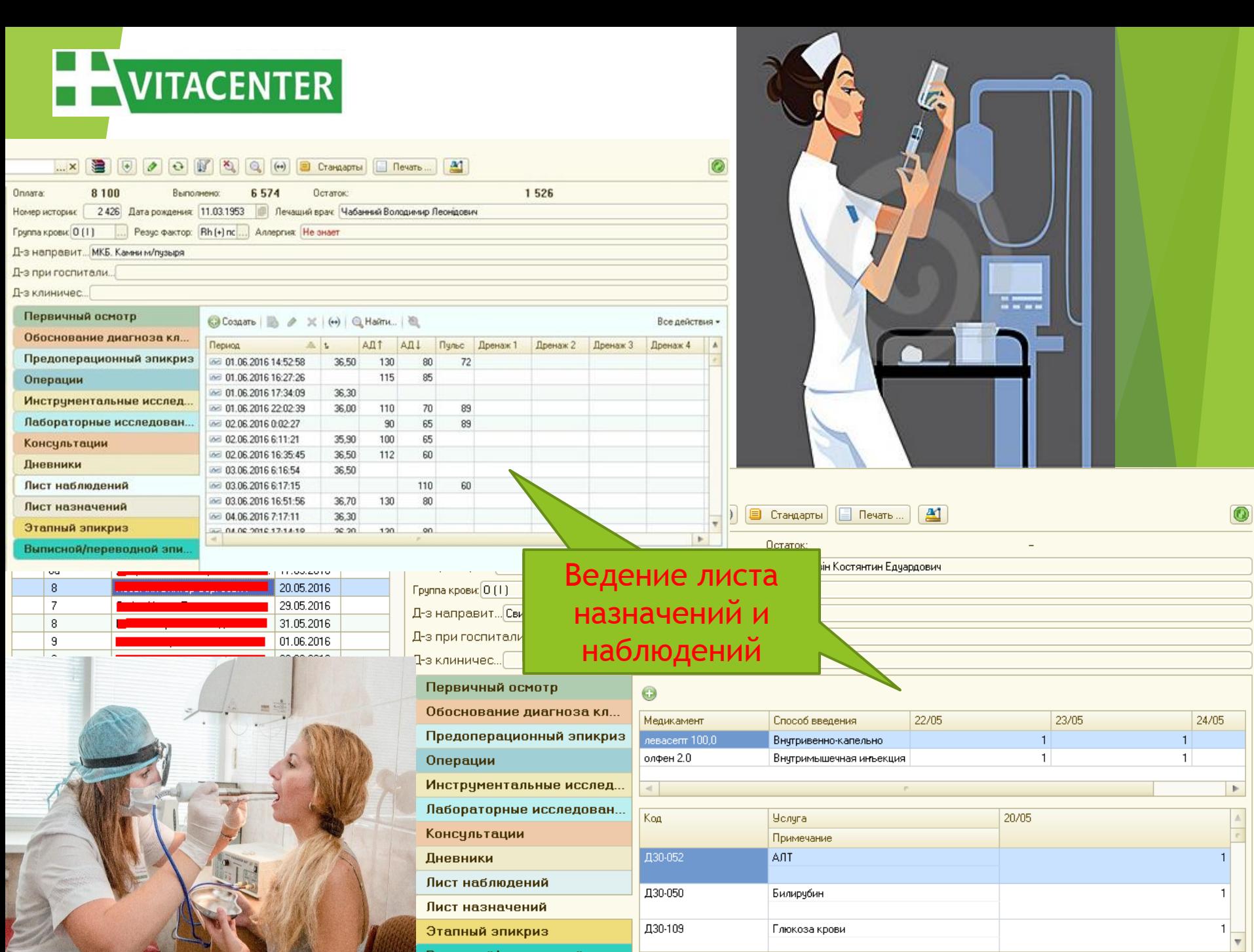

Выписной/переводной эпи...

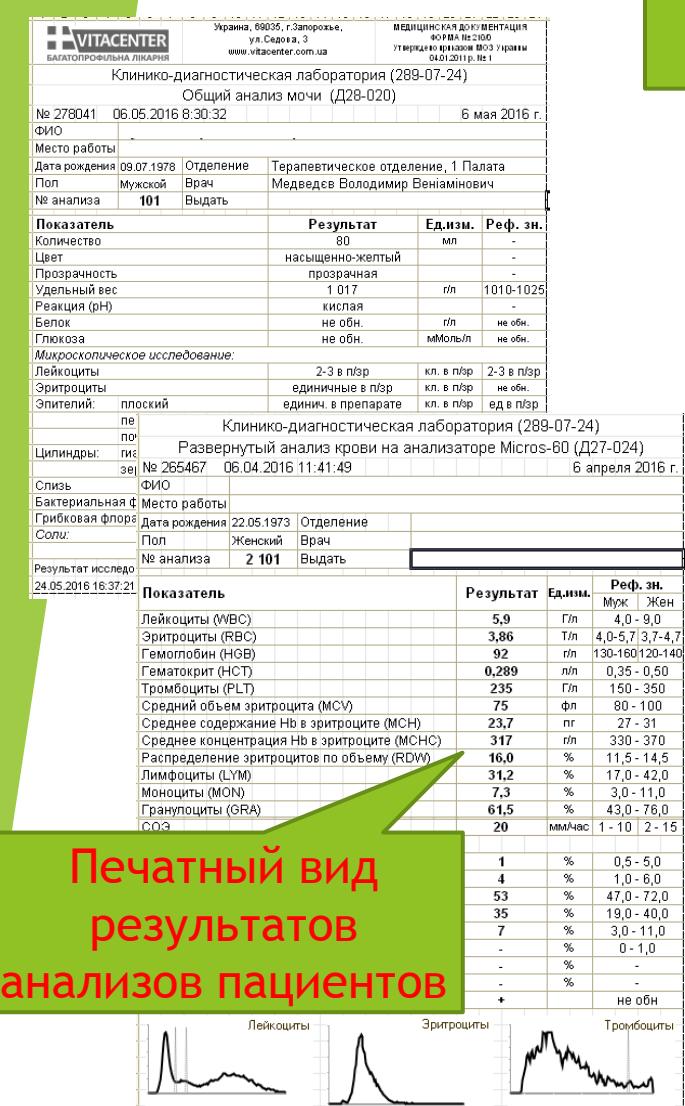

Результат исследования не является диагнозом и требует консультации лечащего врача.<br>24.05.2016 17:19:02

Лабораторные исследования

> Результаты анализов автоматически переносятся в базу 1С

> > $\bullet$

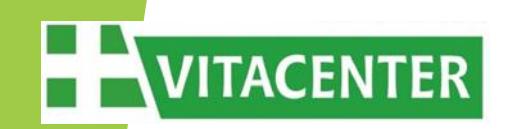

#### Мед отчет 64 090 от 03.06.2016 15:33:42

Записать и закрыть **H** R B R S P B < Стандарты | В Сохранить шаблон | Файлы | Просмотр

Физ лицо:

Номер: 64 090 от: 03.06.2016 15:33:42 | 9 Заголовок: □ Не заполнен: □ Есть фото: © Ответственный: Дяк Марина Анатольевна

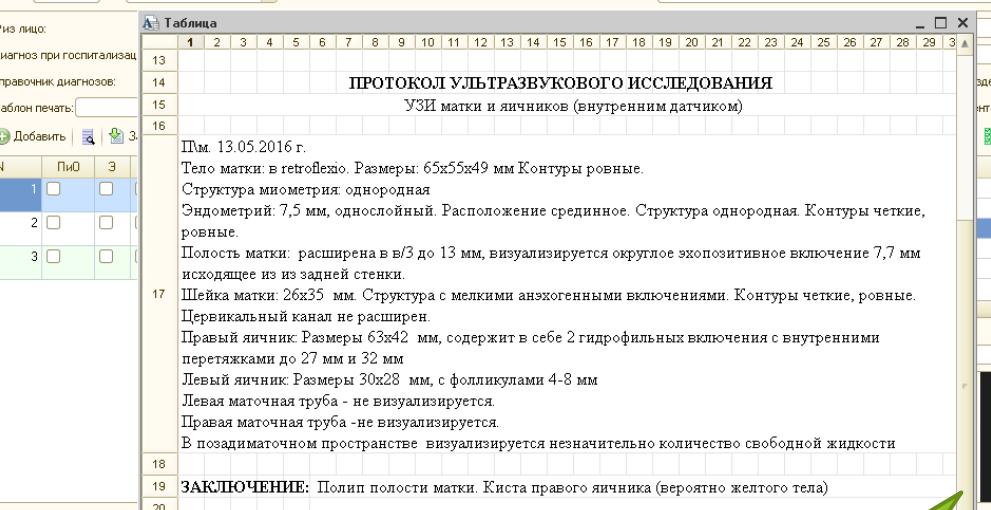

Диагноз при госпитализации: Аппендикулярный инфильтрат

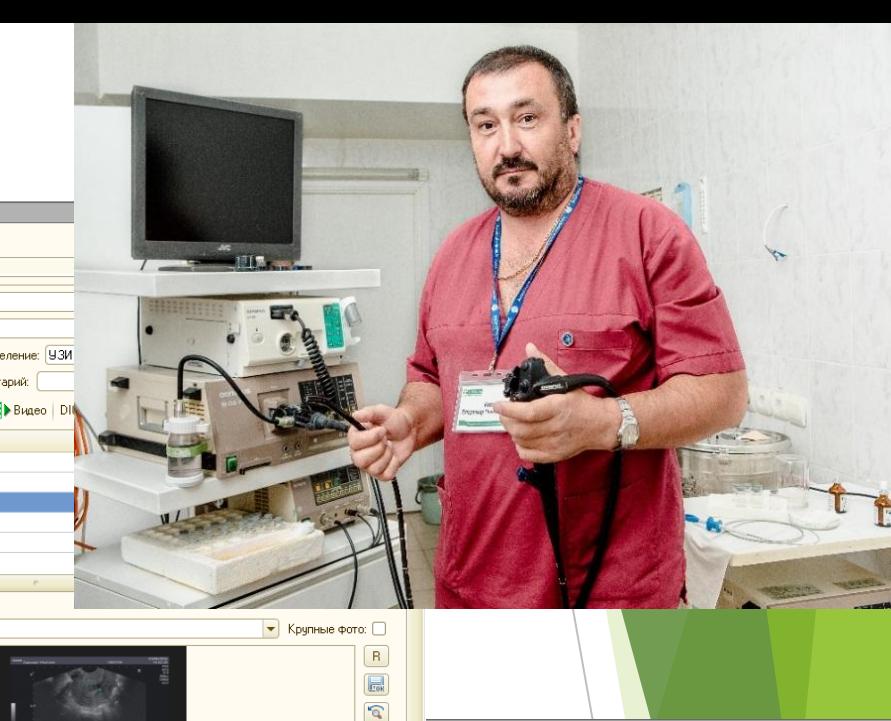

ПРОТОКОЛ ЭНДОСКОПИЧЕСКОГО ИССЛЕДОВАНИЯ

Фиброколоноскопия (ФКС)

Осмотрены:

 $\mathbb{R}$ 

 $\boxed{(\ast)}$ 

**neevia** .<br>ЕПЕЗ<del>Е</del>НОЧНЫЙ

нисходящия<br>060дочния<br>окших

**ИЗНАЯ СКЛАДК** 

ЕКТАЛЬНАЯ ЛИНИ

**OTTATIANIN** 

montpreum CKTIABIO

NOMEPENHO-06080N

**ITEYEN** 

 $15$ 

 $25\,$ 

 $\overline{26}$ 

27

 ${\bf 28}$ 

29

30

 $31$ 

 $32$ 

33

34 35

36  $37$ 

 $\overline{1}_{16}$ 

Протоколы

инструментальных

исследовании

Все отделы толстой кишки.

В области анального кольца определяются спавшиеся наружные и внутренние геморроидальные узлы. Слизистая осмотренных отделов толстой кишки бледно-розовой окраски в просвете слизь. желчь остатки кишечного содержимого.

16 17 18 19 20 21 22 23 24 25 26 27 28 29 30

 $\square$   $\times$ 

Слепая кишка незначительно смещена, оттеснена вероятно из-за инфильтрата, слизистая гипермирована. Образования в просвете слепой кишки не выявлено. Просвет и тонус кишки сохранены.

В нисходящей и в обл. селезеночного угла единичные мелкие дивертикулы в д 2-3мм.

На расстоянии 50см от анального кольца определяется два полиповидных образования высотой до10 и 15 мм. Биопсия.

В осмотренных отделах внутрипросветной патологии, сдавлений, оттеснений слизистой не выявлено.

ЗАКЛЮЧЕНИЕ: Полипы тостой кишки. Дивертикульт, единичные, толстой кишки.

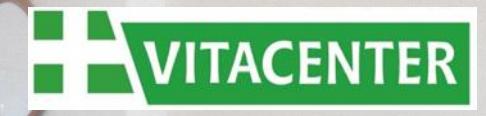

VITACENTER **МНОГОПРОФИЛЬНАЯ БОЛЬНИЦА** www.vitacenter.com.ua

### **ВСЕ ВИДЫ ПРОФОСМОТРОВ 11**  $(061)$  289-07-05

Обработка снимков с оцифровщика рентген снимков и мобильного флюорографа, и работа с этими снимками в базе

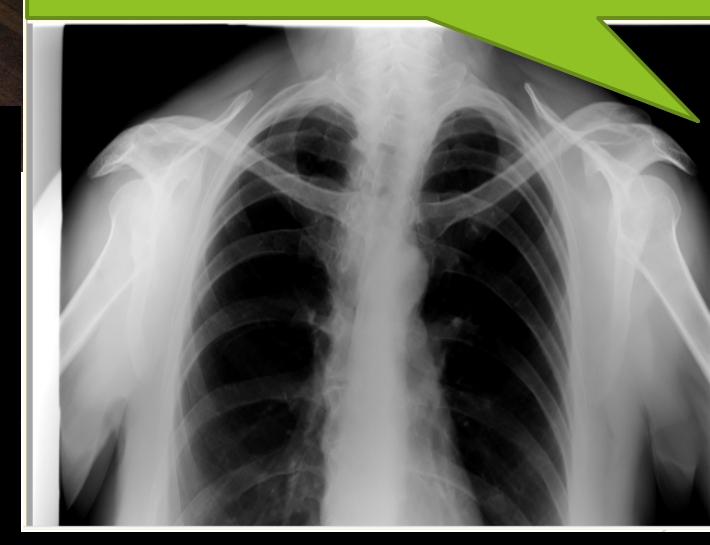

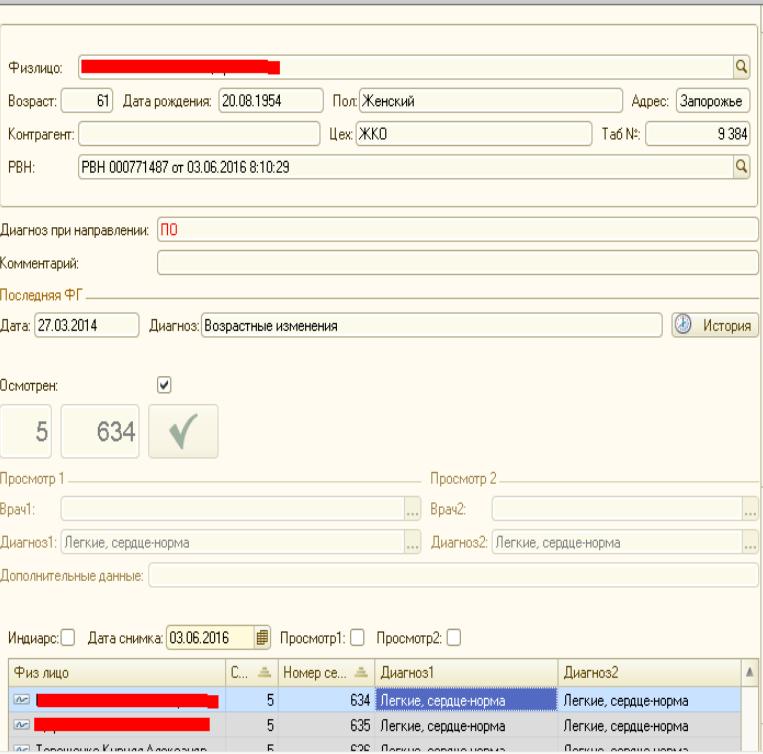

 $\begin{bmatrix} \frac{1}{2} & \frac{1}{2} & \frac{1}{2$ 

 $-5x$ 

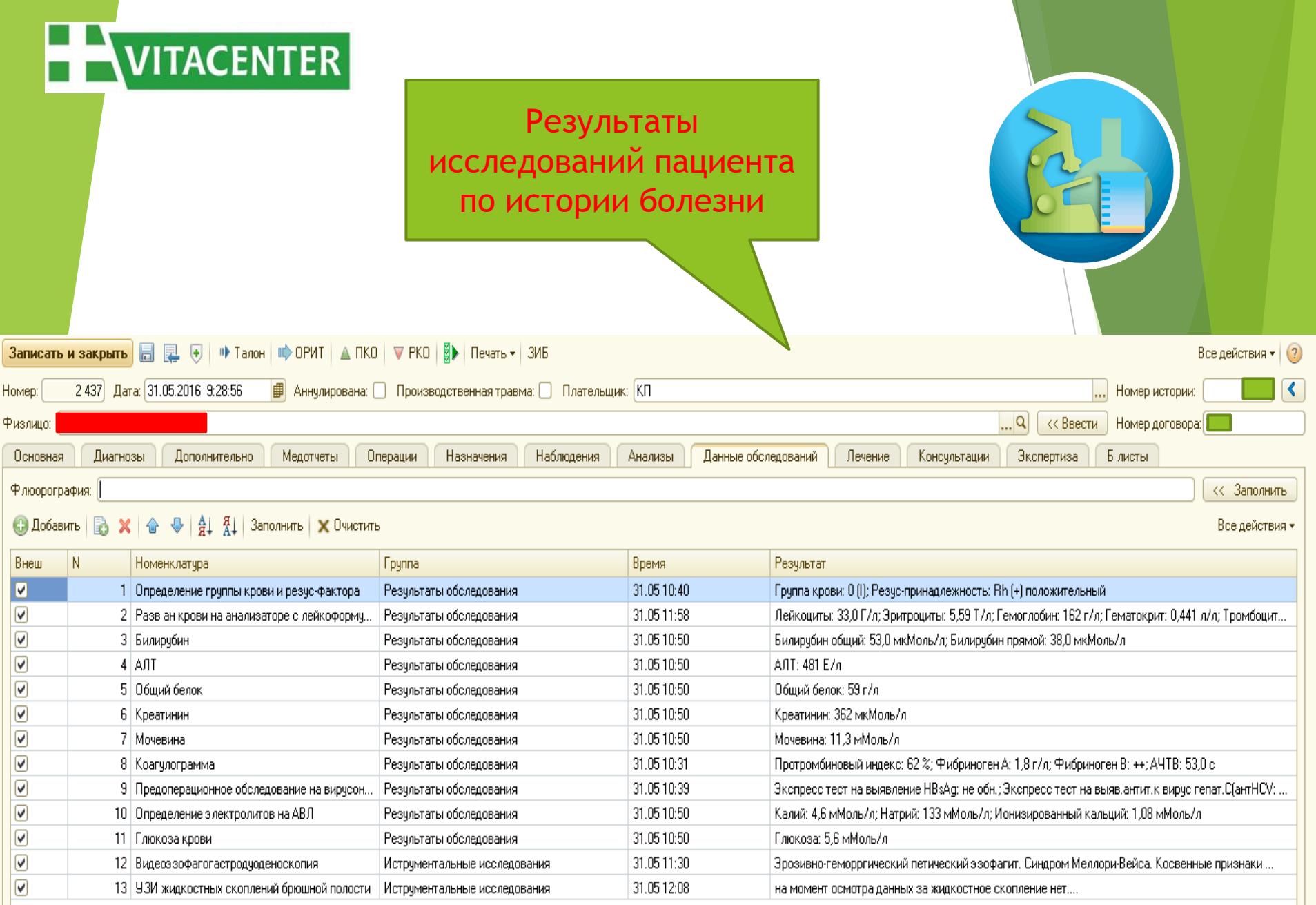

**NUITACENTER** 

Внесение план оперативных вмешательств и факта их выполнения

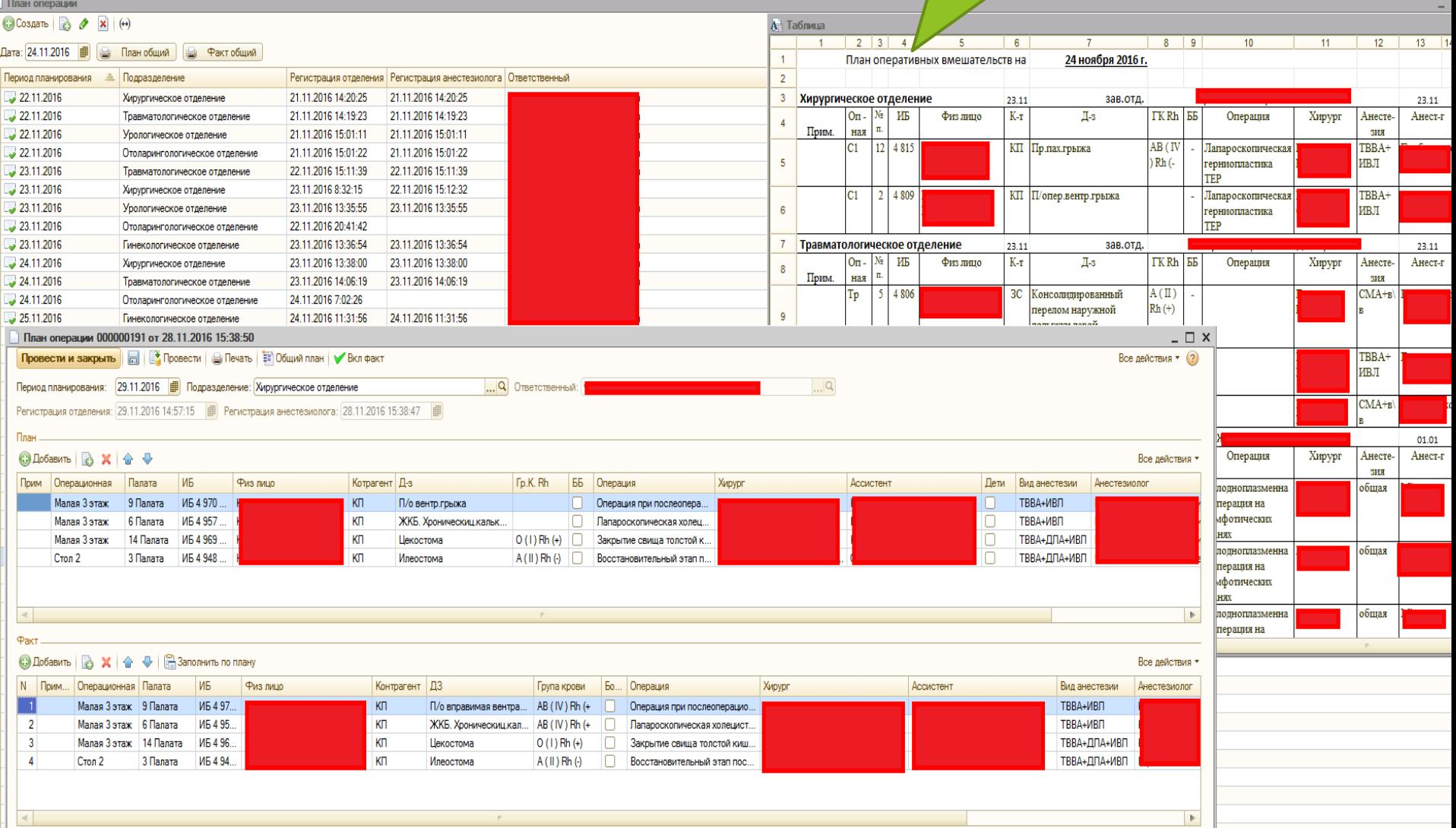

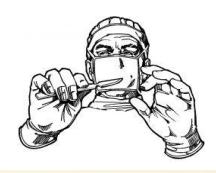

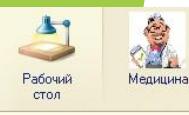

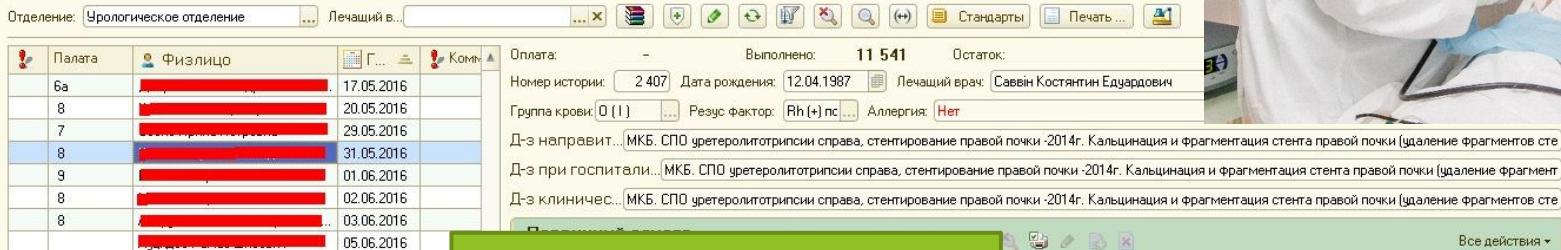

### Внесение

### предоперационных эпикризов, протоколов операции

Лист назначений

Этапный эпикриз

Выписной/переводной эпи..

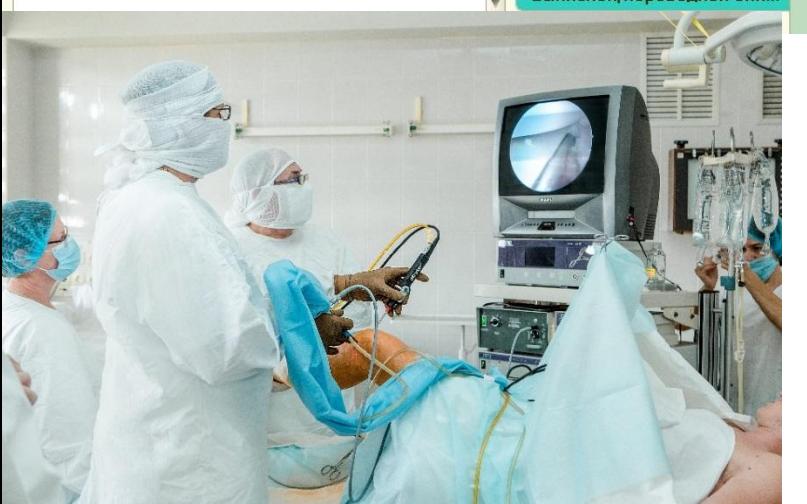

#### Все действия \* | 3 | 4 | 5 | 6 | 7 | 8 | 9 | 10 | 11 | 12 | 13 | 14 | 15 | 16 | 17 | 18 | 19 | 20 | 21 | 22 | 23 | 24 | 25 | 26 | 27 | 28 | 29 Продовження форми№ 008/о

#### Операція № 2 606 від 02.06.16

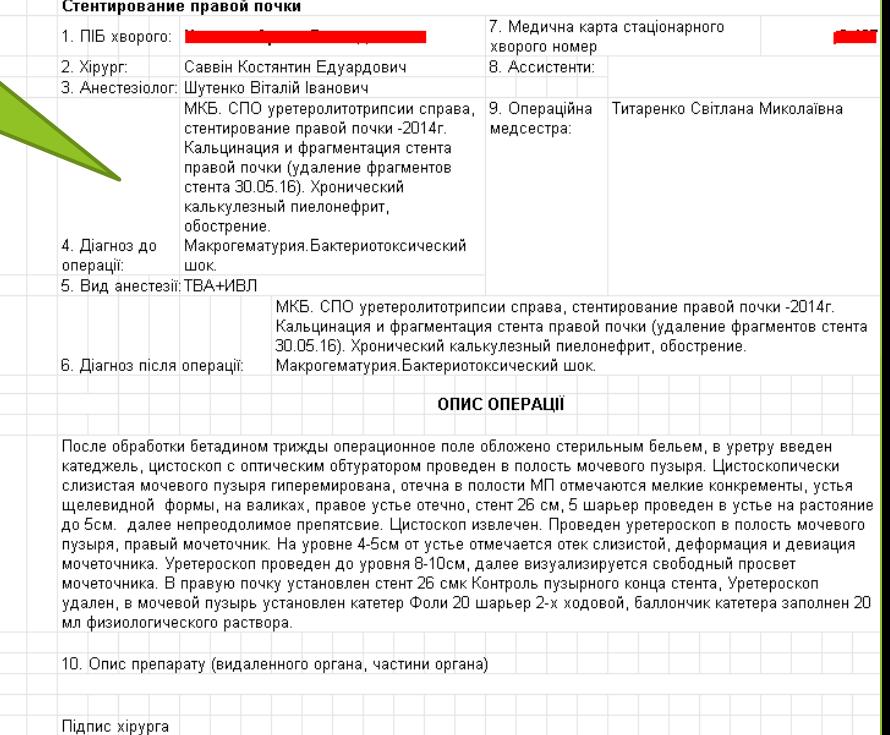

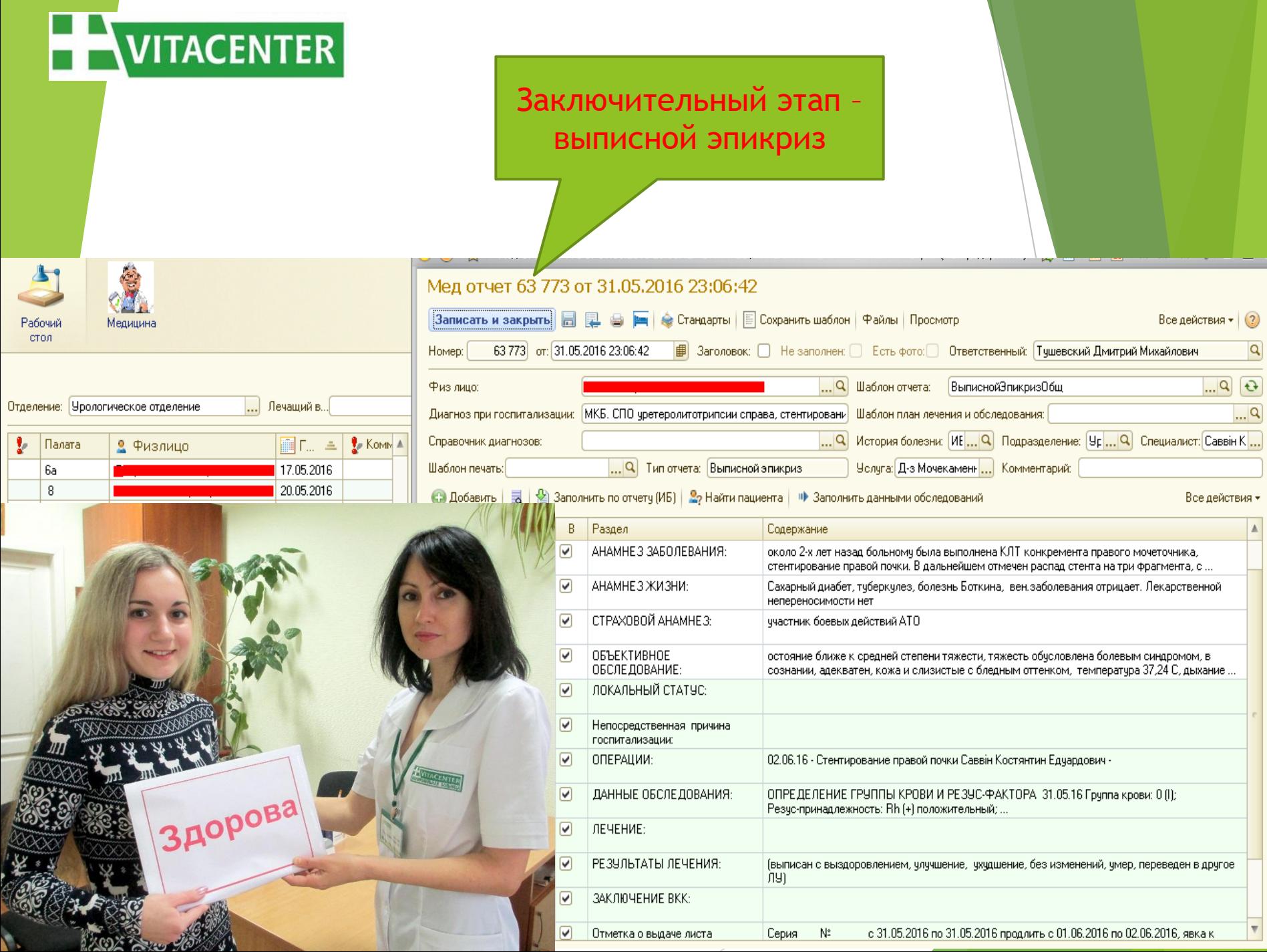

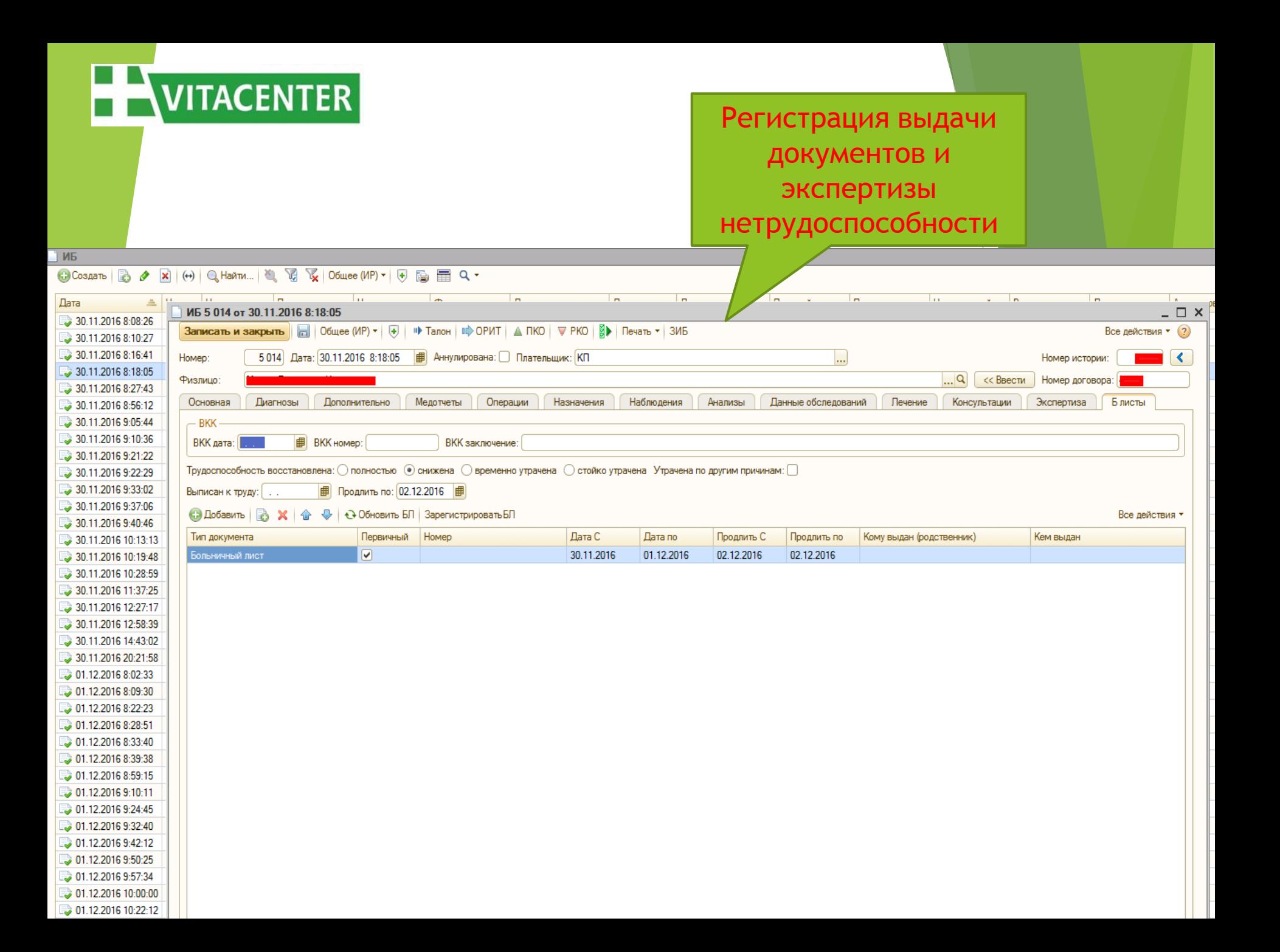

Журнал регистрации больничных листов

 $\sqrt{2}$ 

Ведение журнала регистраций листов нетрудоспособности и печать их согласно утвержденным формам МОЗ Украины

- 6)

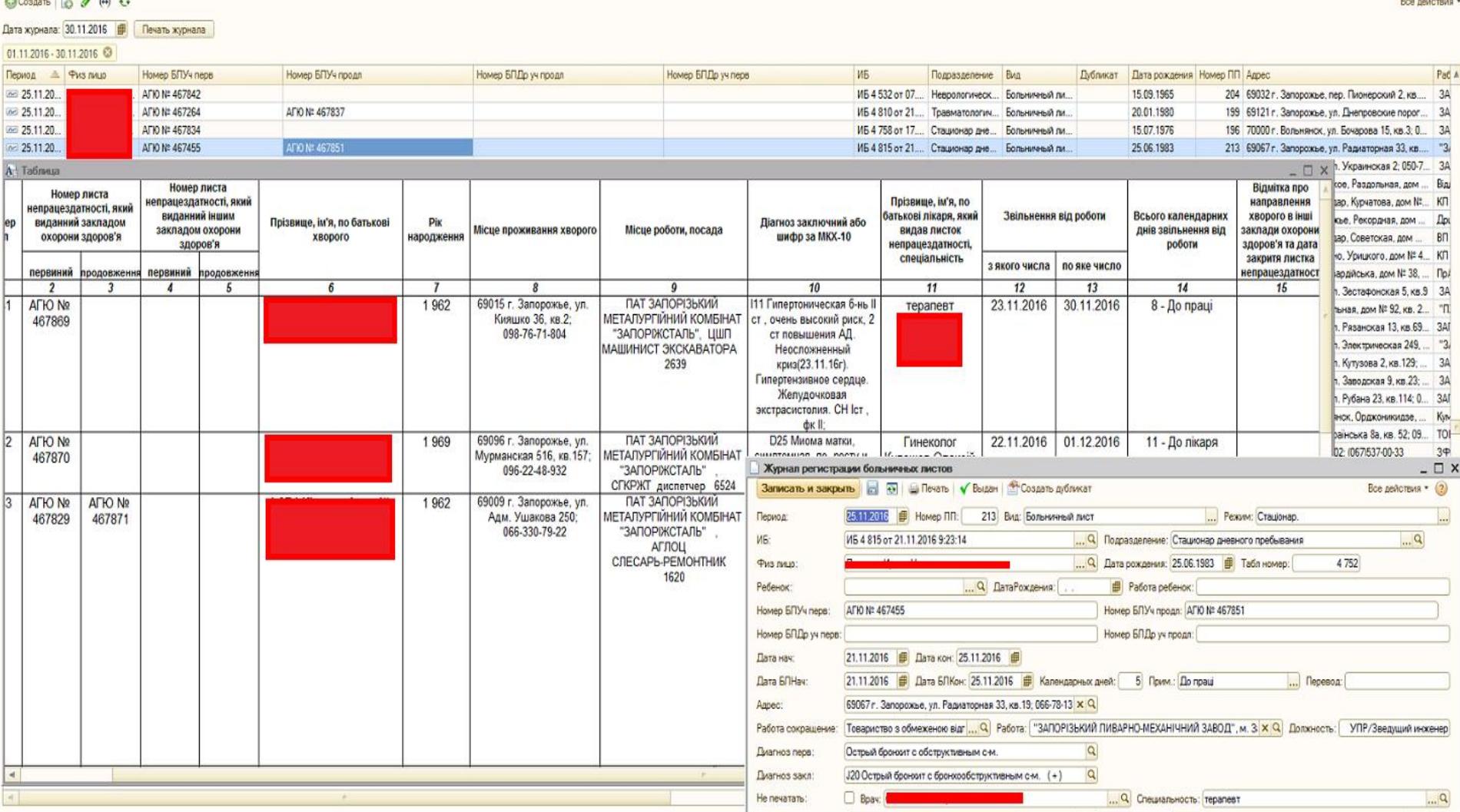

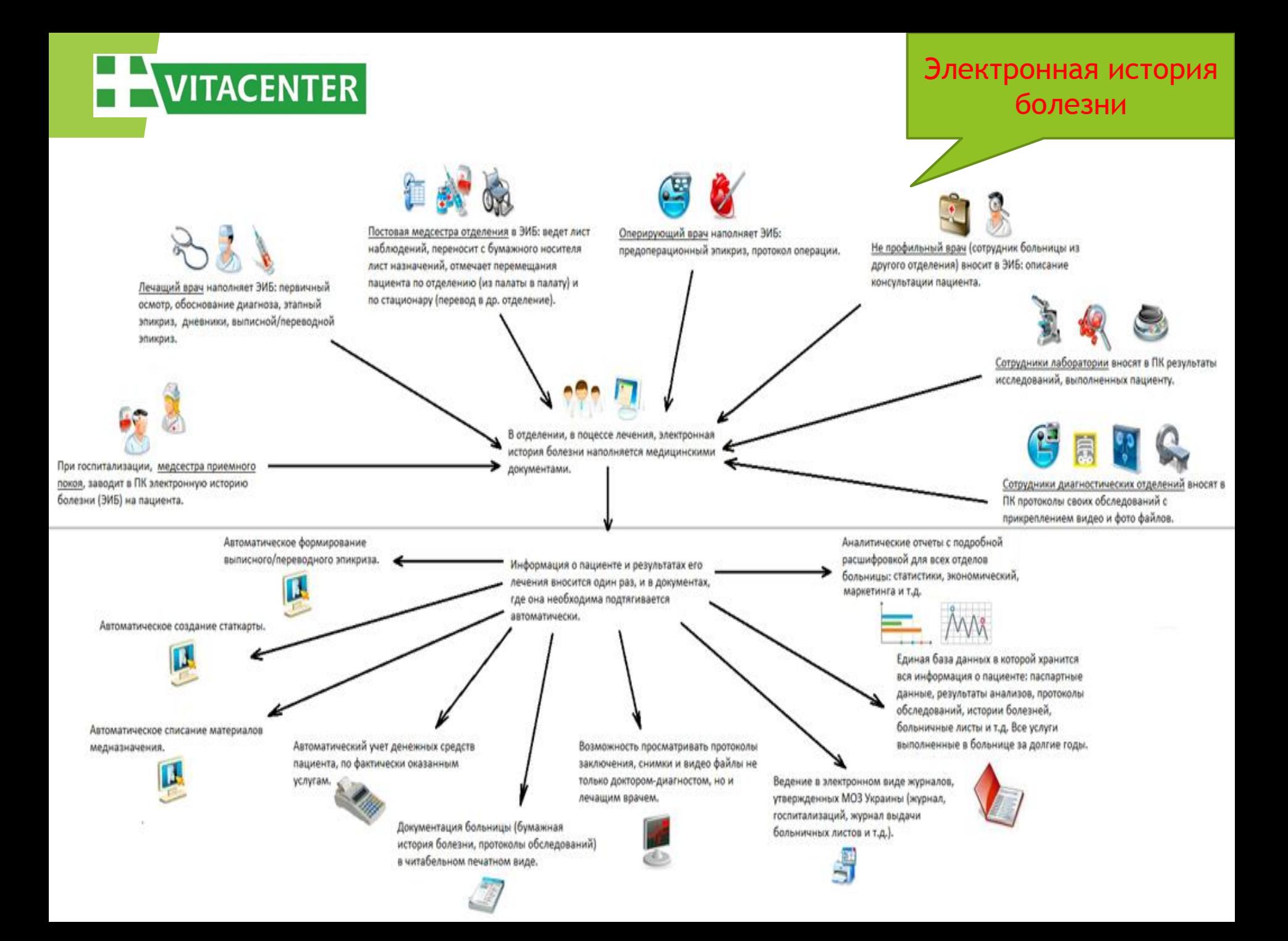

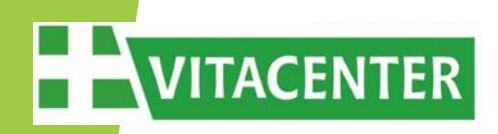

## **Автоматизация лабораторных исследований**

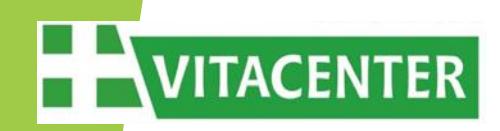

## **Гематологический анализатор Micros 60**

На этом приборе делается та часть общего анализа крови, которая может быть сделана на автомате.

Анализов много и, чтобы успевать, нужно 2 прибора. Прибор умеет печатать свои результаты и выдавать их в COM-порт.

Кровь из пальца попадет сюда.

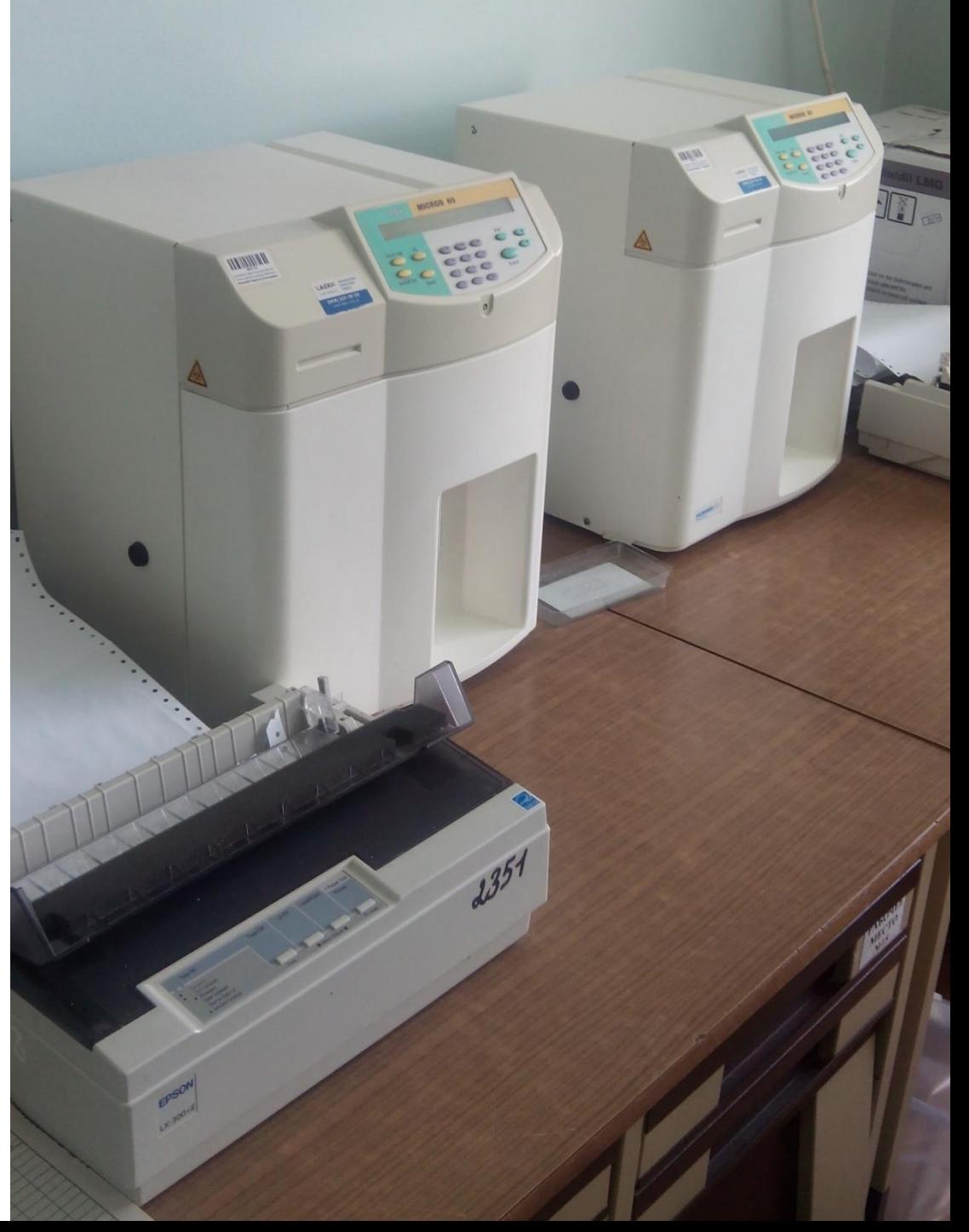

### **Биохимические анализаторы VITACENTER Konelab 20 XT и Erba XL 200**

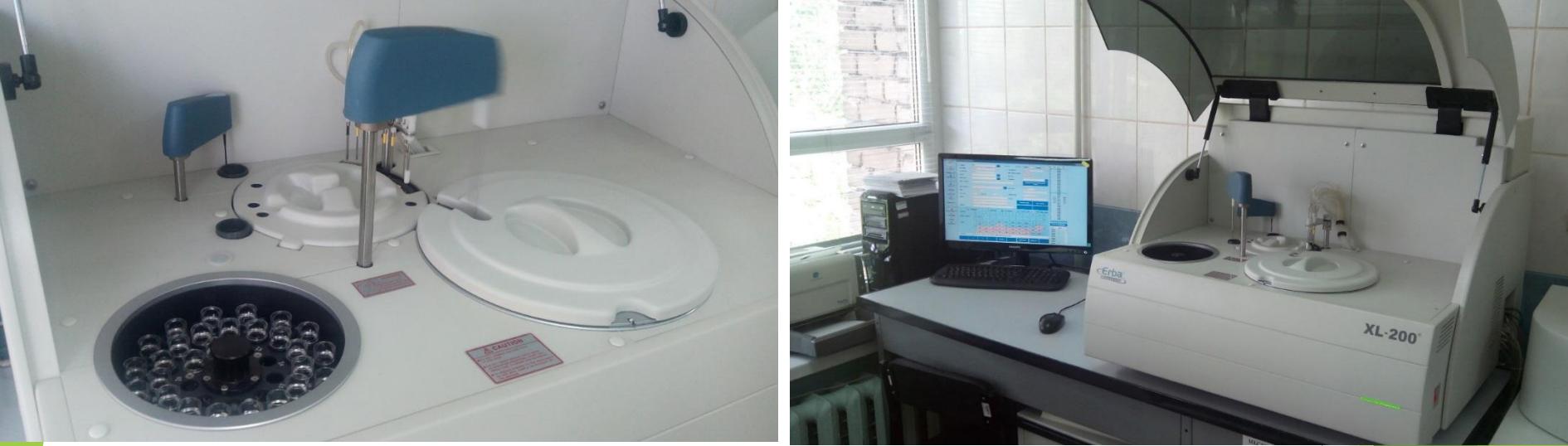

Здесь делаются биохимические анализы: АЛТ, АСТ, холестерин, креатинин и прочие. Около двух десятков исследований. Приборы разные, но аналогичны по перечню исследований. Анализов тоже много и, чтобы успевать, в срок, используются 2 прибора. Работают с венозной кровью. «Почечные» и «печеночные» анализы – это сюда.

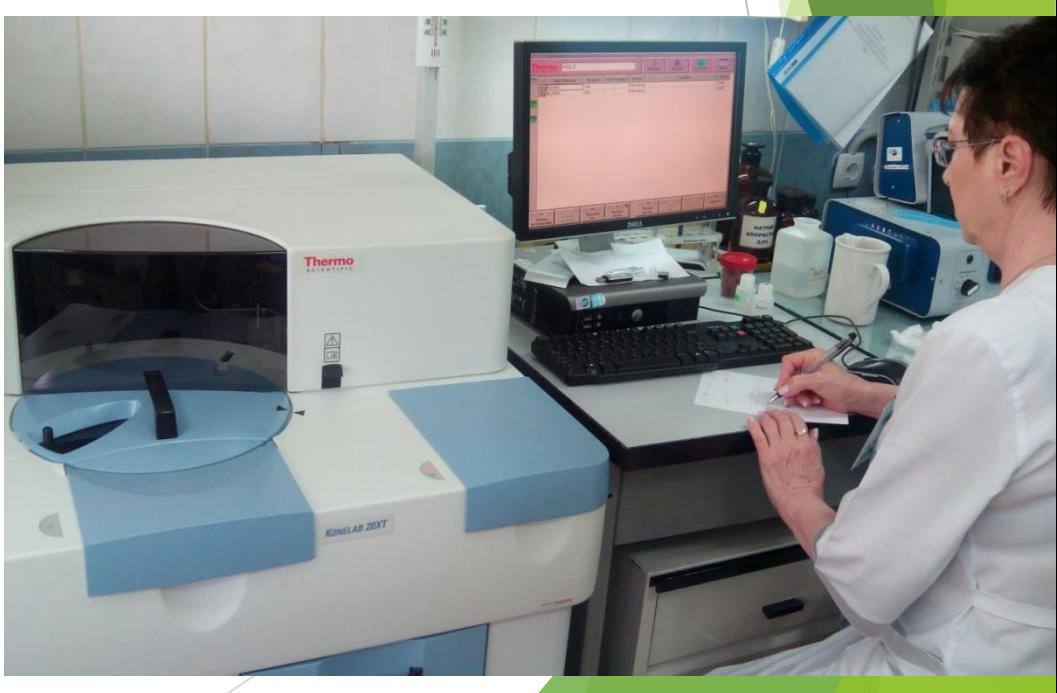

## **Анализатор биохимический полуавтоматический BTS-350**

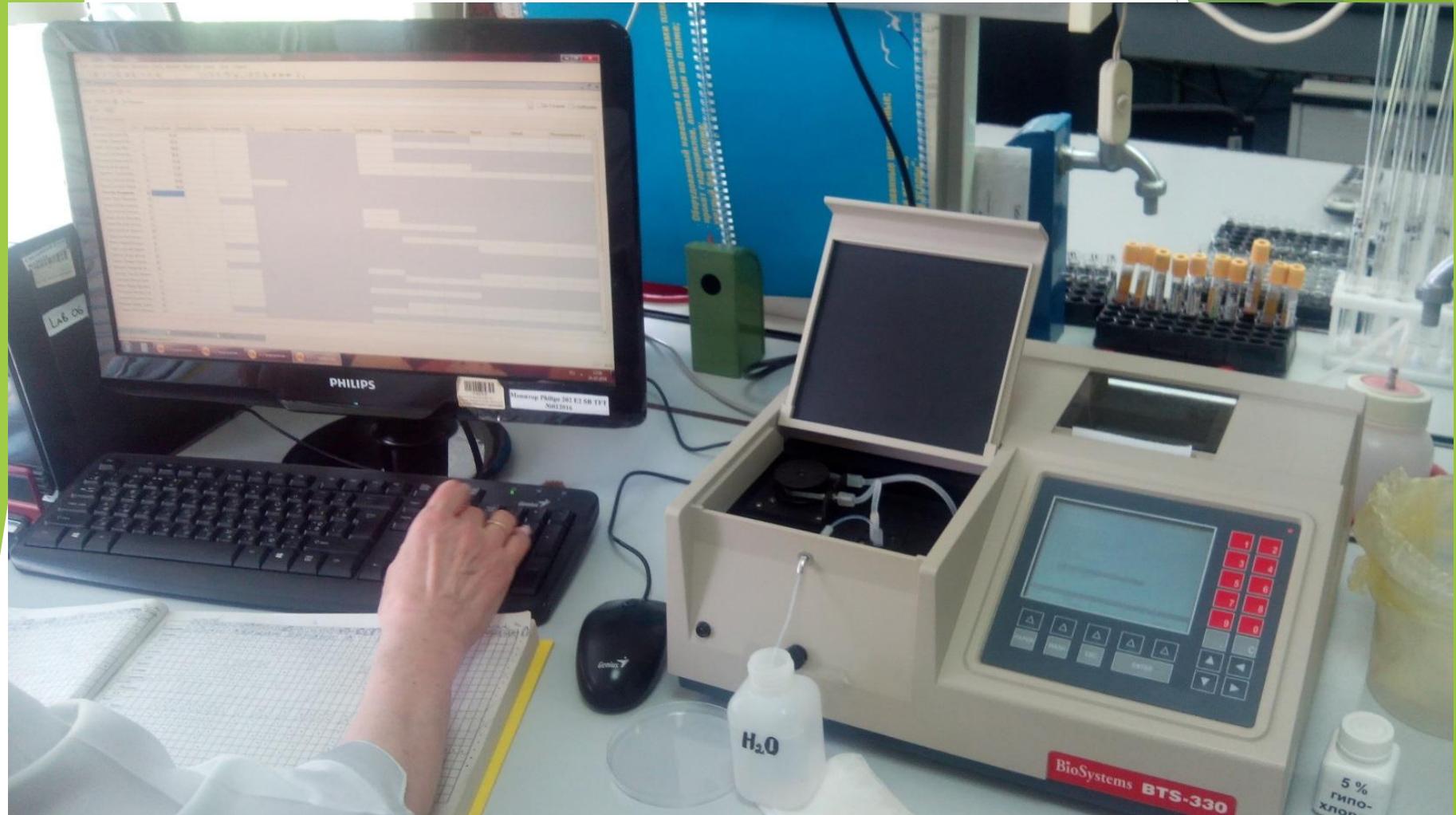

**VITACENTER** 

Это упрощенная версия предыдущих приборов. Мы используем, в основном, для определения глюкозы в капиллярной крови («уровень сахара в крови из пальца»). А также, на случай поломки больших приборов.

## Автоматический иммунохимический анализатор Immulite 1000

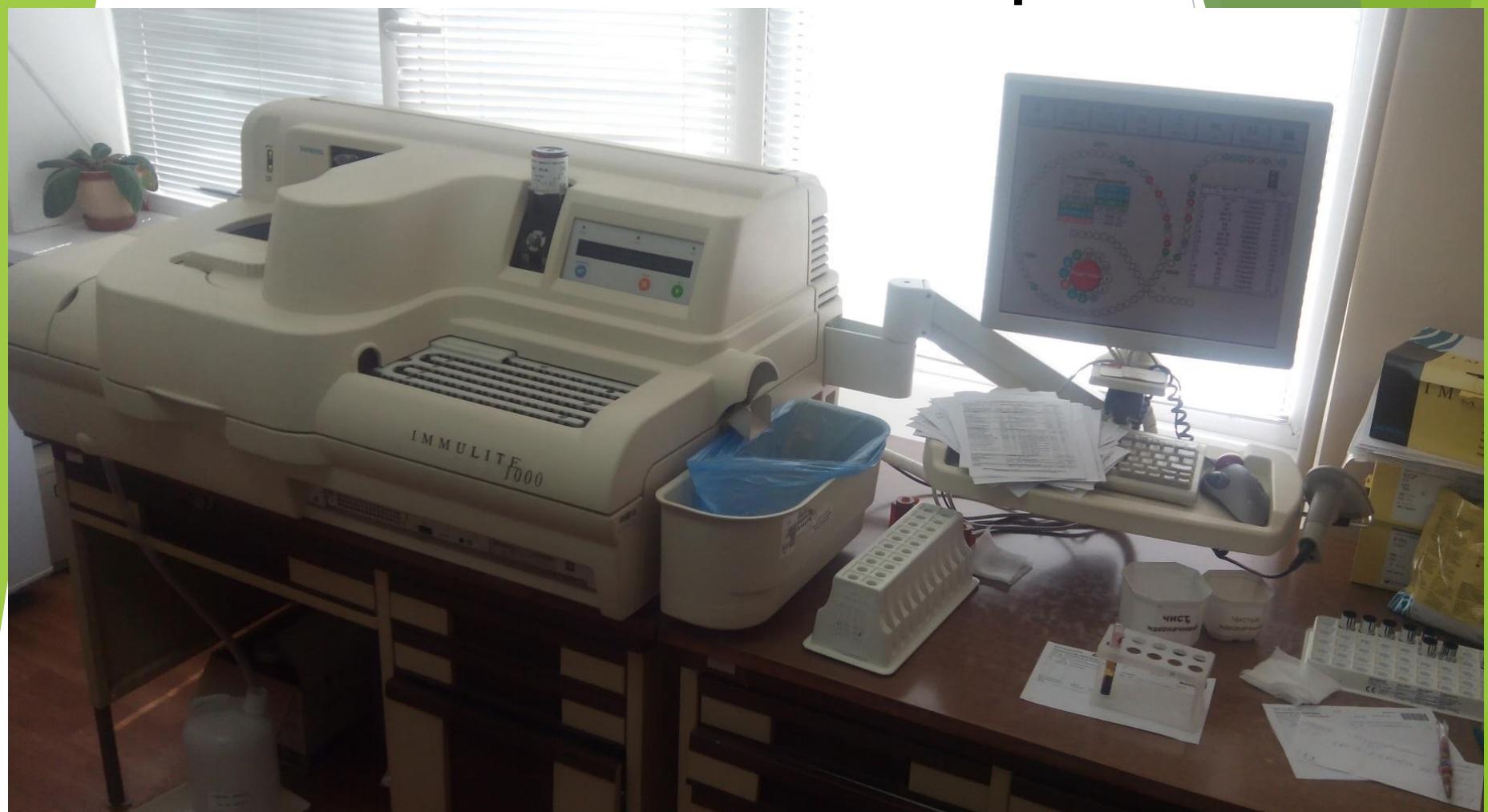

**VITACENTER** 

Тут определяется уровень гормонов в крови - эти анализы дорогие, их гораздо меньше, чем остальных. Тестостерон, пролактин, иммуноглобулины, онкомаркеры и др. Язвенная болезнь - Helicobacter pylori это тоже здесь.

### Особенности подключения к анализаторам

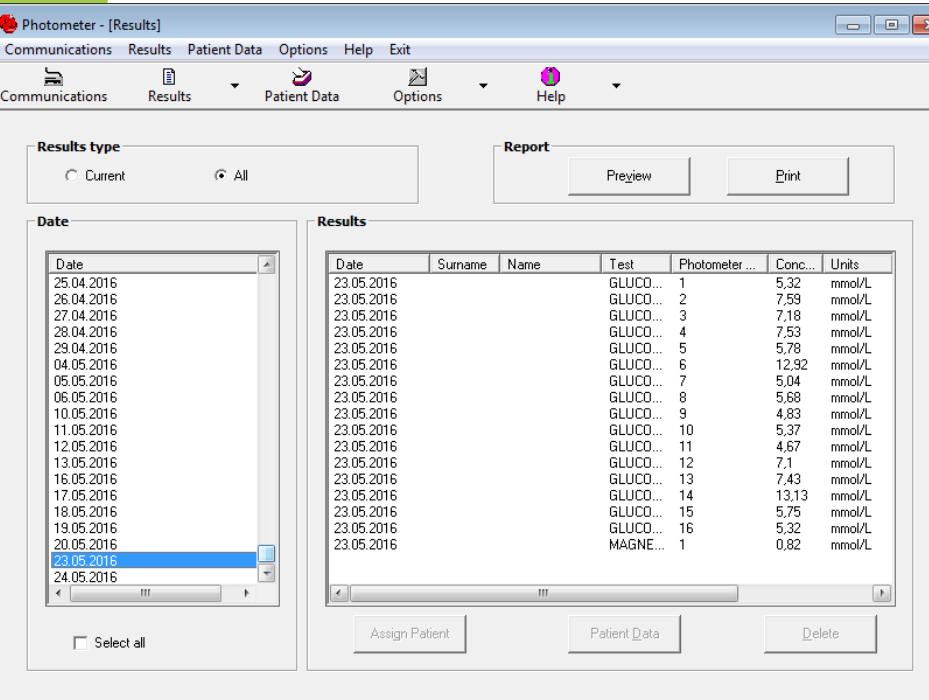

VITACENTER

У новых анализаторов прослеживается тенденция к унификации протоколов.

Но на практике имеем все равно особенности реализации протоколов. А если точнее совершенно разные протоколы и принципы хранения и передачи данных.

И все любят RS232 :)

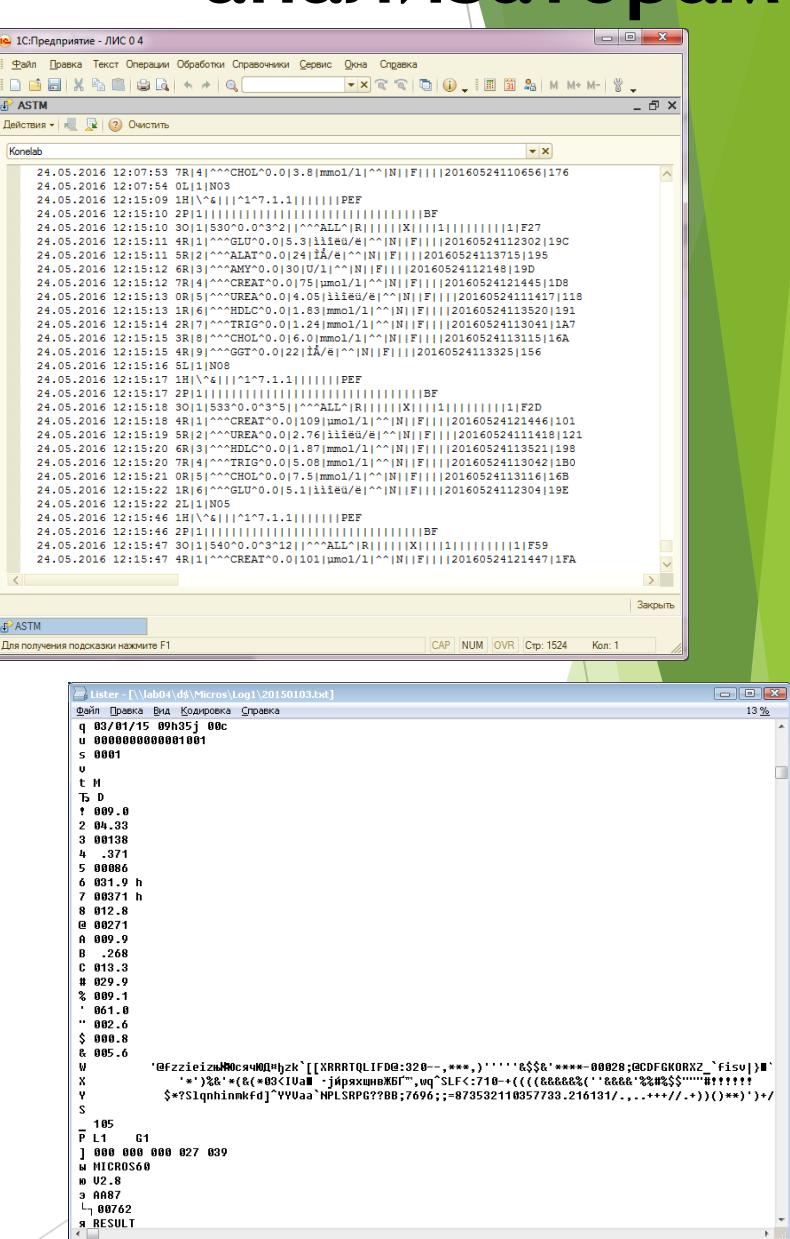
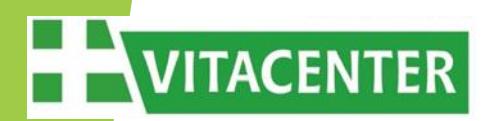

#### **Ручные методы ввода информации**

• Часть исследований не автоматизирована, а часть и не предполагается быть автоматизирована. Эти исследования выполняются «ручными методами»: микроскоп, весы, фотометр, тест-полоски и т.п.

• Для таких исследований разработана форма ввода результатов в компьютер. Лаборант выполняет комплекс исследований материалов, а потом вводит их в компьютер.

• У разных людей - разные наборы анализов. Надо помочь лаборанту не думать о порядке следования анализов у различных людей.

• Результатом может быть число (с различной точностью), либо перечень значений.

## VITACENTER

Ручной ввод – очень важная часть работы, удобство и скорость ввода крайне важны!

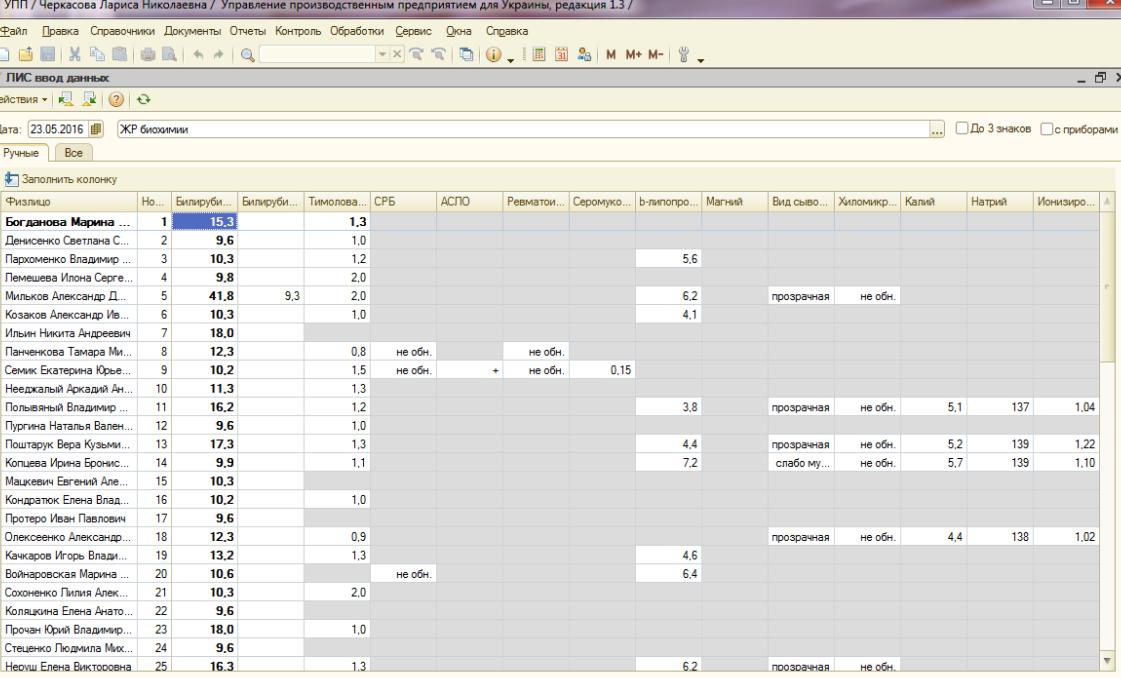

CAP NU

**47 ЛИС ввод данны** 

#### **Бактериологические исследования**

**VITACENTER** 

Icc

icc

icc

icc

icc

icc

jcc jcc

jcc

icc

icc icc

ICC

icc

icc

lee<br>lee

Icc

Icc

icc

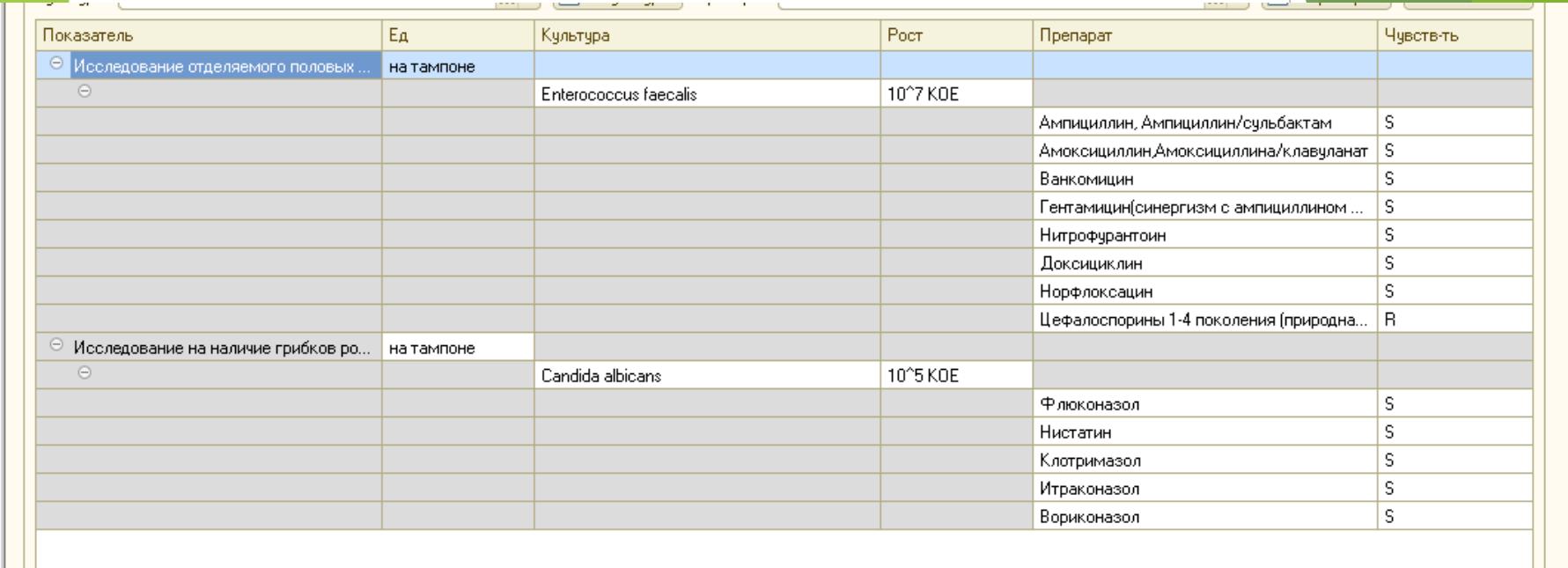

Особняком стоят бактериологические анализы. Тут выясняется микроорганизм – возбудитель инфекции и его резистентность (устойчивость) к различным антибиотикам, индивидуальная для каждого человека. Результаты здесь сложные и составные, скорее древовидные. Культур организмов может быть несколько и резистентность может быть разная.

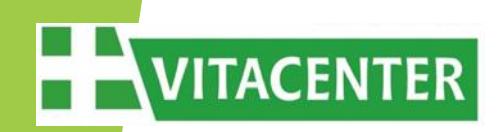

#### **Клинические анализы**

• Вся «клиника» плохо автоматизируется – это в основном описания характеристик материалов, которые исследуют лаборанты – цвет, степень прозрачности, консистенция, форма и т.п.

• Два самых популярных анализа – общий анализ крови и общий анализ мочи.

• Эти два анализа – практически обязательны для всех и составляют львиную долю работы лаборатории при больнице. И эти анализы очень плохо автоматизируемы. Они самые дешевые, самые популярные, анализаторы для них где-то есть, но исключительно дороги – а значит проще, чтобы работали люди.

## **Лейкоформула**

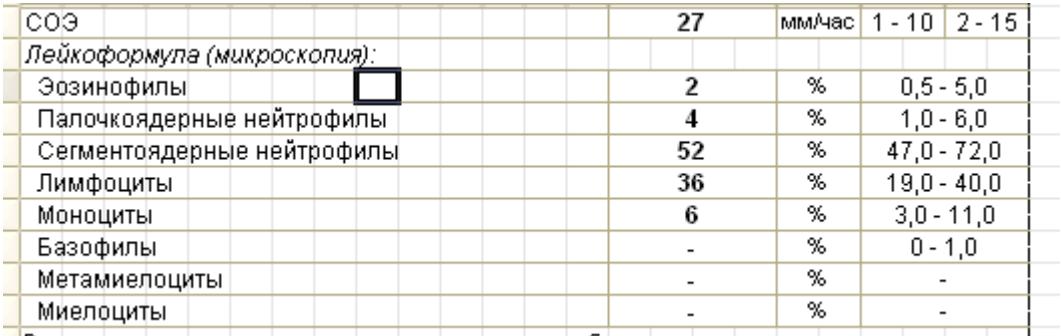

||Результат исследования не| является диагнозом и требует консультации лечащего врача

•Это та часть общего анализа крови, которую считают лаборанты, глядя в микроскоп на препарат крови и считая статистику клеток, ориентируясь на их форму

•Для этой работы существуют лейкоцитарные счетчики – что-то вроде калькулятора

Они считают количество нажатий на каждую кнопку – это и будет количество клеток. Есть проблема – они сами по себе и эти цифры никуда не попадут. Эти устройства – это способ считать, не отвлекаясь от микроскопа.

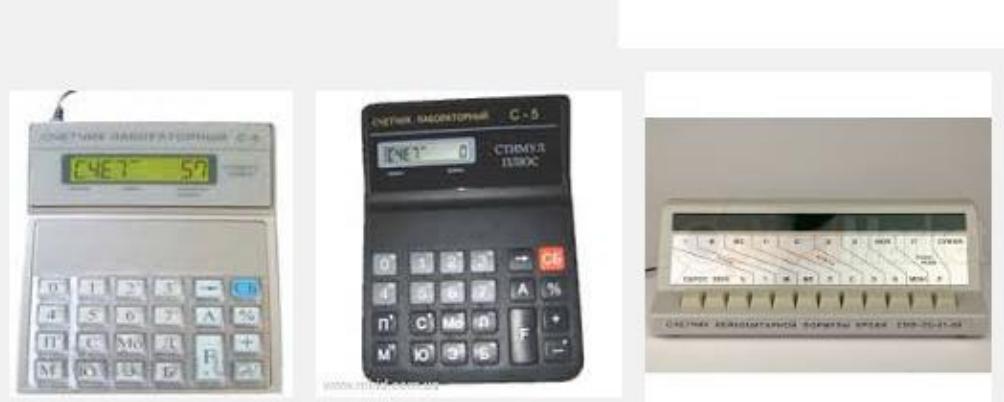

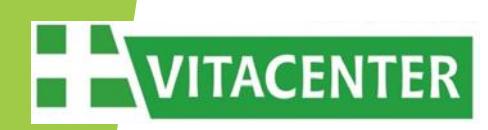

### **Лейкоцитарный счетчик + LAN**

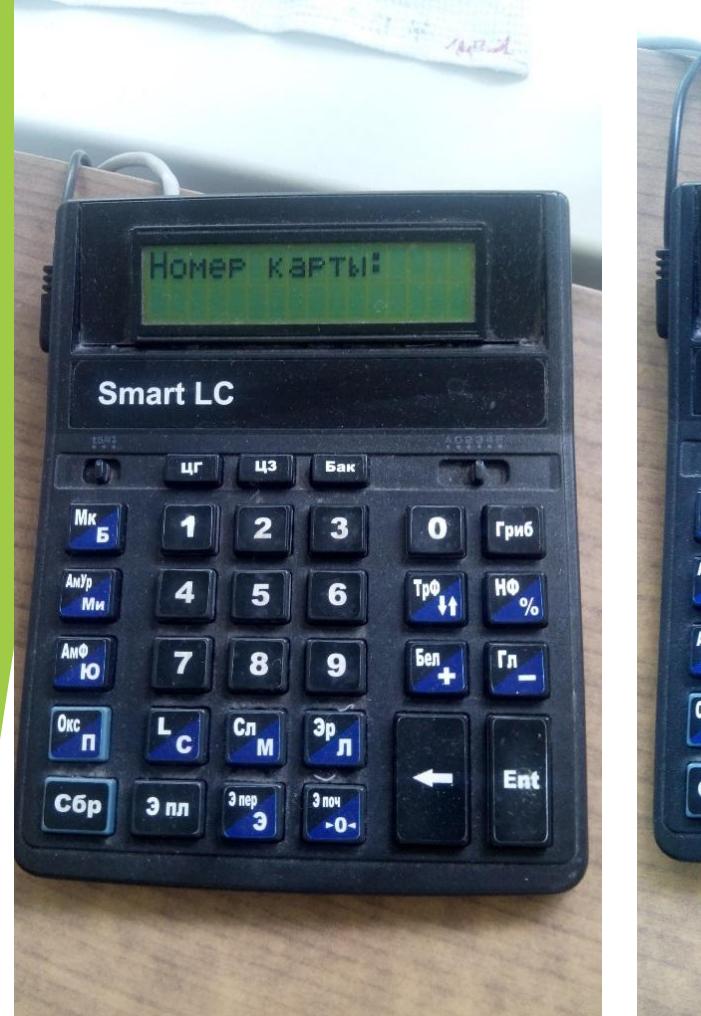

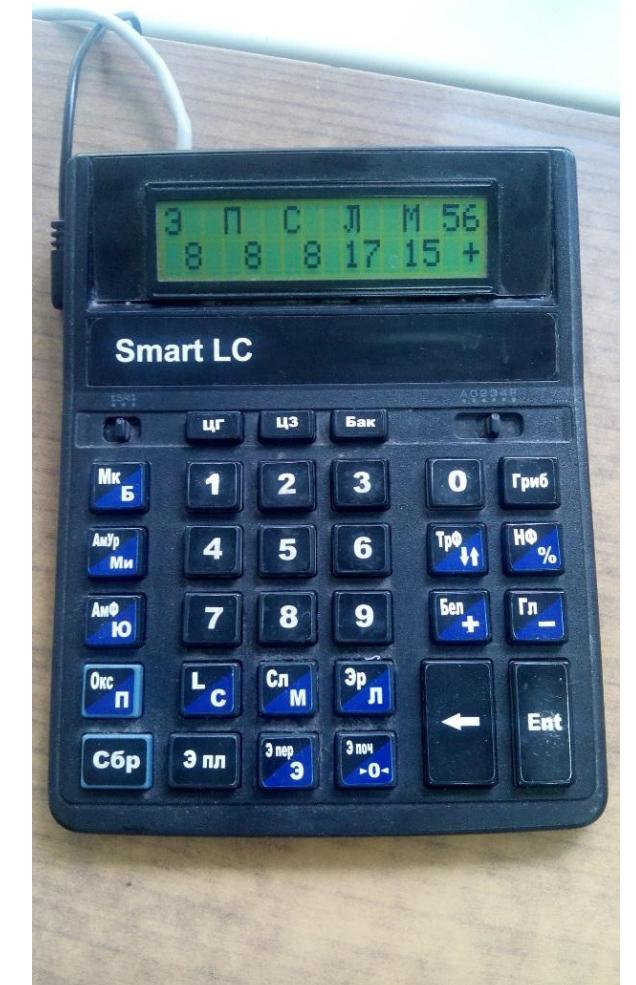

Мы сделали счетчик лучше существующих аналогов и подключили его к локальной сети !

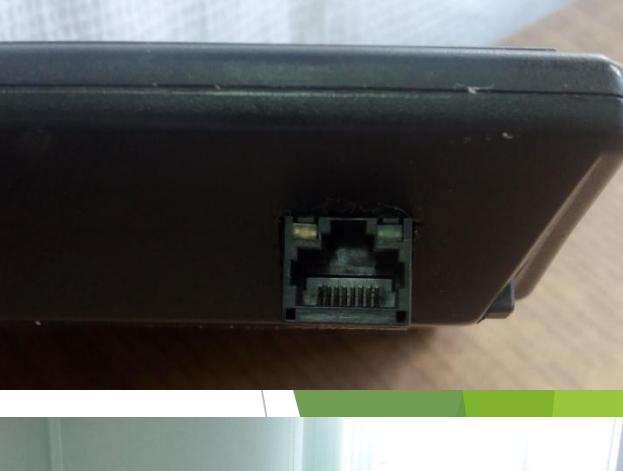

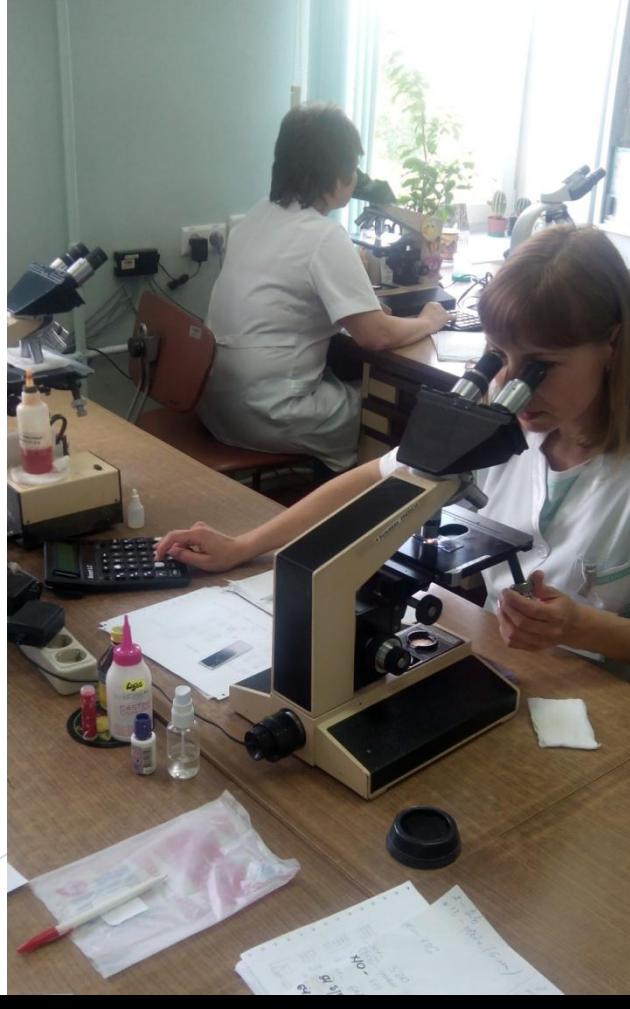

### **Лейкоцитарный счетчик + LAN**

• У каждого устройства есть свой номер и адрес, они по TCP/IP связаны со службой на компьютере и отправляют результаты счета в компьютер. Оттуда можно считывать результаты.

• Это третья ревизия этого устройства, хотя у нас до сих пор работают и первые экземпляры.

• Были вопросы по износостойкости – потому что нажатий ОЧЕНЬ много. Каждый анализ – это 100 посчитанных клеток. Стираются контакты на плате и надписи на кнопках.

• Внутри изготовленная под заказ плата, и написанная под нее программа.

• Корпус – калькулятор CITIZEN

**VITACENTER** 

• Пожелания к этому устройству есть и сейчас. Мы знаем, что можно сделать лучше.

• Но ничего лучше или даже такого же – мы не видели.

#### **А потом мы сделали счетчик еще лучше !**

• Мы добавили туда – общий анализ мочи.

**VITACENTER** 

• Примеров автоматизации этого анализа мы не знали, но очень хотелось это сделать – уж слишком их много, и слишком много пишут лаборанты.

• Цифр там очень мало – в основном слова и отметки.

• Есть нюансы с местом набора: анализ делается в двух местах – микро и макро показатели.

• Определили перечень вариантов для показателей, отработали удобное положение кнопок и отправили все на компьютер.

• Такого мы не видели нигде, и это ОЧЕНЬ удобно.

• А как-то у нас случилась авария с сетью, и в результате лаборатория осталась без автоматизации и вернулась в «старые добрые времена». Реакция лаборантов и врачей нас очень порадовала ;)

• После этого мы ни разу не слышали в лаборатории, что раньше было лучше.

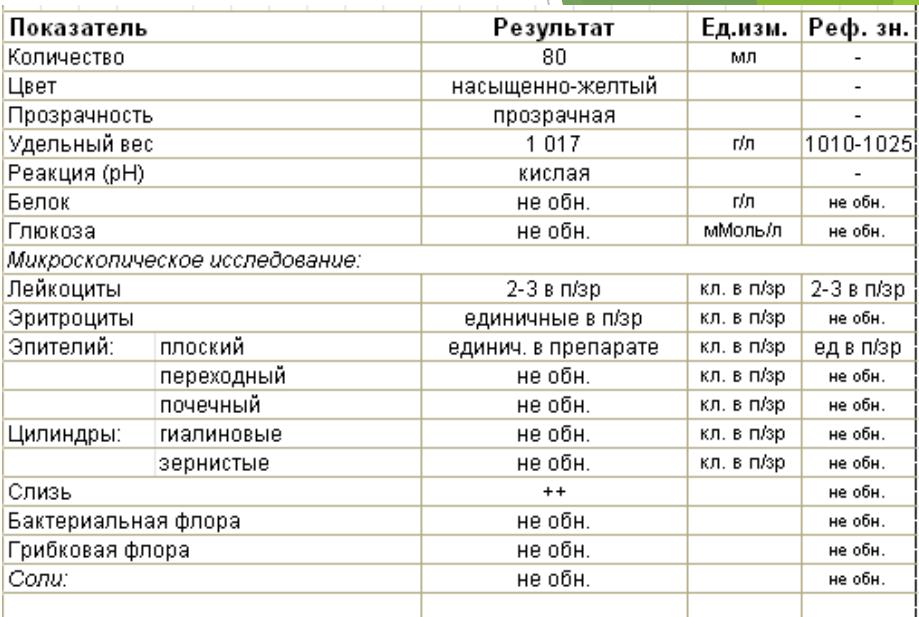

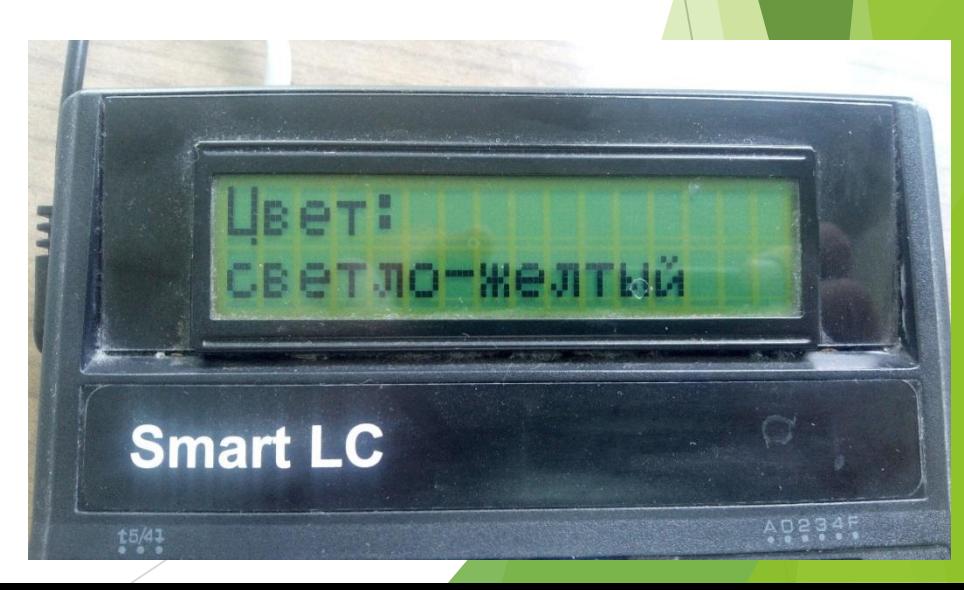

#### **И вот что видит в результате пациент:**

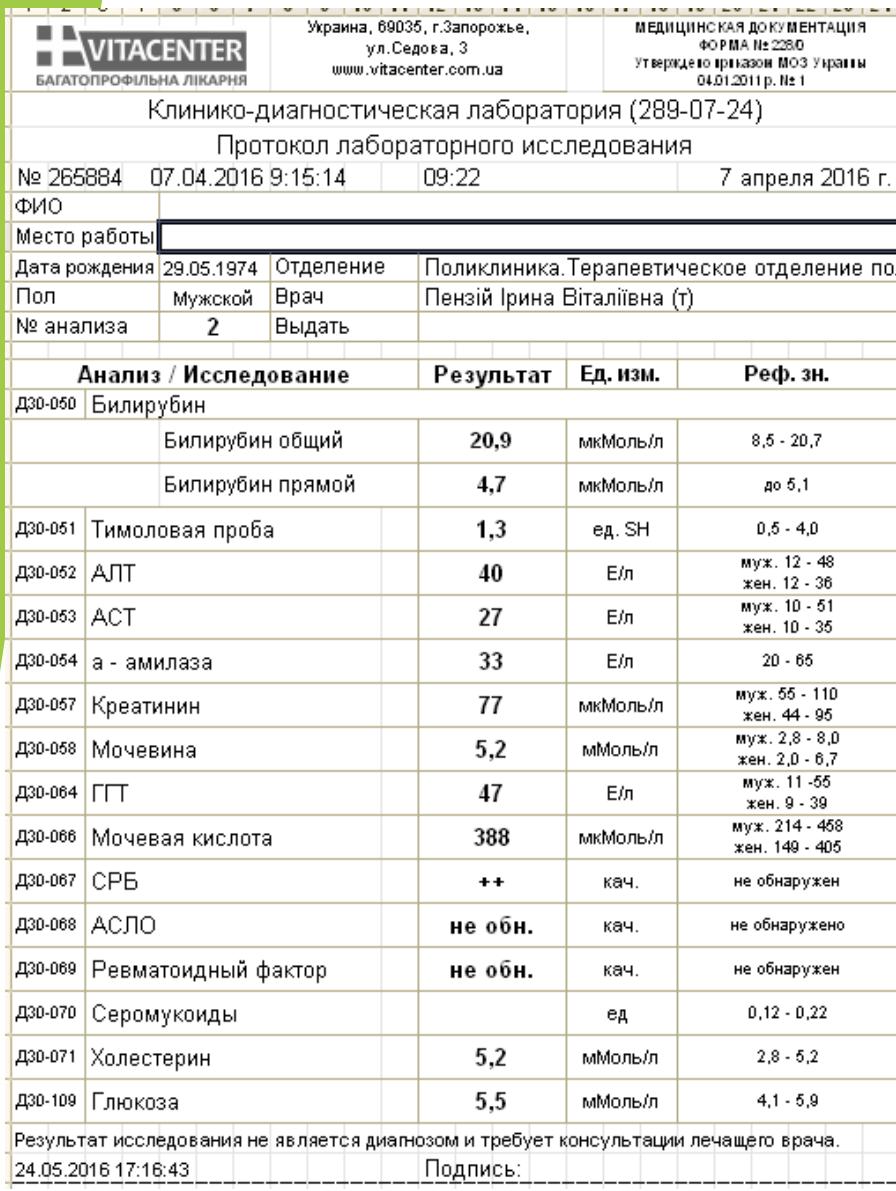

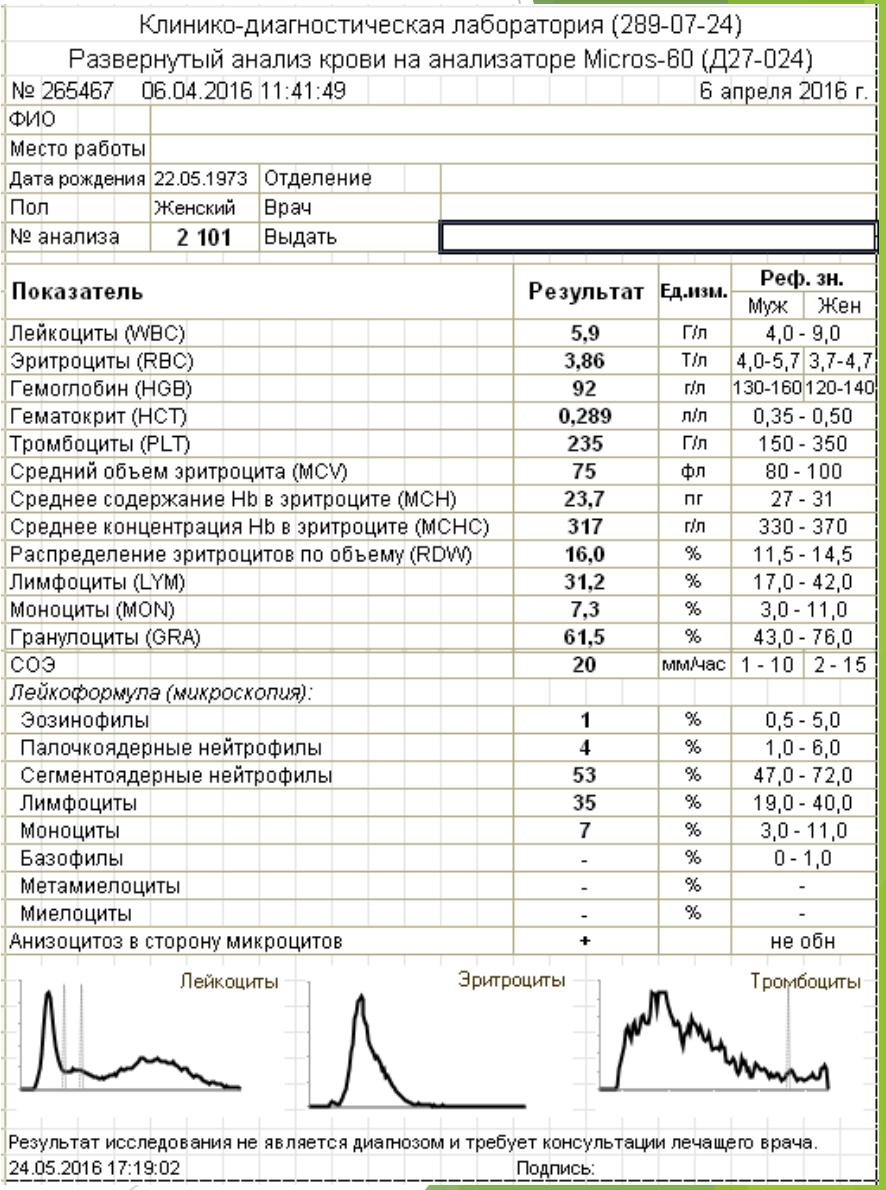

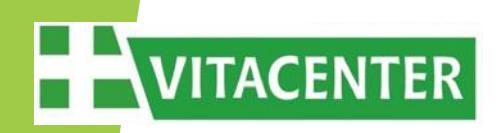

# **Практика приобретения Б/У оргтехники из Европы**

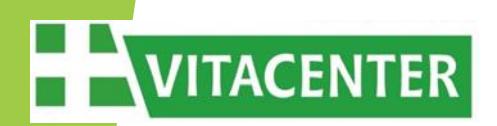

#### **Практика приобретения Б/У оргтехники из Европы**

Последние годы все более популярным становится практика приобретения на Украине лизинговой, бывшей в употреблении оргтехники, привезенной из стран Европы. Как правило, вся эта техника брендовая, в хорошем состоянии, в богатой комплектации, и стоит при этом достаточно умеренных денег. Если сравнивать по цене с новыми аналогами, то экономия может достирать 2-4 раз!

Компании, активно занимающиеся продажами такой техники предоставляют на нее гарантию от 1 до 12 месяцев, и способны обеспечить по ней сервисное обслуживание.

### **Примеры Б/У оргтехники из Европы**

**Терминальный тонкий клиент HP T5530:** VIA Eden (800 МГц) / 128 МБ / 64 МБ /UMA / Windows CE 5.0 / 8хUSB 2.0 Поддерживает резрешение экрана до 1920х1080. Мы эти терминальные тонкие клиенты эксплуатируем в режиме загрузки по сети, с использованием **ПО WTware** http://wtware.ru **Стоимость этого тонкого клиента в комплекте с БП – 22\$**

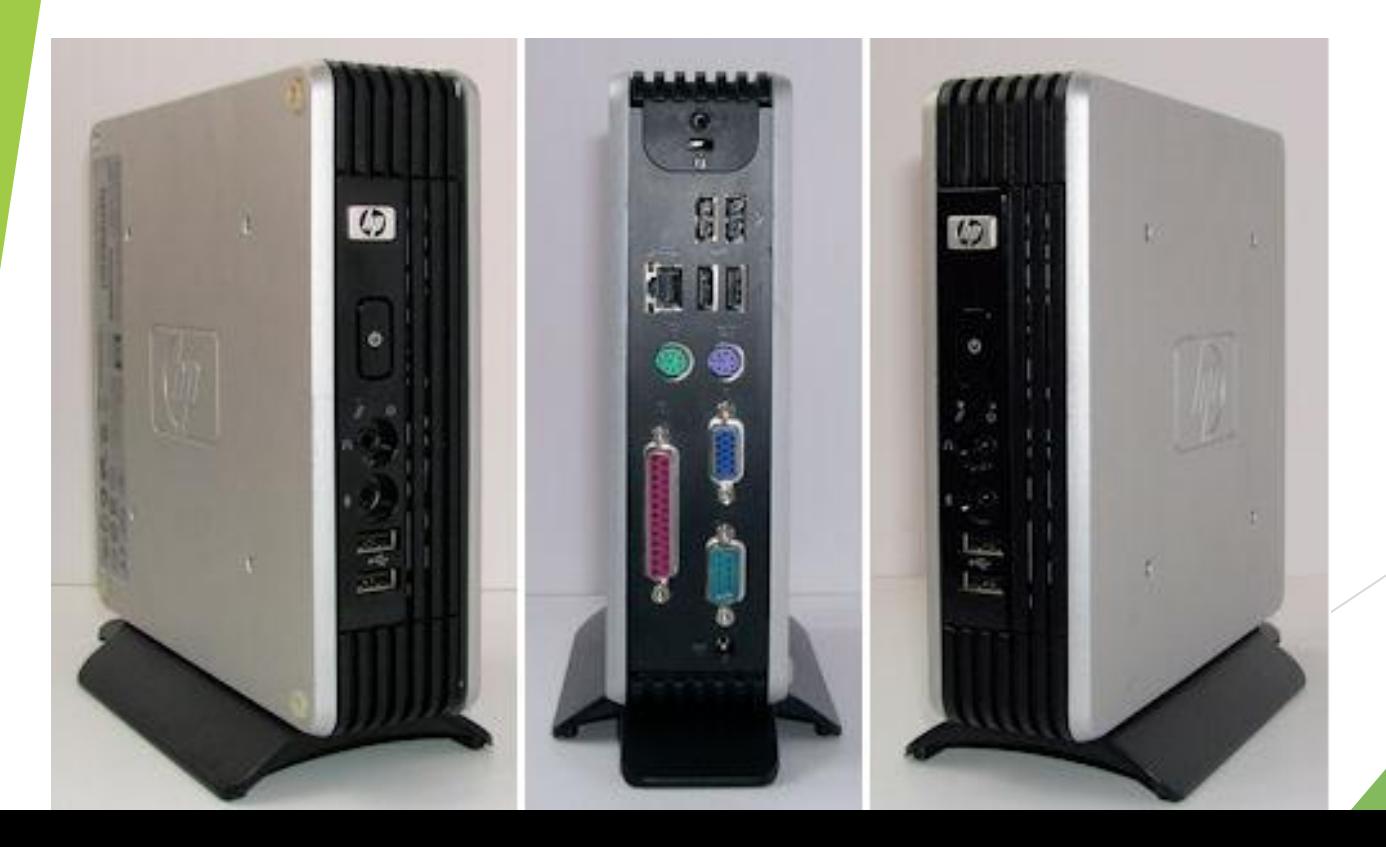

# **VITACENTER**

#### **Примеры Б/У оргтехники из Европы**

**Лазерный принтер сетевой с дуплексом: HP LaserJet P2055DN** Рекомендуемая нагрузка: до 3000 стр/мес, максимальная до 50 000 стр/мес. Ресурс картриджа: стандартного – 2300 стр., увеличенного – 6500 стр. Скорость печати: 33 стр/мин. **Стоимость такого Б/У принтера – 95 - 115 \$**

**Подобный по параметрам новый принтер: HP LaserJet Pro M402DN Стоимость такого нового принтера – 315 \$**

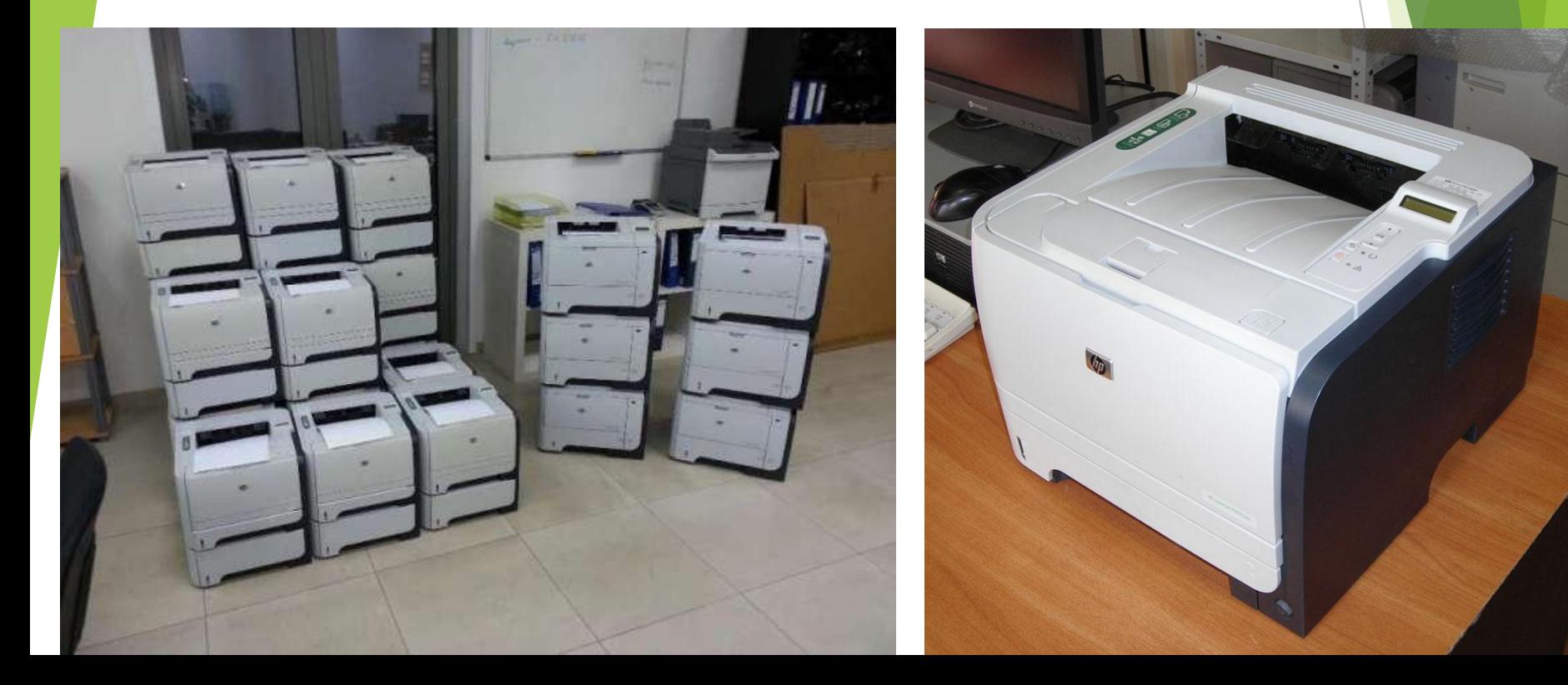

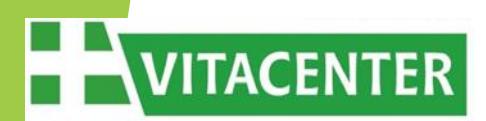

#### **Примеры Б/У оргтехники из Европы**

**Сервер Б/У: HP Proliant DL380 G7 (19" 2U rack)** 2xXeon X5670 (6x2,93GHz), ОЗУ 72 DDR3, 4хSAS 600GB 10K, RAID 512MB FBWC, 2хPSU 750W **Стоимость такого Б/У сервера – 40400 грн (1600 \$)**

**Подобный по параметрам новый сервер: Supermicro (19" 2U rack)** 2xE5-2630v2 (6x2,6GHz), ОЗУ 96Гб DDR3, 4хSAS 600GB 15K, RAID 512MB BBU, 2хPSU 740W **Стоимость такого нового сервера – 147000 грн (5820 \$)**

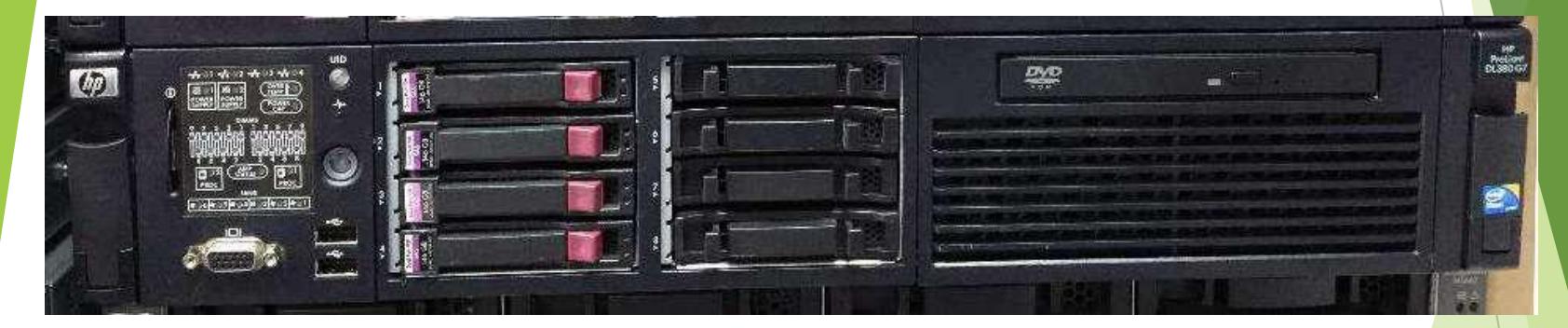

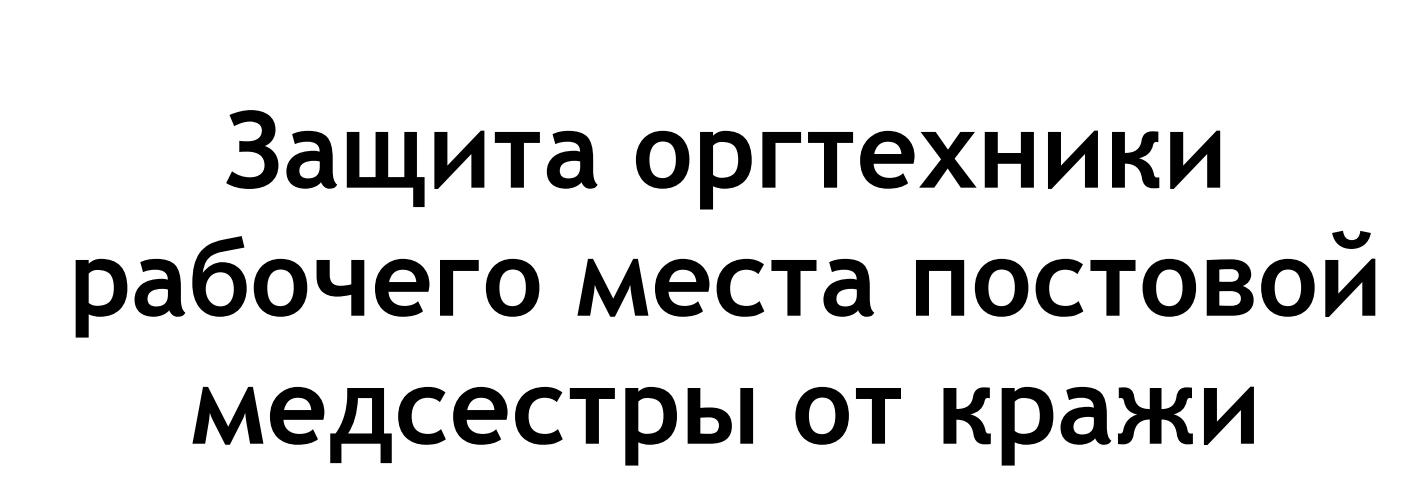

 Рабочее место постовой медсестры в стационаре представляет собой стол посреди длинного коридора, на котором должен стоять компьютер. Медсестра по ночам дежурит одна и может отлучаться со своего поста в палаты к пациентам для выполнения манипуляций и оказания необходимой помощи.

#### **Компьютер с TFT-монитором**

**VITACENTER** 

притягивает внимание неблагополучных граждан. Да о чем можно говорить, если в туалетах воруют не только бумагу и мыло, но и электросушилки для рук и диспенсеры…

**Как защитить оргтехнику?**

Замок Кенсингтона?  $...$ не смешите!  $))$ 

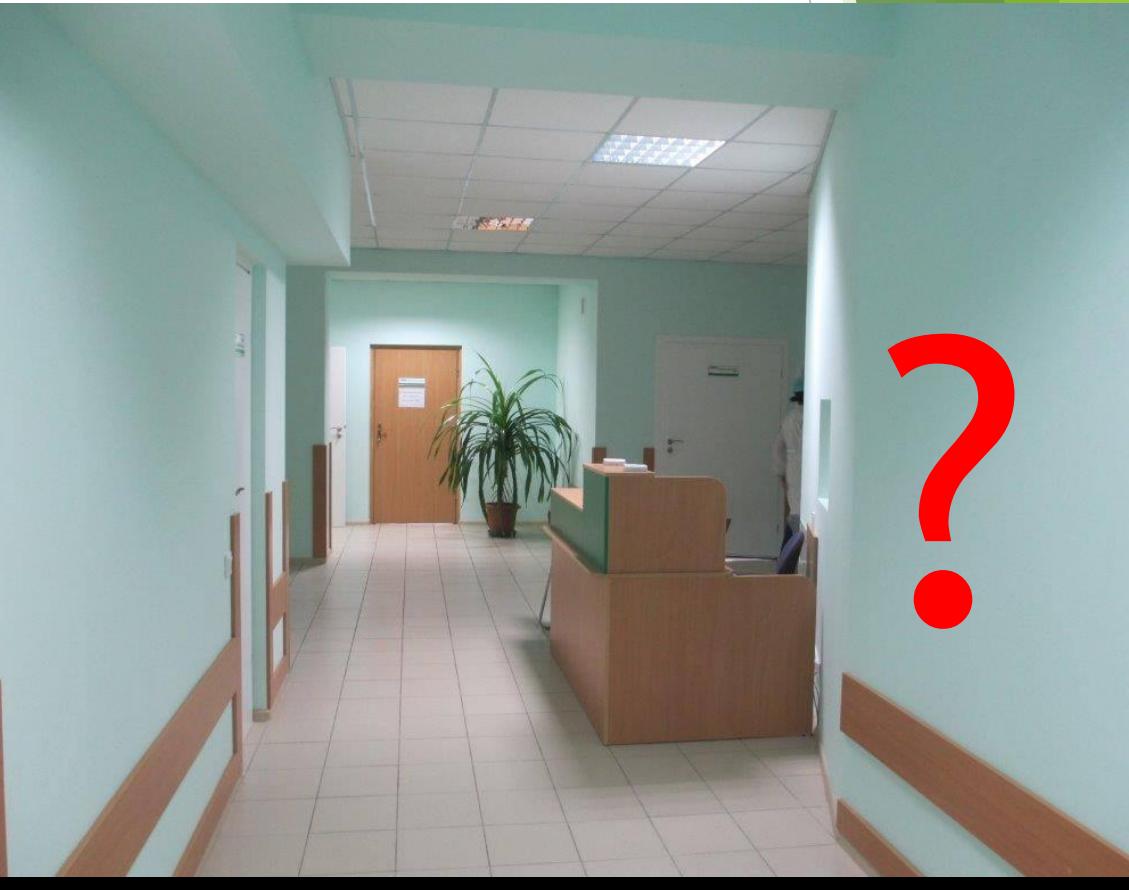

 К сожалению, классические средства защиты в виде замка Кенсингтона для этой задачи не подходят, т.к. для данных условий эксплуатации они не обеспечивают должного уровня защиты: при наличии 10-15 минут времени и отсутствия рядом людей, злоумышленник быстро расправится с таким замком и вынесет технику.

Проанализировав рынок, мы не нашли готовых решений для нашей задачи :(

**Оставалось – придумать самим!**

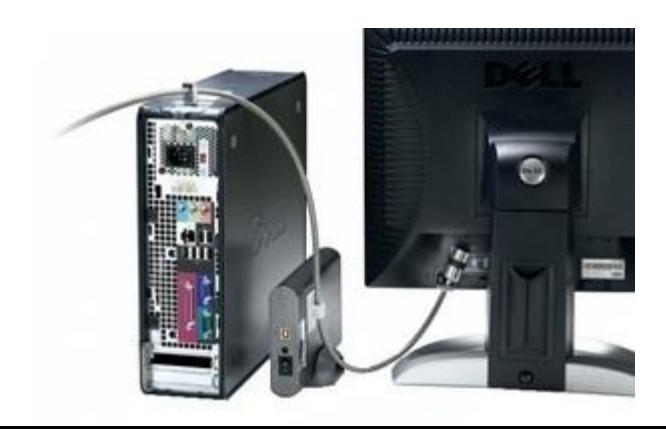

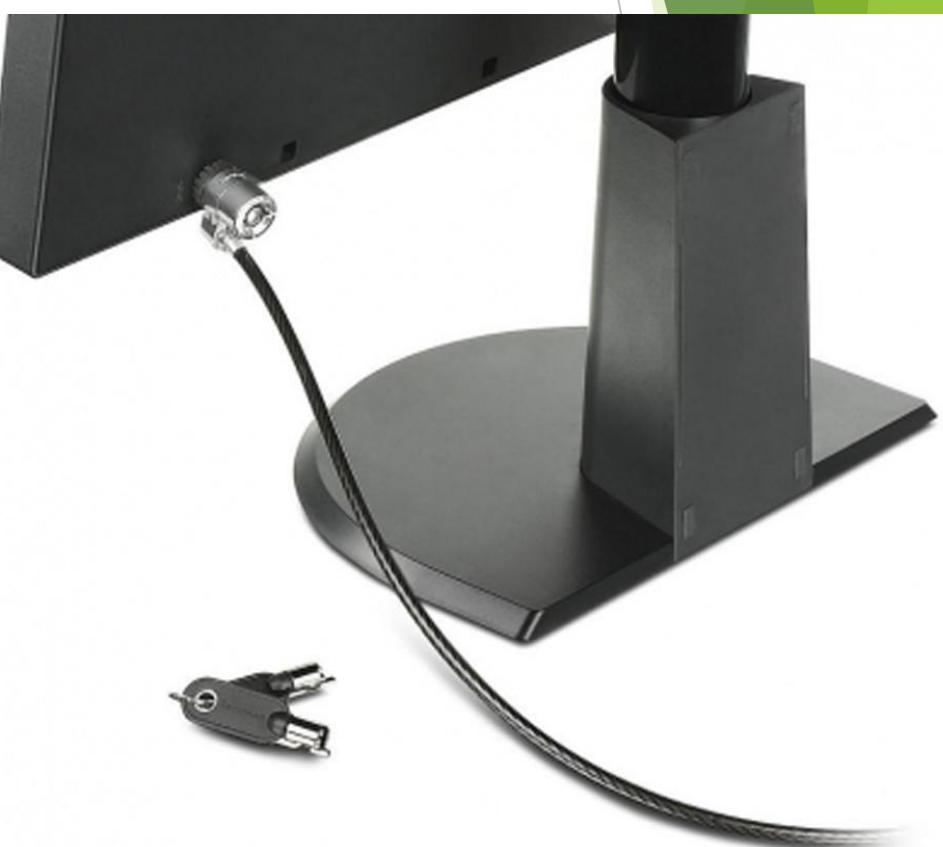

 Придуманную идею замка сначала смоделировали, изготовив макет из картона…

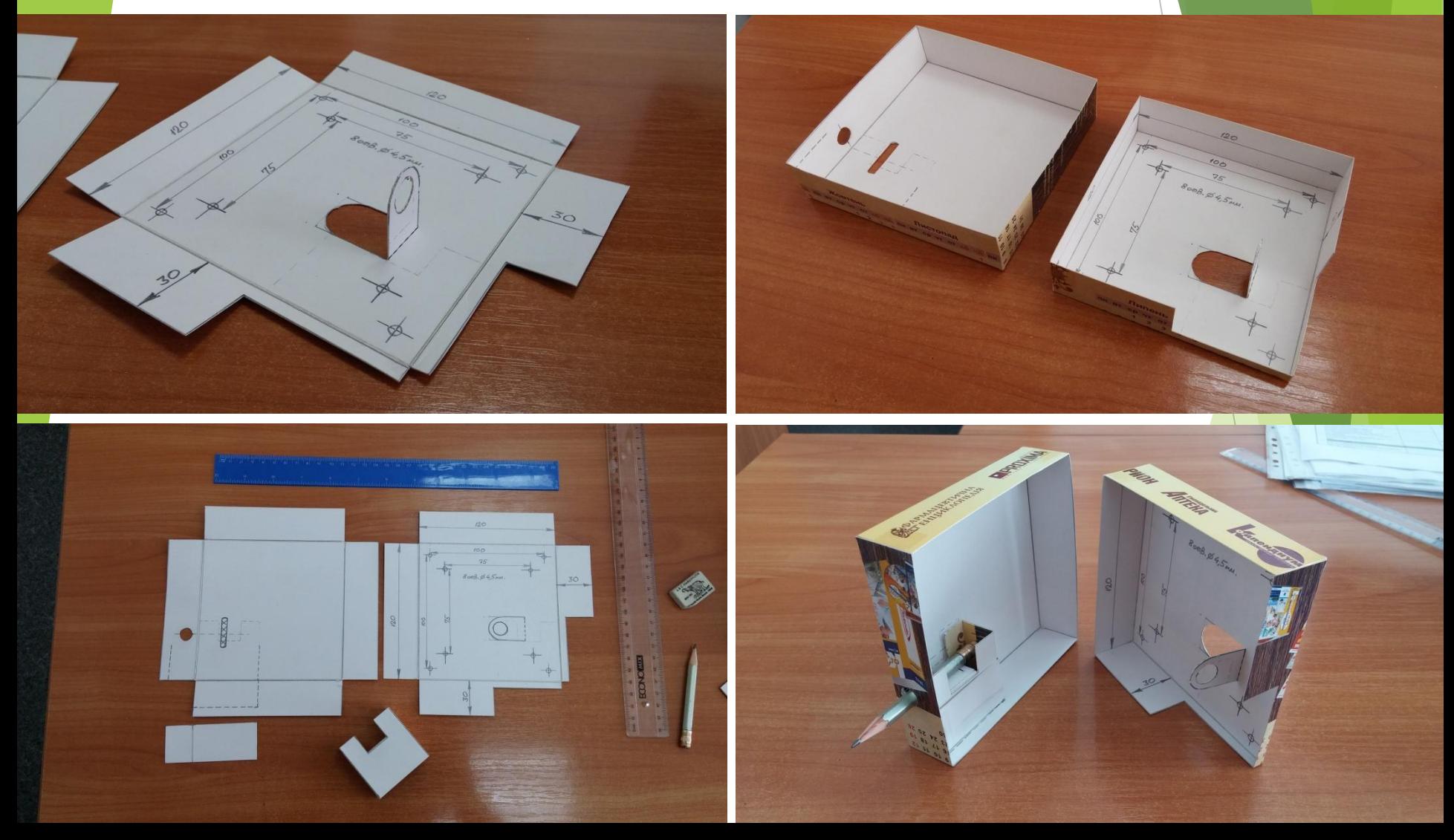

 …и только потом чертежи были переданы на завод по изготовлению металлоконструкций, для сборки изделия.

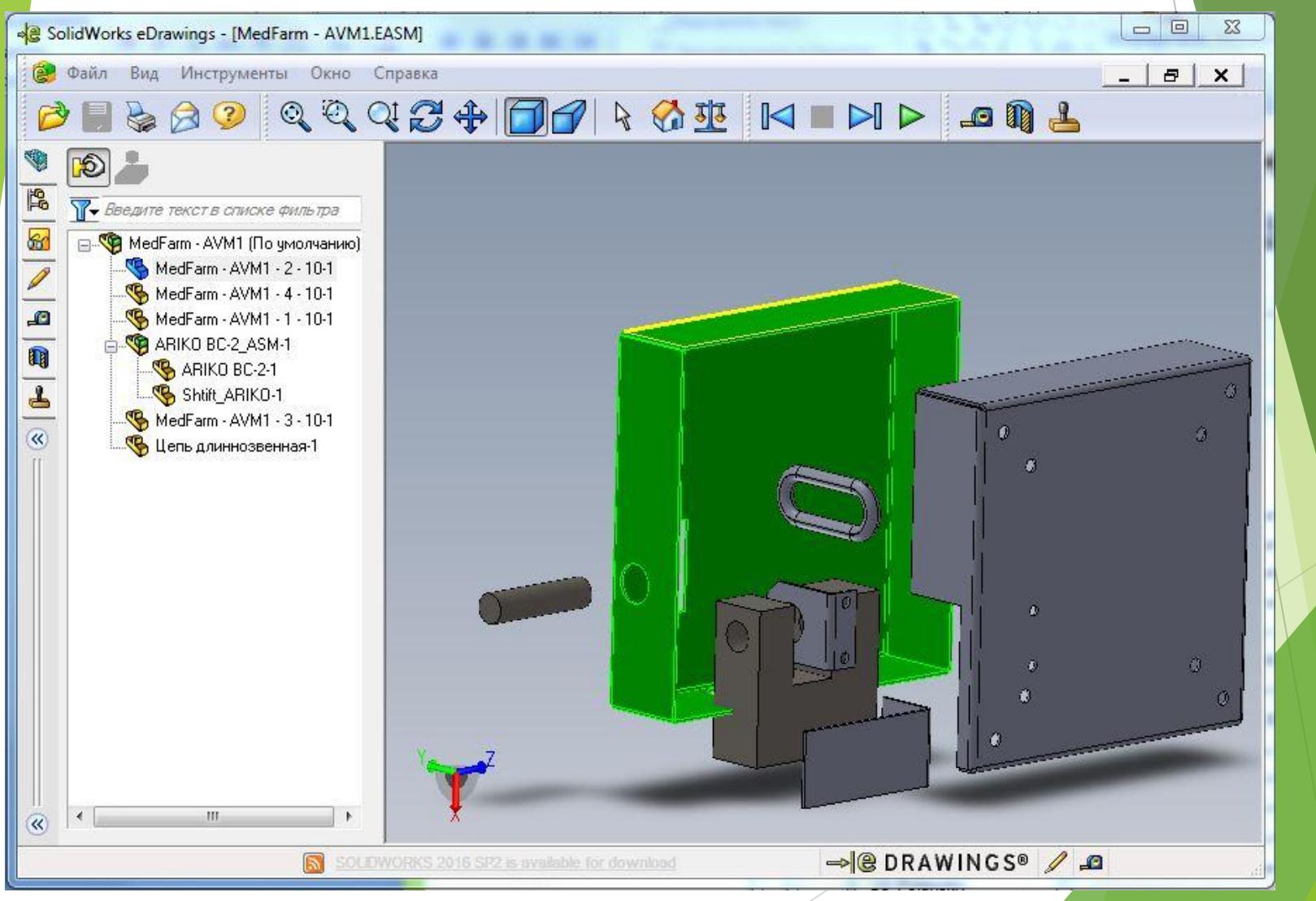

 Первоначально конструкцию проектировали для защиты от кражи монитора но потом решили, что это изделие можно

использовать более функционально.

**VITACENTER** 

Данный замок используется для:

- 1. Крепления между собой монитора и тонкого клиента HP 5530;
- 2. Защиты от кражи клавиатуры, мыши, монитора, тонкого клиента.

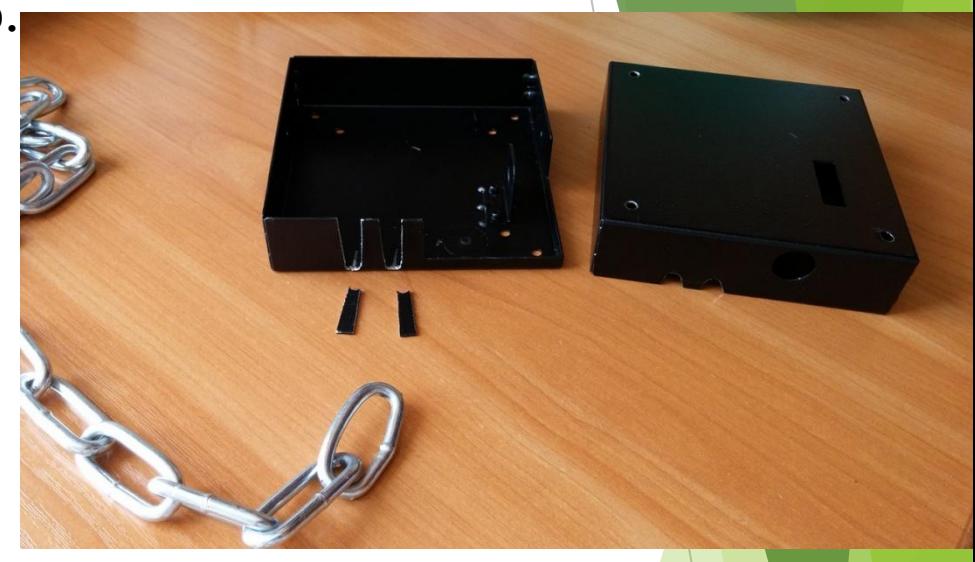

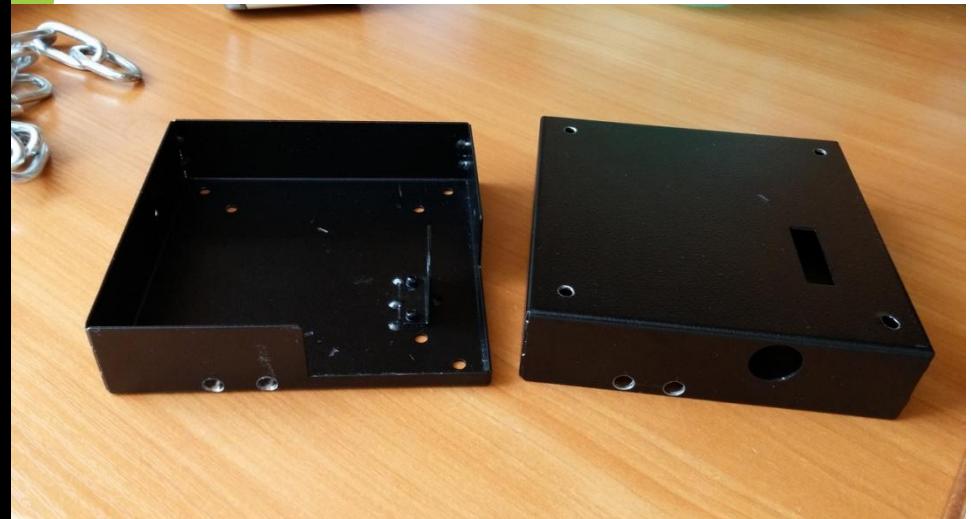

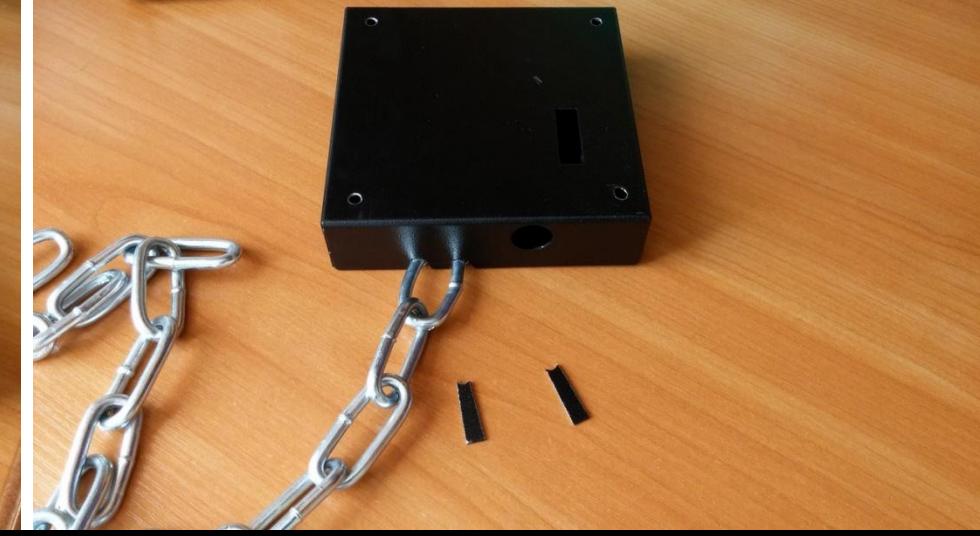

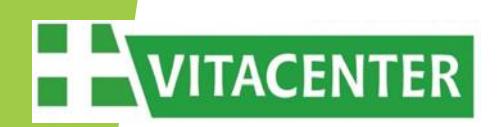

Вот как это выглядит на посту медсестры:

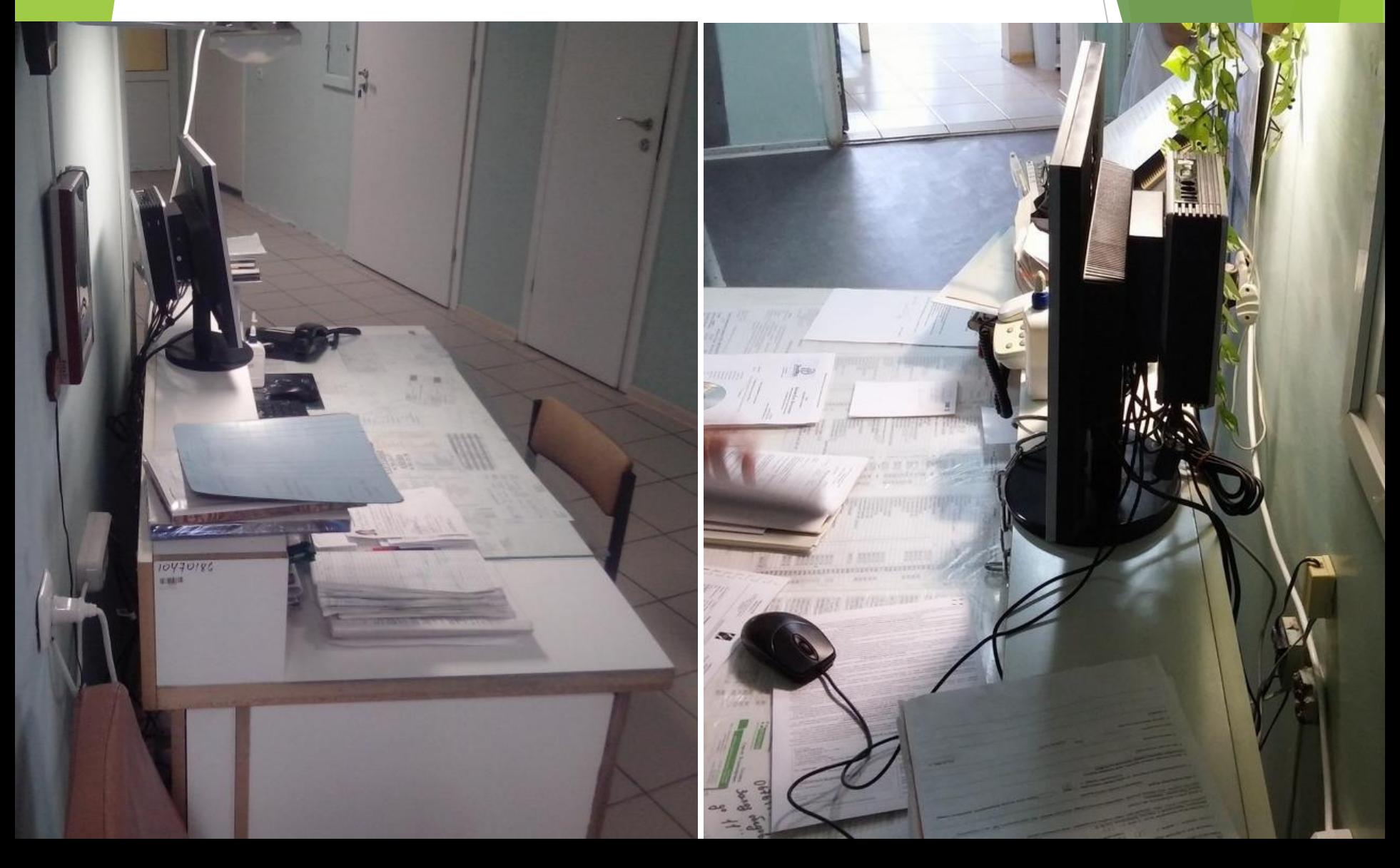

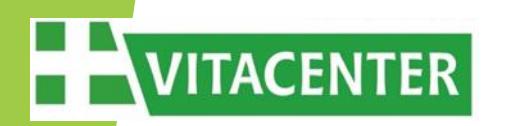

Вот как это выглядит на посту медсестры:

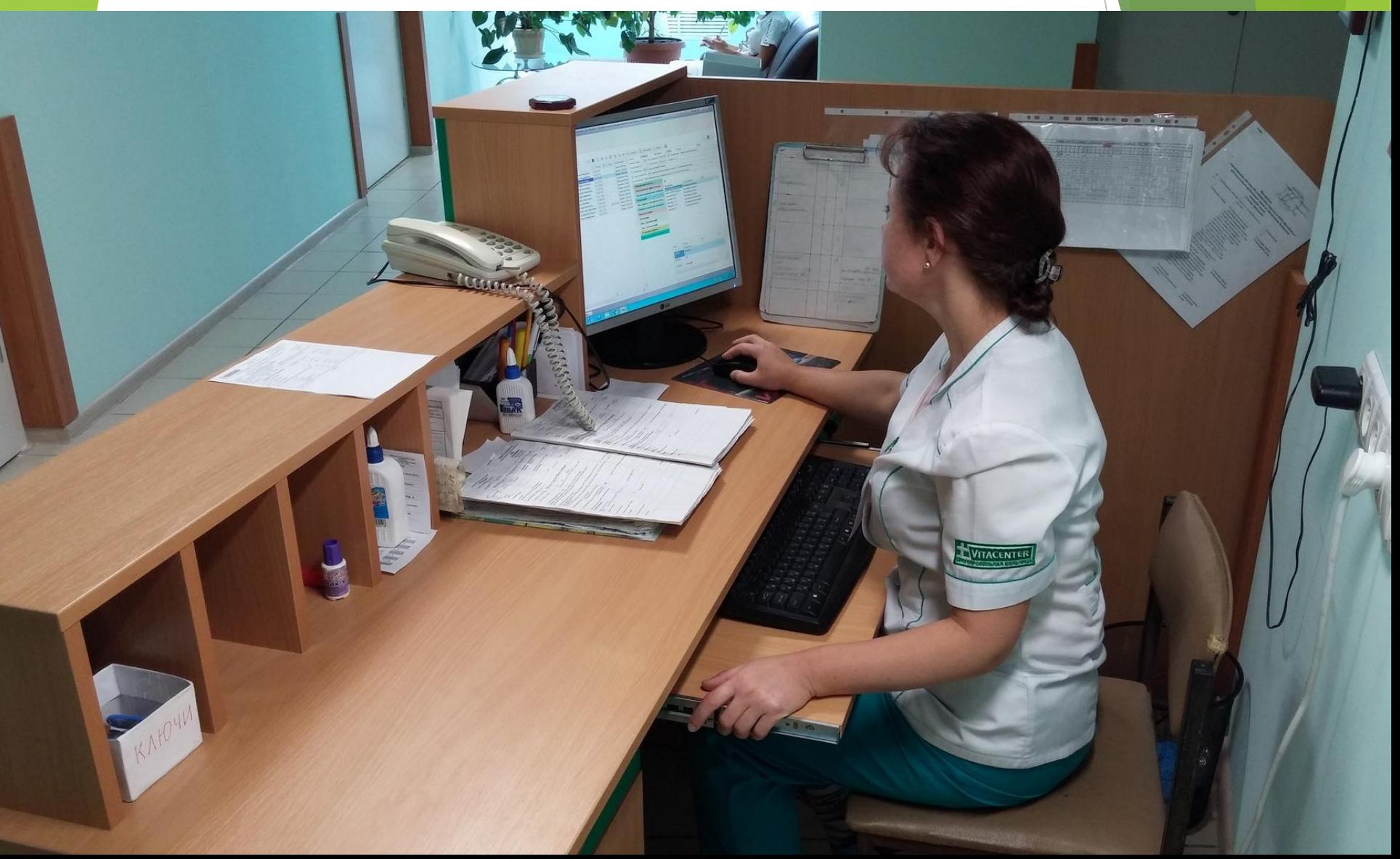

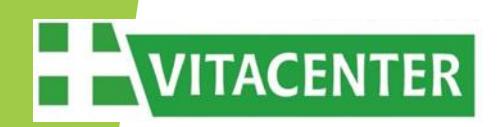

Вот как это выглядит на посту медсестры:

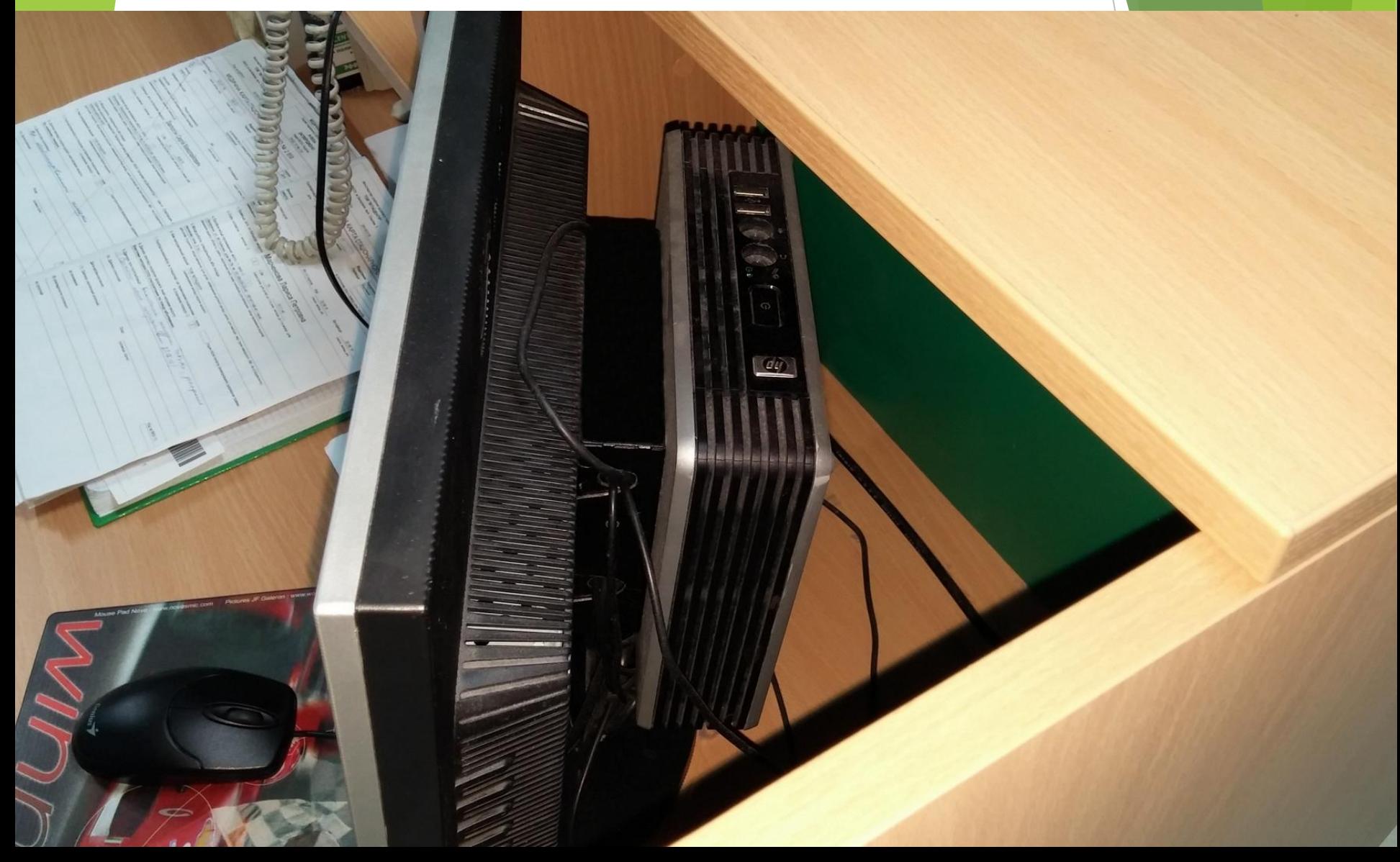

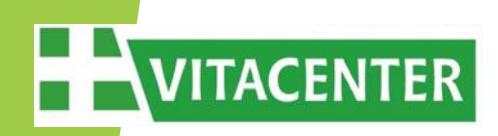

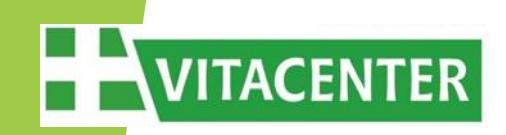

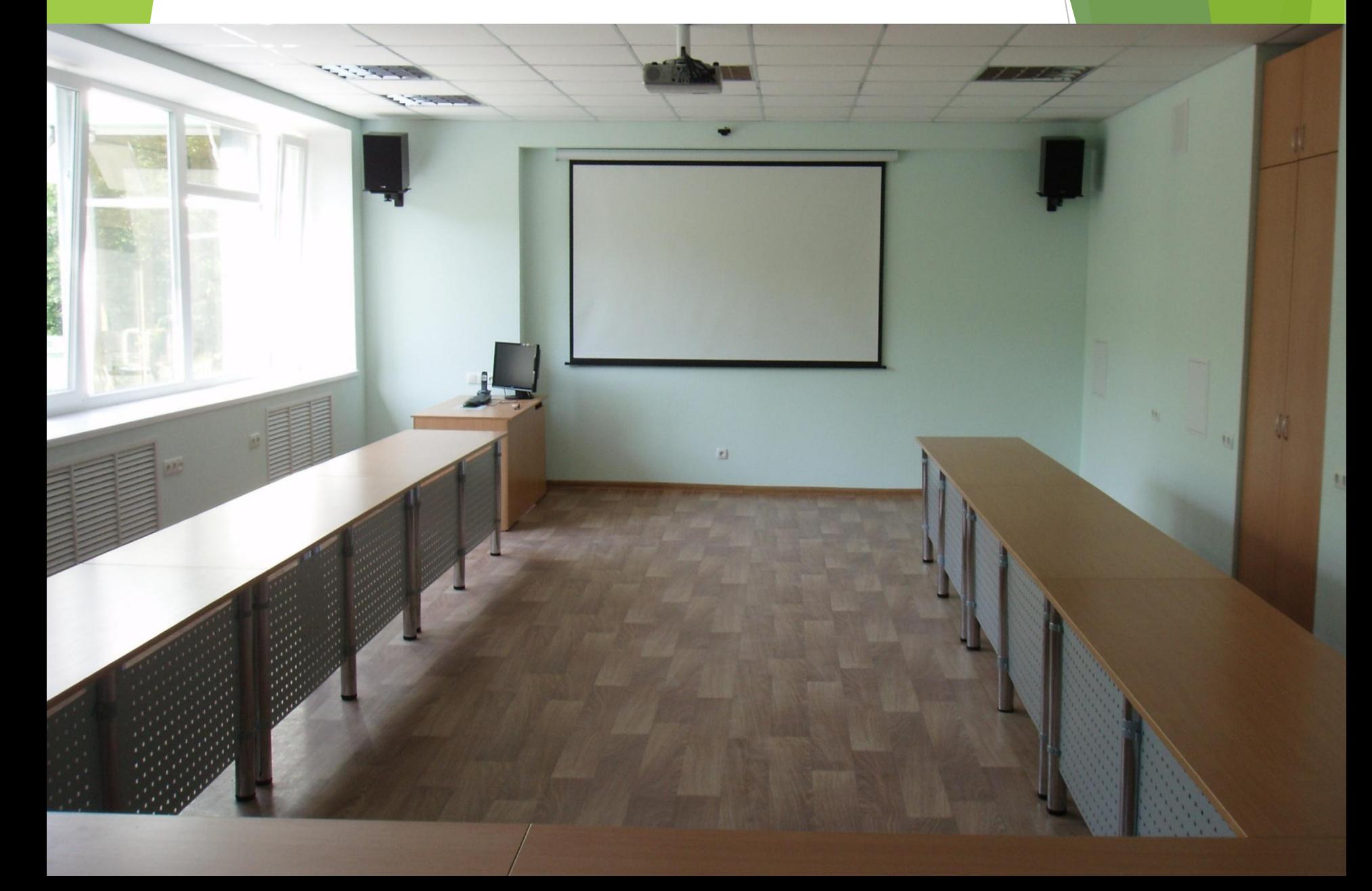

# **VITACENTER**

#### **Конференц-зал "ВИТАЦЕНТРА"**

 В мае 2013г началось строительство и оснащение конференц-зала в клинике «ВИТАЦЕНТР», по аналогии с залами в других бизнес-направлениях холдинга.

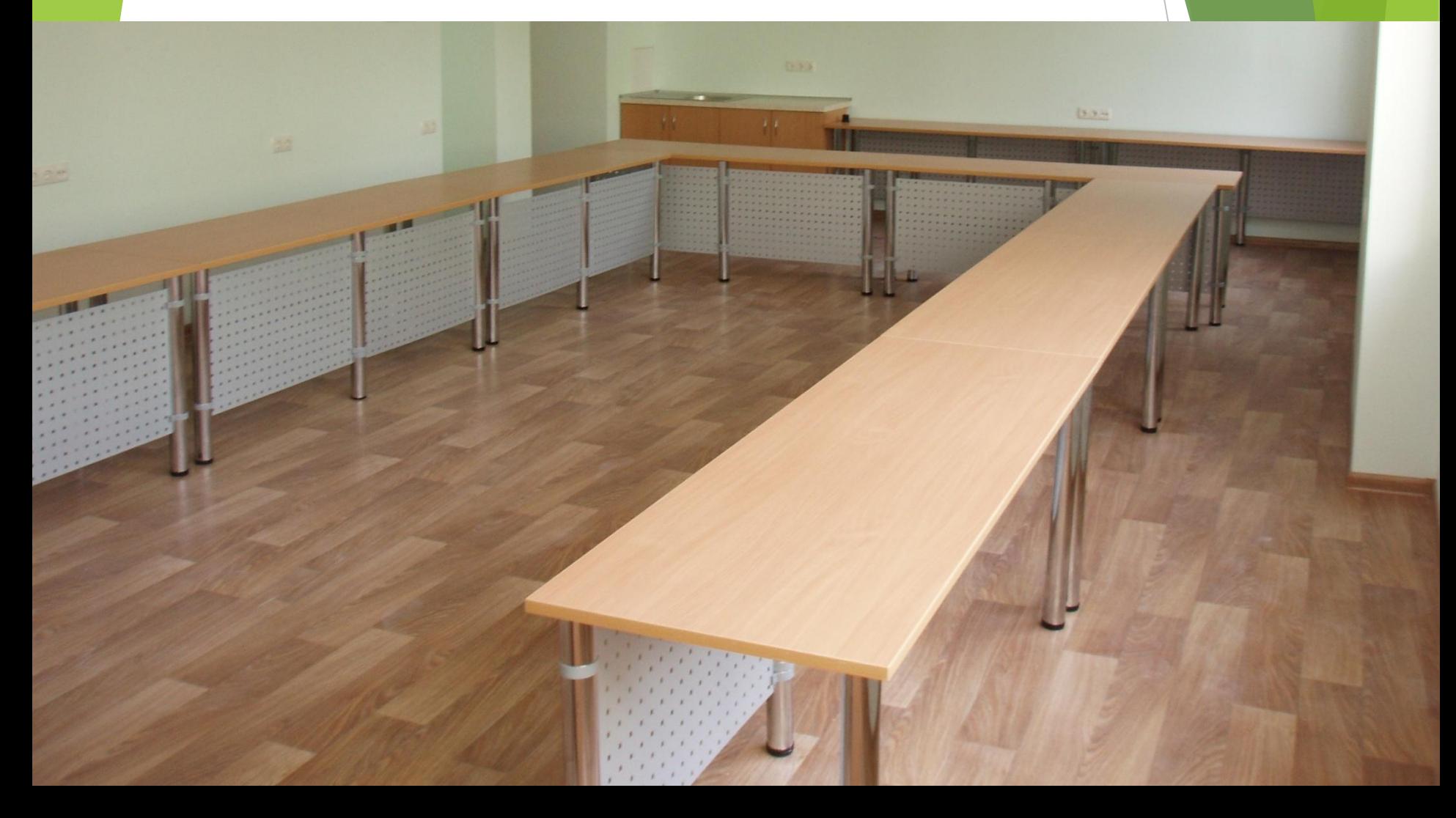

#### **IT оснащение конференц-зала:**

1. Проектор;

- 2. Моторизованный экран; 6. IP-камера;
- 3. ПК + Монитор + ИБП; 7. Wi-Fi;
- 4. Акустика + DVB-T2 тюнер; 8. LAN.
- 5. WEB-камера;
- 
- 

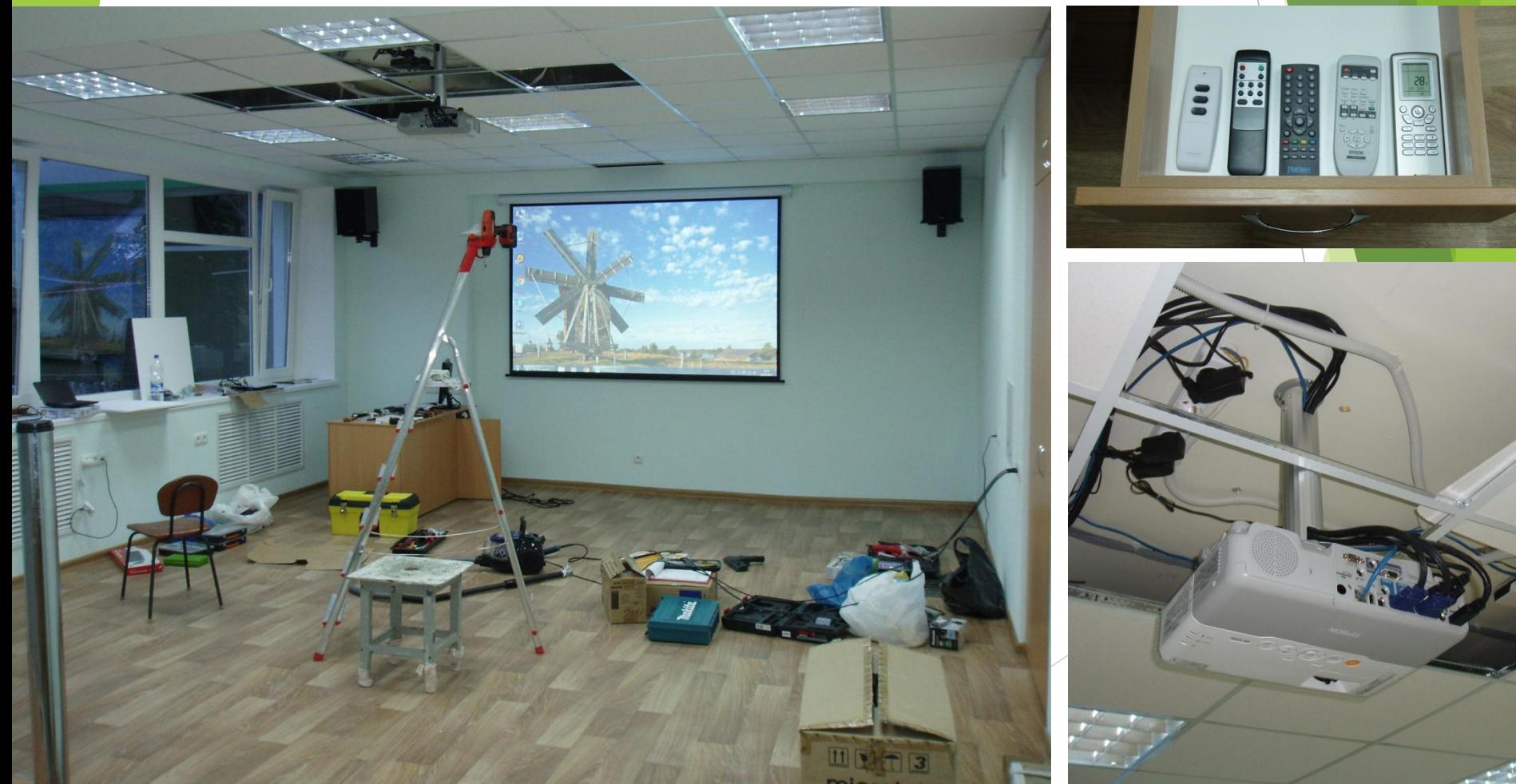

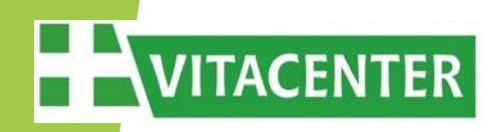

Рабочее место ведущего или преподавателя:

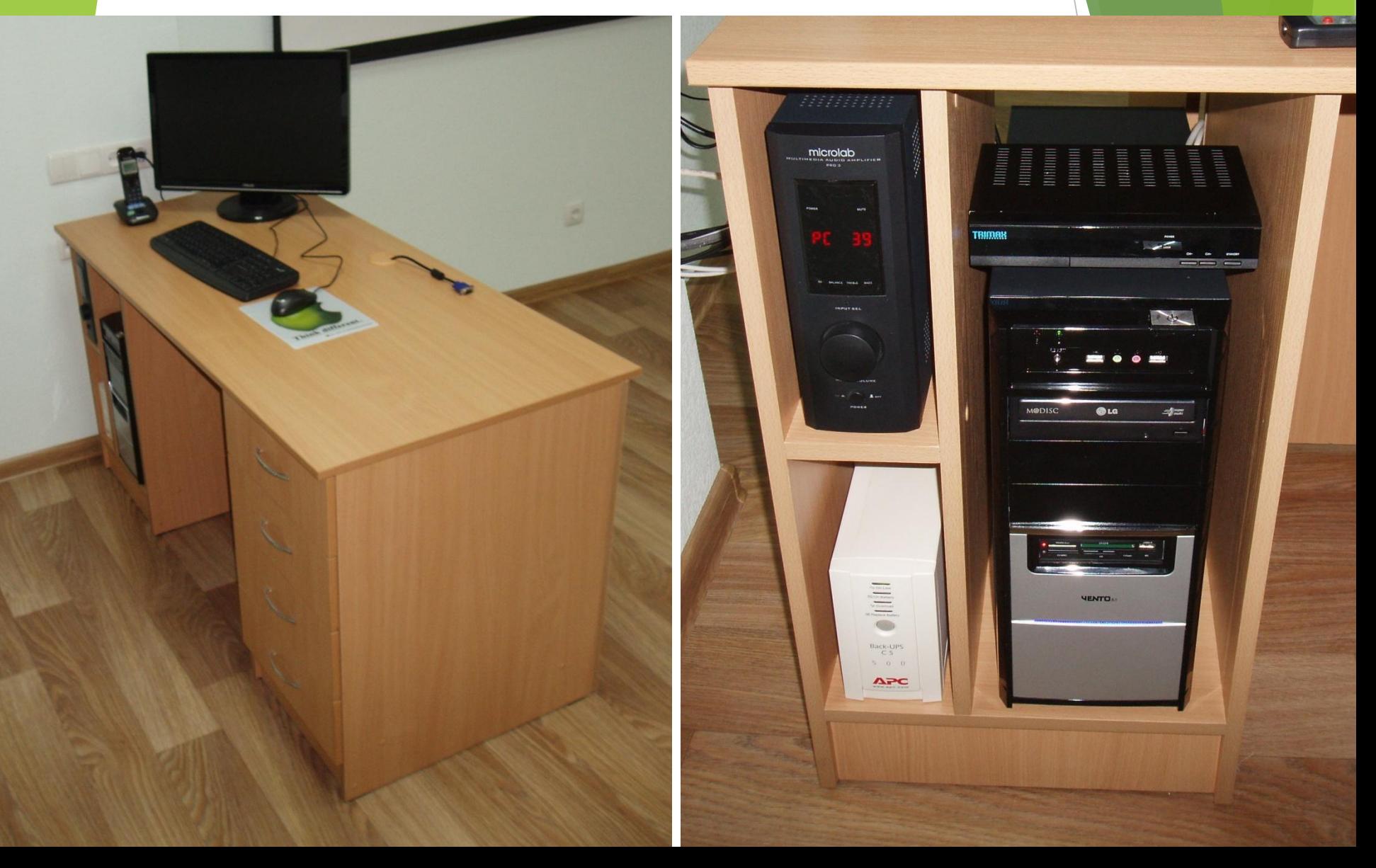

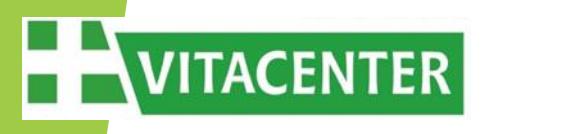

Рабочее место ведущего или преподавателя:

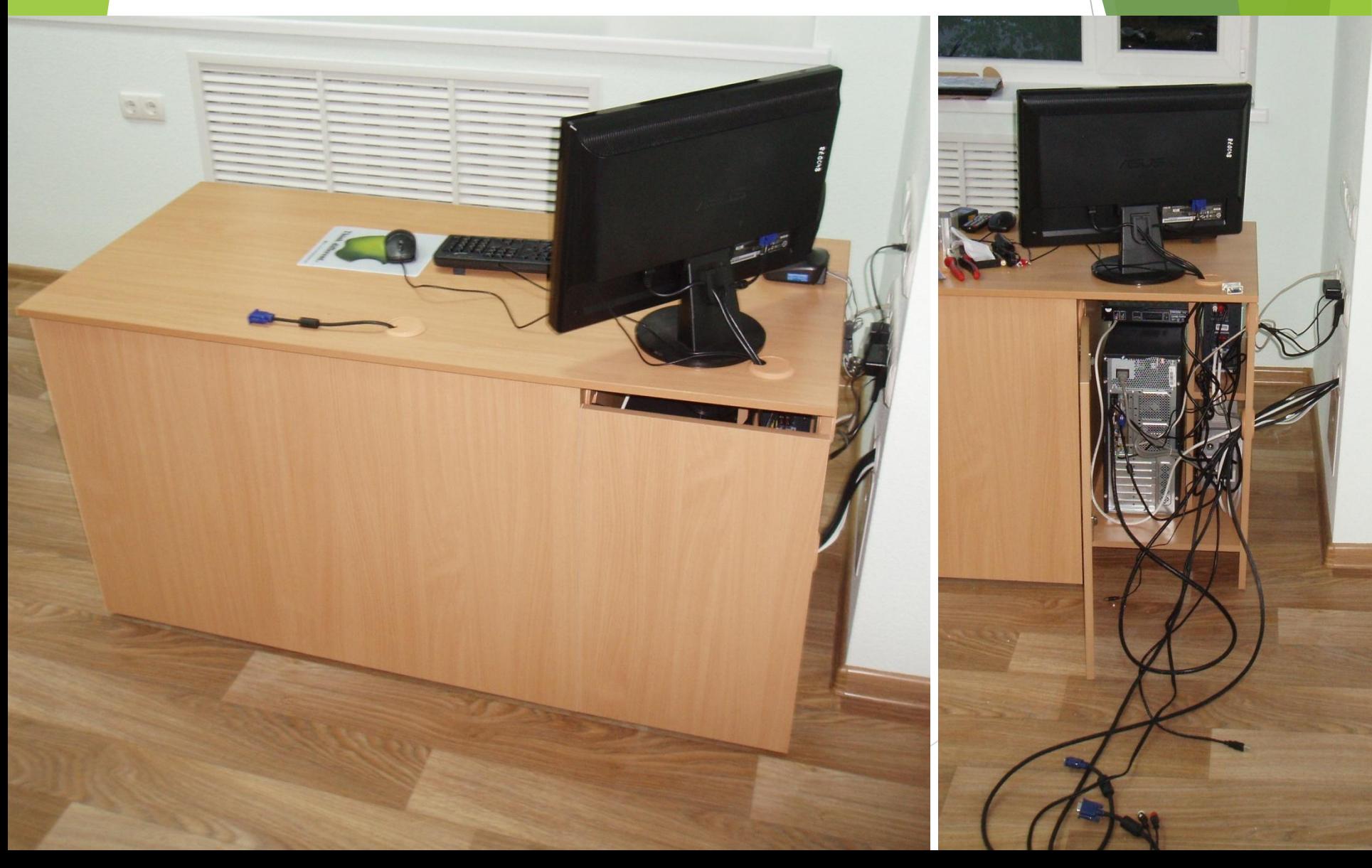

Пример использования второго конференц-зала в качестве учебного класса с установленными 12 ПК (тонкие клиенты)

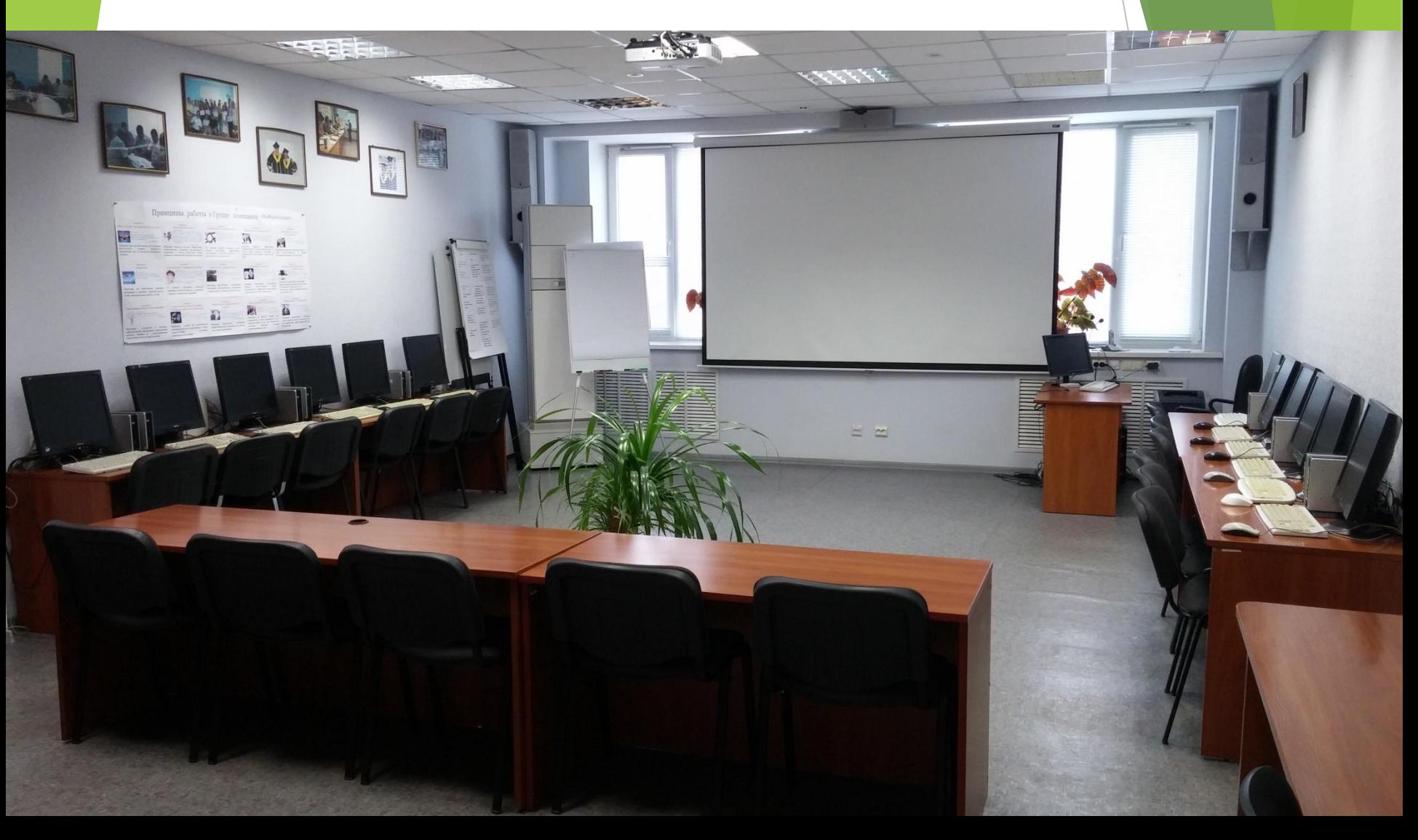

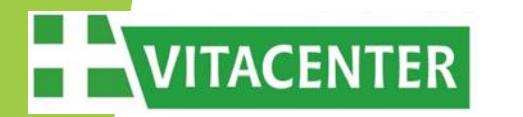

Пример использования второго конференц-зала в качестве учебного класса с установленными 12 ПК (тонкие клиенты)

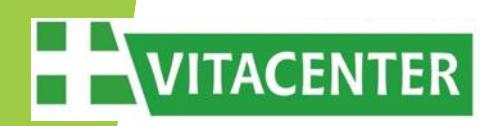

# **Организация бесшовного Wi-Fi роуминга на территории "ВИТАЦЕНТРА" на базе оборудования Ubiquiti UniFi Long Range**

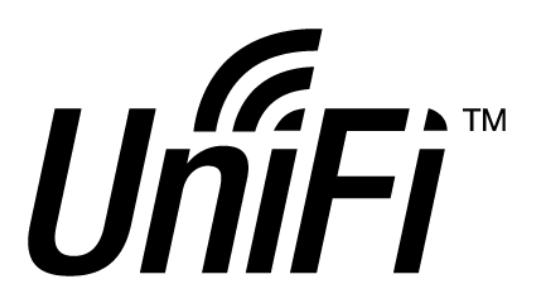

*Scalable, Reliable, High-Performance Wi-Fi*

#### **Организация Wi-Fi роуминга**

Для организации крупных сетей из точек доступа **Ubiquiti UniFi LR** удобно использовать комплекты **3-pack**

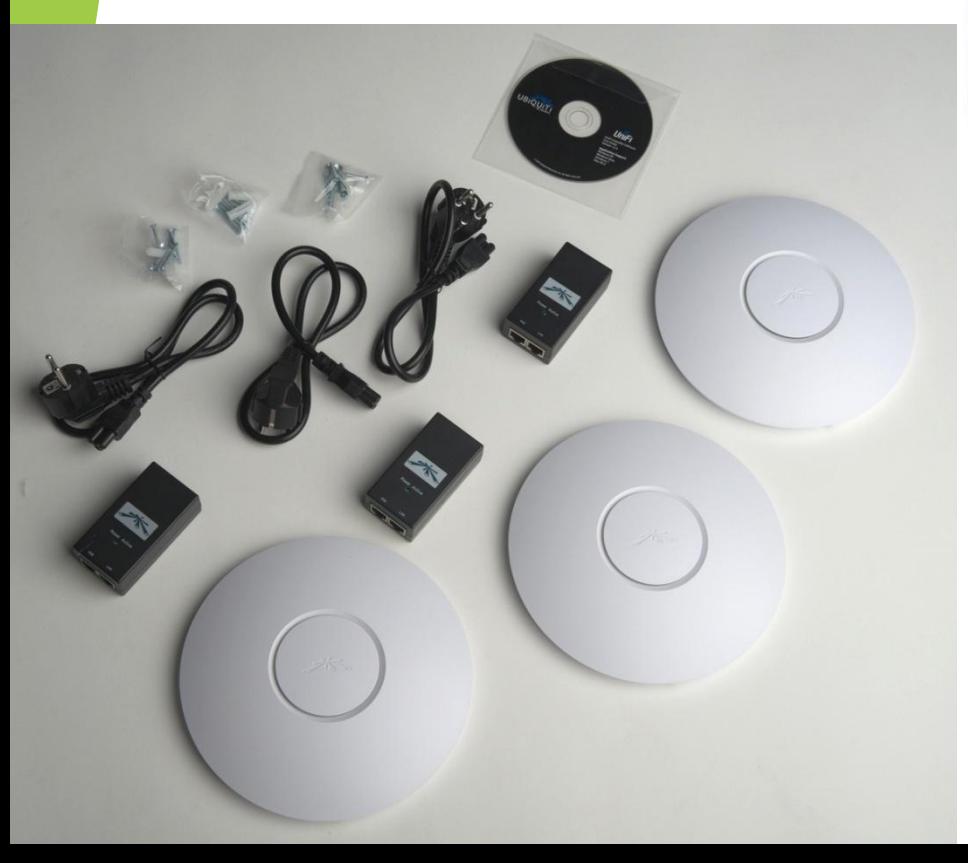

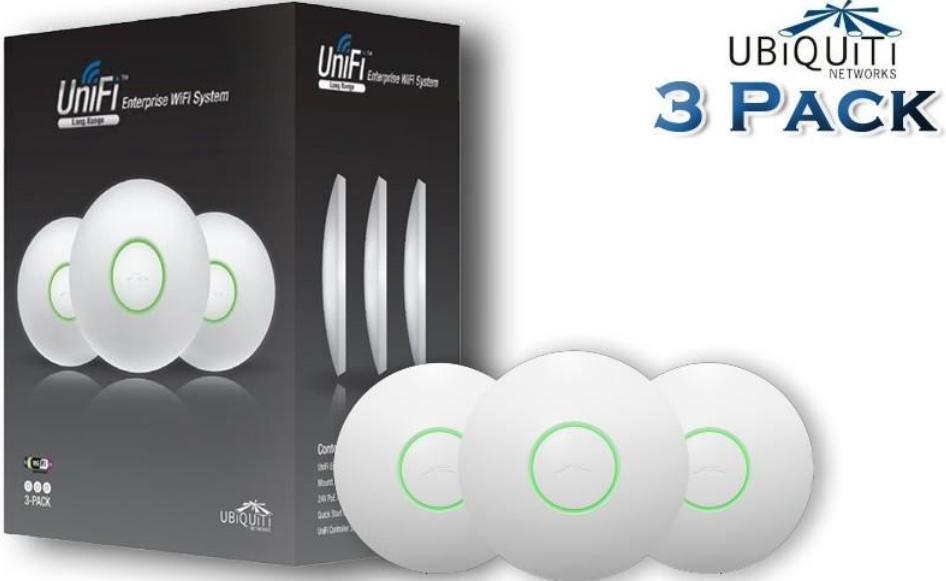

Набор оборудования, входящий в комплект коробки **3-pack** содержит все необходимое для монтажа и подключения трех точек доступа. Необходимо только подготовить кабельные трассы Ethernet Cat-5E. Питание на AP подается по POE, посредством адаптеров – блоков питания, входящих в комплект поставки.

## **Организация Wi-Fi роуминга**

Пример монтажа точек доступа **Ubiquiti UniFi LR** на подвесном потолке Armstrong

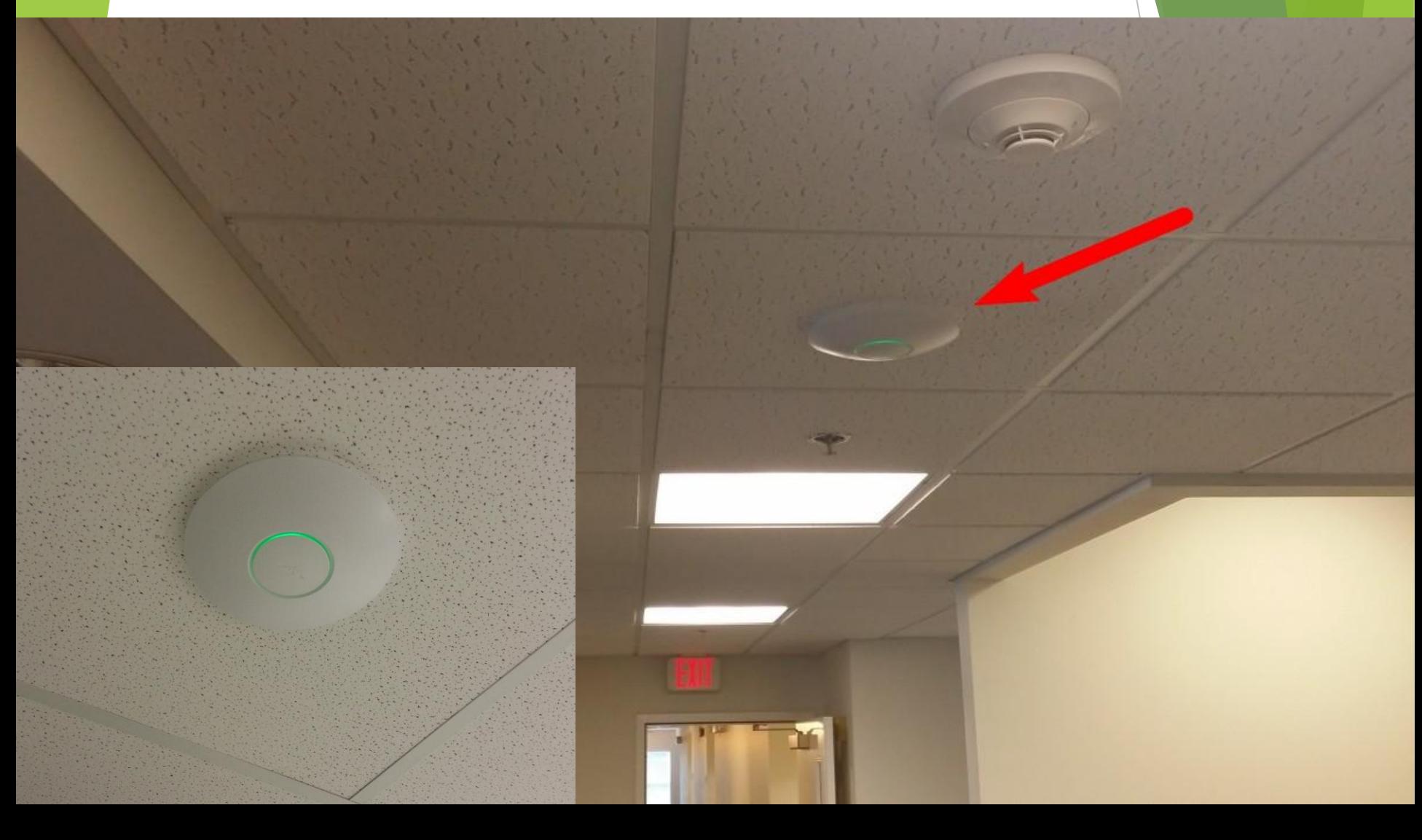

## **Организация Wi-Fi роуминга**

Организация логики работы сети, настройка роуминга, VLAN, гостевой сети и др. осуществляется посредством бесплатного ПО, входящего в комплект оборудования

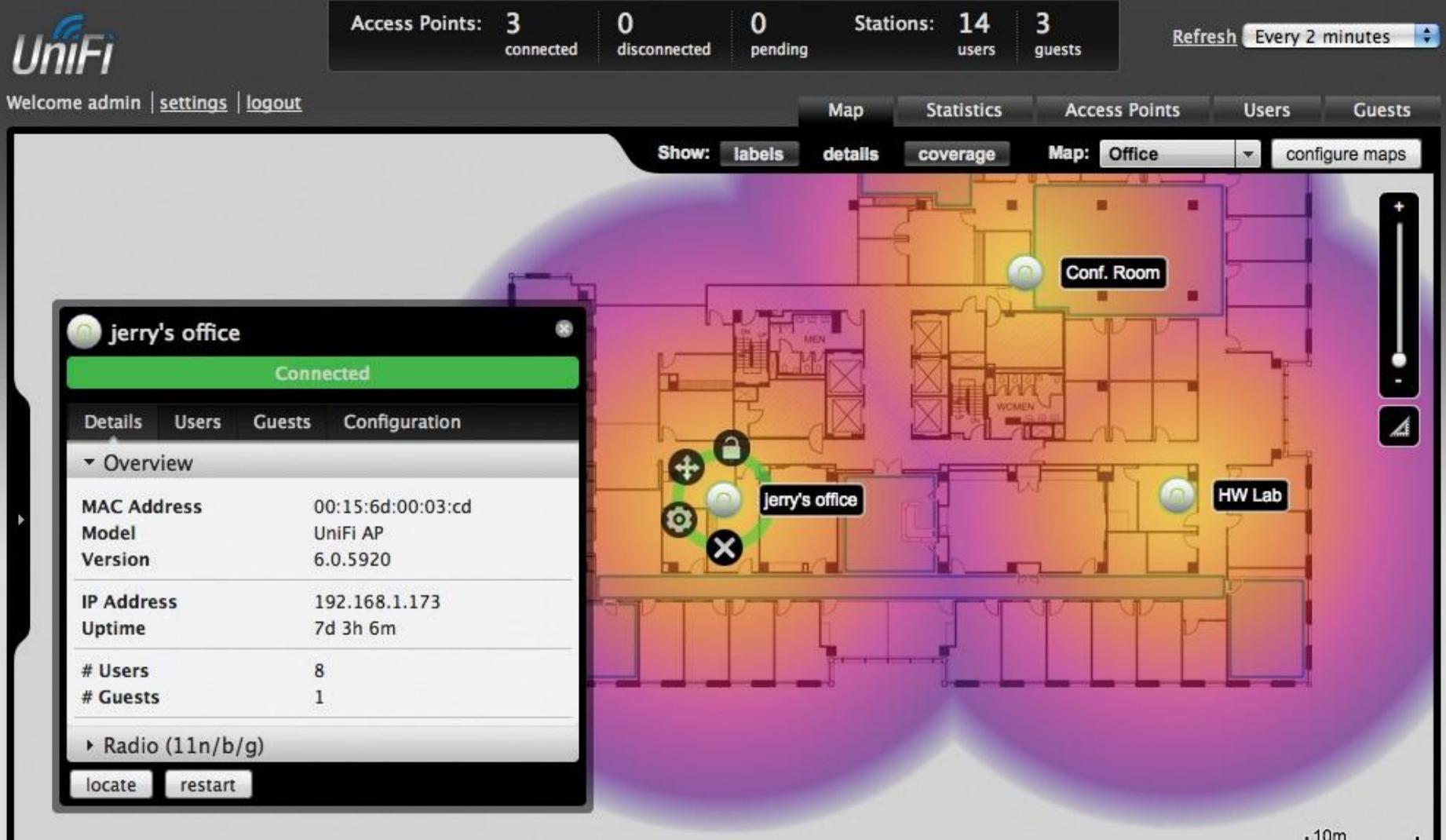

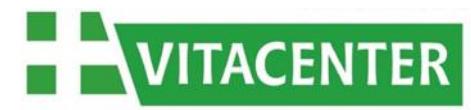

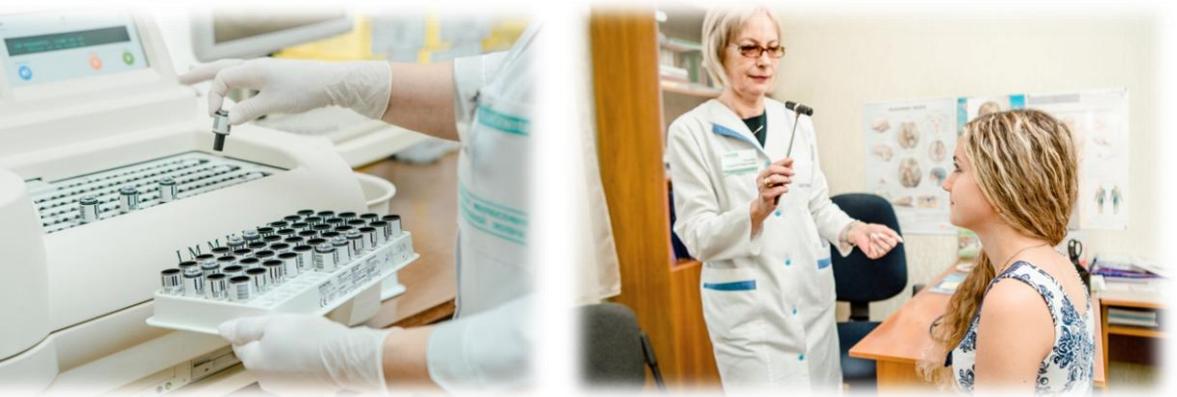

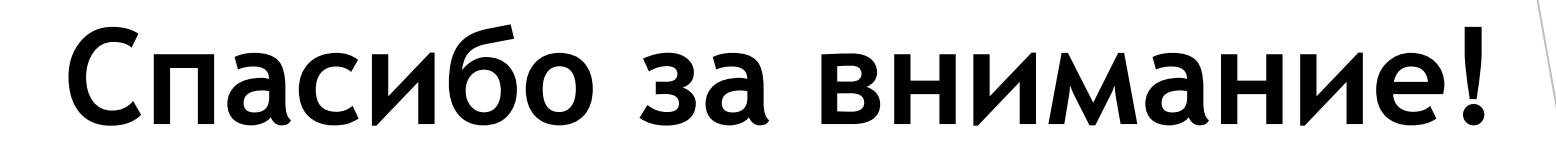

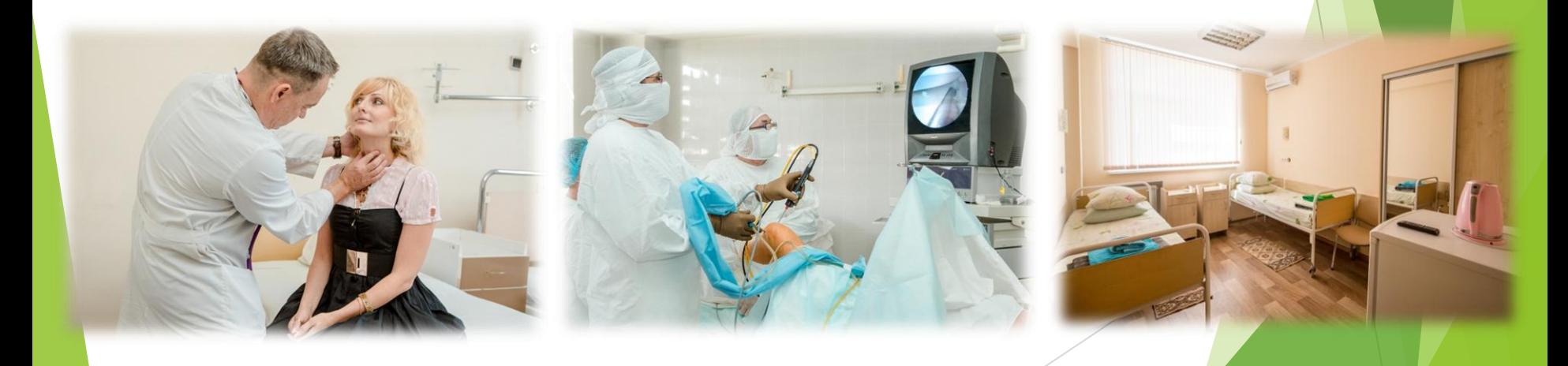